# 

# WINTER GAMES

**MEGA REVIEW** 

## WIN

ADRIAN MOLE GAMES

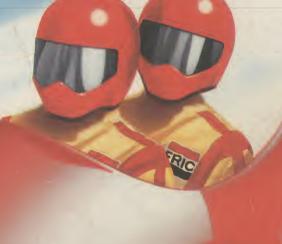

ENHANCER New 64 Disk Drive

**EUREKA!** 

How It Was W

Introducing Screen Scene's Mean Team

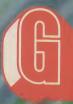

BLACKWYCHE
Mapped
Top Ten Spreadsheets

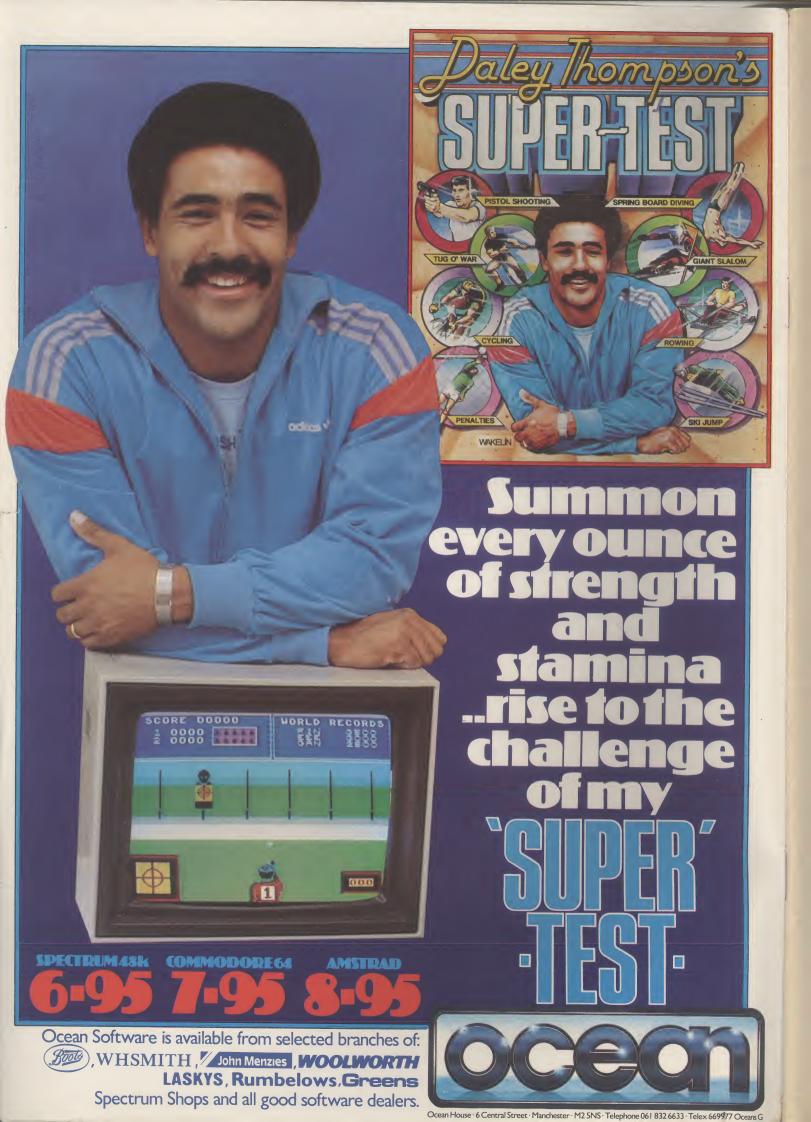

# CONTENTS

#### NOVEMBER

#### **WHAT'S** GOING ON

Commodore's plans for Christmas, new games, peripherals and more.

Screen Scene gives Winter Games the review treatment, plus Crowther's William Wobbler, Minter's Batalyx and a whole lot more.

#### **PEOPLE**

PEOPLE

Editor Eugene Lacey
Deputy Editor Staff Writer Mike Pattenden
Design Elaine Bishop
Contributors
John Ransley Dan Gutman
Fred Reid Ken McMahon
Karl Dallam Chris Anderson
John Sutherland Peter Jones
Advertising Manager Sarah James
Advertisement Executive
Gary Williams
Advertisement copy control
Josephine Collins
Publisher Rith Lewin
Editorial and Advertising

Editorial and Advertising 01-251 6222 Subscriptions/Back Issues 0732 351216

Priory Court. 30-32 Farringdon Lane. London ECTR 3AU.

the World) £32.00
Printed by Garrod & Lofthouse Ltd,
Crawley; Photosetting and
reproduction by Bow-Towning Ltd,

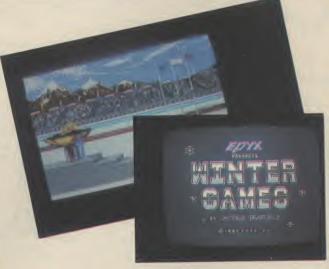

A MIXED BAG
64 utilities rounded up include a synth package, a BBC emulator and an 80-column word processor.

#### **ENHANCE YOUR** DRIVE

At last, a 1541-compatible disk drive — we review the Enhancer 2000.

# **ADVENTURE** Part 2

Here it is, the final instalment in our DIY adventure mini-series.

# Z HOW

Where do you get advice? Where do you go to buy? Your questions answered.

**BEAT IT** A drum machine for the 64 - we've played around with the new Digidrum.

#### REGULARS

FEEDBACK Write to us and win yourself a great T-shirt.

INTO THE VALLEY Robin of Sherwood, Terrormolinos and Adrian Mole reviewed - plus ten Mole games for you to win.

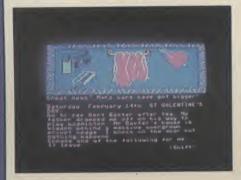

US MAIL Dan Gutman lists his wacky Christmas gift ideas.

**PROGRAMS** A great laser shooting game for the 64 and a set of brain-curdling puzzles for the 16.

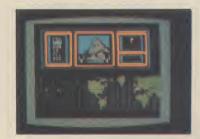

PHAPPY HACKER HH takes a modem-break to play Activision's new Hacker game.

64 HOT SHOTS More snippets from the Big Ear plus map of Ultimate's Blackwyche.

5 BOOK REVIEW Nick Hamp-shire's latest plus two new books in the Screen Shot series.

BUSINESS Top Ten Spreadsheets unishes our look at what's best for business.

TOMMY'S TIPS Tommy mines some more gems of technical info.

# Electrosound 64 and CAD 64 from Orpheus

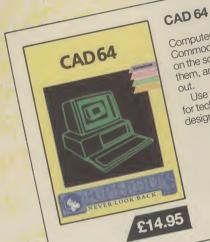

Computer Aided Design on your Computer Alded Design on your Commodore 64. Design 3D objects on the screen, rotate them, expand on the screen, Totale trient, expand them, amend them and print them

Use CAD 64 at home or at school for technical drawing, graphics design or simply for fun

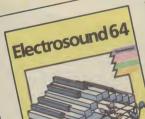

Use Electrosound 64 to create professional musician. incredible music and sound effects. Play the keyboard manually with three note polyphony or build up complete sequences and tracks. complete sequences and traces. Electrosound allows you to design your own sounds with full control of waveform, envelope, filtering, triggering and sweep.

£14.95

Orpheus Ltd., The Smithy, Unit 1, Church Farm, Hatley St. George, Nr. Sandy, Beds. SG19 3HP Tel. Gamlingay (0767) 51481/91 Telex 817117 ETHGEN G

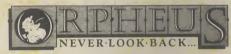

Whether you want to play along to it, do demo's and record with it, sing along and dance to it or just enjoy programming it — The Syntron Digidrum - Get It!

The Syntron Digidrum comes complete with a hardware user port connector, audio out, trigger out, easy to follow user's guide, software with the first eight digital samples including Crash Cymbal, Snare Drum, Bass Drum, Floor Tom. Hi Tom, Med Tom, Open Hi Hat, Closed Hi Hat and programming functions. The software contains a complete set of

demonstration patterns and songs - All this for just £65.00 Inc VAT.

There is already a new sound sample set in preparation which will contain over 40 new samples including Syn Drums, Latin percussion, Hand Claps and many more for only £16.50! All purchasers

of the Syntron Digidrum will receive details of the new sound samples as they become available plus a FREE subscription to the SYNDROMIC USERBASE which includes a membership card and a FREE quarterly newspaper on computer music and computer musicians written by leading music and computer journalists.

Please fill out and return the coupon below. THE BBIG BBBLACK BEAT BBBOX

#### SYNTRON DIGIDRUM

The Syntron Digidrum is an exciting professional digital drumcomputer designed to operate with the Commodore 64.

Using 'live' digital sound samples which are encoded onto software the user has a programmable drum machine with a sound quality many times the price.

Easy visual grid programming, hear the sounds you enter, 51 patterns available in memory plus 10 songs linking 100 patterns together are possible with full copy, insert and delete functions.

| -        |          |      |             |
|----------|----------|------|-------------|
| I would  | like fur | ther | information |
| on the S | Syntron  | Digi | drum        |

| I would  | like | to | order | my | Syntroi |
|----------|------|----|-------|----|---------|
| Digidrui | m(s) |    |       |    |         |

NAME .....

ADDRESS .....

Syntron Digidrum — Disk version @ £65.00 Inc. VAT ....

- Cassette version @ £65.00 Inc. VAT .....

Please add £2.50 for packaging/postage/insurance.

I enclose a cheque/postal order — made payable to SYNDROMIC MUSIC — to the value

All orders should be sent to SYNDROMIC MUSIC, Dept CU1, 35A Grove Avenue, London N10 2AS SYNDROMIC MUSIC GUARANTEE

Not to Bank your monies until the Goods are ready for Dispatch.

Please allow 21 days for delivery

digi ever hear such a sound?

## What's going on What's going on What's goin

# Gift-wrapped 64

Christmas comes but once a year, it makes us think of festive cheer and computer companies of ringing cash registers (some wistfully). Commodore, like the rest, is already planning its Christmas battle tactics. Stung by last year's lack-lustre sales figures, it's announced 'bargain' deals that should make Sale of the Century look mean. Here's the low-down:

• Christmas Compendium: comprises 64, datasette, Music Maker, Activision's Designer's Pencil, Mosaic's Adrian Mole game and a copy of the book, The Growing Pains of Adrian Mole. The whole lot comes gift-wrapped (you'll need a large stocking) for just £199.

The idea is simple, according to Commodore UK marketing boss Chris Kaday: "When people open their presents at Christmas they expect to have everything they need to use them straight away' That lot should keep you occupied at least until Boxing Day Grandstand.

• Peripherals Pack: aimed at the existing user, you get two peripherals, the 1541 disk drive and the MPS 801 printer for just £199.99 - according to Commodore, "two for the price of one".

• First-time Pack: for the first-time user who wants nothing to do with tapes: you get a 64, a disk drive and two disk games (Super Zaxxon and Exodus Ultima III), all for £299.95.

Despite our announcement of the early appearance of the 128, astute observers will have noticed none in the shops. The reason seems to be the delay in producing the 1570 disk drive, a cheaper, single-sided version of the 1571.

Sold separately, it should cost £199.95, a good deal less than the £269 (same price as the 128 itself) quoted for the 1571. But you'll be able to get the 128/1570 combo for a 'special offer' price of £449.95.

Moving on to the humbler 16 and Plus/4 machines, Commodore is quashing rumours that the aforementioned will soon be no longer. "There'll be plenty of machines in the shops for Christmas", says Kaday. But if the present price-cutting on the 16 continues, we'll soon find it popping out of cornflake packets.

Meanwhile, it's rumoured that even bigger bargains are to be had with the Plus/4. Several High Street chains have signed up a deal to sell the machine plus datasette plus ten games for (wait for it) - £99.99. Someone's going to have a bumper Christ-

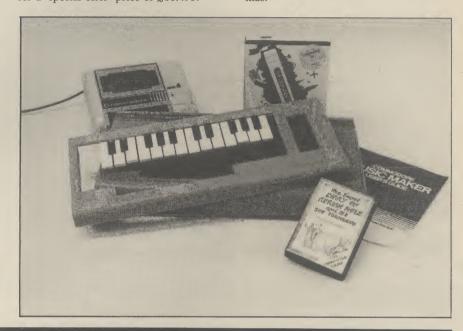

#### **Boxed Screen Shots**

Dorling-Kindersley has packaged up its successful Screen-Shot programming series for the Commodore 64, into

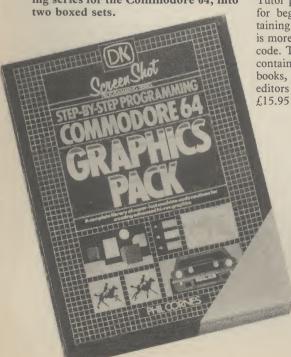

The Starter Pack contains Book One and Two in the series, together with a Typing Tutor program on cassette. That's strictly for beginners. The Graphics Pack, containing Books 3 and 4 (reviewed this issue), is more advanced and dabbles in machinecode. That also comes with a cassette that contains all the programs listed in the books, including the graphics and sprite editors - great idea. The Packs cost £15.95 each. More details on 01-240 5151.

#### Shorts

Cheap EPROM: Cambridge Microelectronics produces a bargain-basement EPROM programmer that's claimed to be easy to use even for the beginner. The Prom-64 device costs just £34.75. Also available is Cart-64 for mounting and reading your burned-in EPROMs (£5.95), and an Eraser (£18.95). The company also sells 8K EPROMs for £3.50 each — all prices exclude VAT. More details on 0223 314814.

#### Shorts

DIY Cartridge: Looks like DIY cartridges for the Commodore 64 are all the rage right now. Yet another system has appeared. This one's called the Epilog System from Sircal Instruments. It's a complete EPROM programming and erasing package that comes complete with one 8K cartridge. That lot will cost you £144.95, and you can get additional 8K cartridges for £17.95. We'll be rounding up all the available products early next year. Meanwhile, more info on 01-644 0981.

#### Shorts

The Big news: is that Big Daddy has been signed up by Melbourne House to endorse their coming wrestling game — Rock and Wrestle. Big Daddy will be featured on the box and in the game itself, which is being written by Greig Barnett, author of the Exploding Fist.

# Lounge Lizards

Fans of now-defunct TV series "V" will have witnessed the hacking of the Visitors' control computer during one of the programmes.

In that episode a teenage hacker, using a portable micro, changed the battle plan of the lizards' attacking force, stopping them from mounting an all-out offensive on the Resistance base. No — it wasn't a Commodore.

The bad news for lovers of the lizard-like aliens who disguise themselves as humans with plastic masks is that the series that has just ended may well be the last.

A spokesperson for Thames Television told CU: "The American producers of 'V' have not yet decided whether or not to make another series. Even if they do, a decision will have to be taken here whether to buy it or not. And there are no plans at the moment to schedule another series of 'V'."

But the scheming Diana and Lydia will return to the small screen with or without Thames thanks to a computer game based on the programme courtesy of Ocean Software. Ocean's boss of software development, John Woods, promises more information on the V game next month. Watch this space.

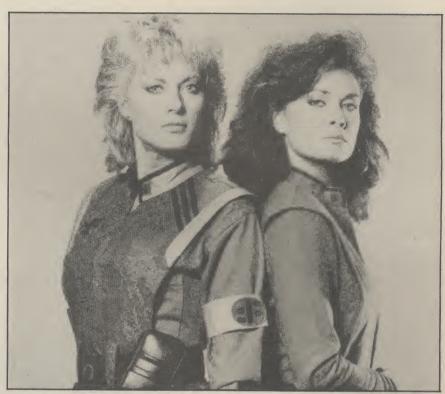

Diana and Lydia don't look too pleased. You wouldn't be either if someone had just hacked into your 64.

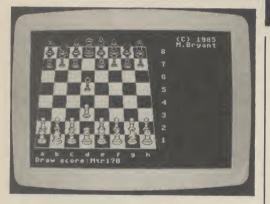

#### Colossus goes 3-D

Fans of the Colossus chess program for the Commodore 64 will be pleased to hear that CDS has finally released the improved *Colossus 4 Chess* — at £9.94 on tape and £14.95 on disk. So what's so special about it?

The new version has two screen display options. The conventional 2-dimensional board layout can be changed to a more realistic 3D perspective. Pieces can be moved using a joystick. According to CDS, the program "has a perfect understanding of all the rules of chess, including underpromotions, the fifty move rule and all draws by repetition". It also claims to have beaten all the other leading 64 packages — but can it tear a strip off Karpov?

# Now for the PROLOG

Not so long ago Commodore 64 owners were stuck with either Basic or machine-code to program with. But alternative languages are now mushrooming, the latest example being PROLOG, the new 5th generation language that's being used in 'artificial intelligence' and problem solving.

PROLOG stands for PROgramming in LOGic: it's a powerful language that claims to be easy to learn for people with no programming experience. It deals with 'knowledge' rather than 'data': you describe the problem to be solved by stating facts and rules about it. PROLOG then searches for possible solutions.

The Commodore 64 version comes from Logic Programming Associates and is called *LPA micro-PROLOG*. At £80 (inc VAT) it doesn't come cheap, but as well as the disk and a very comprehensive manual, you get Tom Conlon's introductory book *Start Problem-Solving with Prolog*. We'll be reviewing micro-PROLOG and more new languages in January. Meanwhile, more details on 01-871 2016.

#### Shorts

Micronet Corner: Make a note in your diary for the 29th October if you want to talk to MP William Powell (responsible for the software piracy bill) on Micronet's Celebrity Chatline. Meanwhile, the Jobsearch area seems to be going well, with the weekly paper Computer News now advertising its vacancies on-line. Finally, there's a new area on Micronet for 'artificial intelligence' boffins. It includes PROLOG learning, forum for news, views and information.

#### Shorts

16 characters: There's so little software around for the 16 that we feel it's our duty to tell all if new material appears. The latest arrival is a Character Editor program from Zion Systems. It costs £7.95 on tape, allows you to copy the character set from RÓM to RAM, redefine any of the characters and obtain a data table for future use. F1 and F4 toggle between the normal and redefined sets. The program is available mail-order from: Zion Systems, 24 Camp Road, Farnborough, Hants.

## What's going on What's going on What's goin

#### Shorts •

Rabbit rerun: Remember Rabbit Software, the company that specialised on Commodore machines — and went bust? The name is being given a new lease of life as the budget label of Virgin games. All Rabbit titles will cost just £3.99. Already available for the 64 are Doriath (arcade adventure) and Zyto (climb 'n' collect). Will those get the competition on the hop?

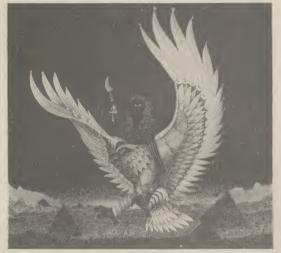

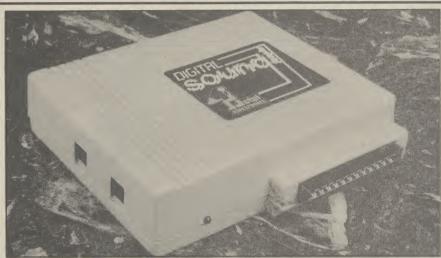

# Ultimate in Egypt

Before you've managed to plough your way through Blackwyche, the final instalment in the Arthur Pendragon saga, Ultimate announces its latest game offering, Imhotep.

Imhotep covers new ground for Ultimate: you're whisked away to ancient Egype, where your wackily named hero must perform certain tasks set by the Gods. As usual, the company is keeping tight-lipped on the details until the release date scheduled for mid-October — that means you probably won't get one until December. Prices tay the same at £9.95 on cassette. We're already getting genned up on hieroglyphics ready for the review. . .

If sound effects like echo, looping, repeat or reverb are what you're after, Datel's new Digital Sound Sampler for the 64 could be for you. At £49.99, the device plugs into the cartridge port. Software comes on tape or disk and includes a full chromatic keyboard to play a complete musical piece from a single sampled sound. Sounds neat. We'll be reviewing it soon. More info on 0782 273815

## New Handic database

New from Handic Software, creator of the successful CalcResult spreadsheet, comes Database 64, a powerful cartridge based program. But at £89.95 it may struggle to make an impact in this already crowded 64 database market.

Its vital statistics go like this: max 3800 records per file, max 18 fields per record, 27 characters per

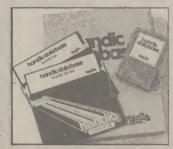

field and 254 characters per record. Although it looks easy to use, it seems to lack the sophistication of some cheaper programs. More details on 0344 778800.

## Vizawrite for 128

The C-128 version of Vizawrite, the well-respected wordprocessor for the 64, should now be available. It's called *Vizawrite Classic* and will cost £99.95. For the money, though, you get a lot of extra goodies.

There's a pull-down full-

function calculator, text can be arranged and printed in up to eight newspaper-style columns, there's a spelling checker, proportional spacing, windowing capacity and a choice of three fonts for use with dot matrix printers (you can even customise your own). Also, several printer profiles can be created for sophisticated control of output. Viza Software is on 0634 813780.

#### Advanced Cash Trader

Quick-Count has produced an enhanced version of its Cash Trader book-keeping package for the 64. It was upgraded primarily for the Pius/4, which is now doomed to extinction. The new 64 version is split into three modules: transaction processing, VAT and accounts printing.

Enhancements include the ability to ask how much space is left in the Transactions file, and inclusion of full details for every transaction for every nominal ledger account. The VAT section now gives the options of retailers' schemes A, B or F, scheme C or scheme D. More details on 01-202 5468.

#### Fantastic Flyer

Why do business packages have such boring names? Impex Designs is changing all that with Fantastic Flyer, a new low-cost database package for the 64. The program is available on disk for just £12.95.

Specifications include the capacity for up to 1000 average-sized records, each record containing up to 50 fields, with up to 254 text characters per record. Searches can be made by record number, indexed key field, or multiple criteria entered on a blank form (indexed or record number searches are quickest). There's also a mailmerge facility. Impex is on 01-900 0999.

\_\_\_\_\_\_

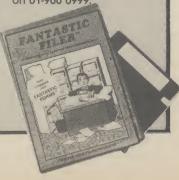

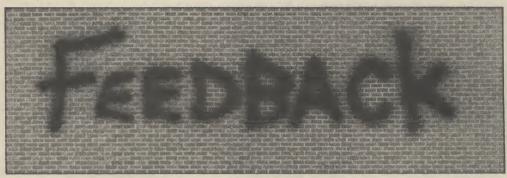

Write to us and win yourself a T-shirt (S,M,L). Letters to: Feedback, Commodore User, 30-32 Farringdon Lane, London EC1R 3AU.

#### Sweet 16

Dear Commodore User. that Commodore User is available. When I open Commodore User my spirits are raised to see Bournemouth. reviews, type in games and so on. So please keep up the good work as you are really the only supporter of the C-16. Any me, all letters replied. Alan Rutherford,

7 Russell Place.

Busby, G76 8JN.

from Commodore. They've just signed the description. The Amiga! 16's death warrant by announcing it will no longer be produced after Christmas. That goes for the Plus/4 too. But we'll still support the 16 if enough people want us would be sales wise! The

#### Joystick jury

Dear Commodore User, Feedback page for mally buys one of your London NW2 September that you rivals (God help them) would like to hear from could not miss the September that you rivals (God help them) would like to hear from could not miss the readers, what they would chance. And there are like offered as prizes in competition. This family all agreed that new joysticks would be the sort of prize they would like to see offered. Hopwinning. We also next year.

wondered if a review of joysticks, trackerballs etc., would be possible, I would like to con-hopefully to advise which I was intrigued to read in ly this is not entertaingratulate you on such an ones are suitable for interesting and useful which jobs eg., accuracy magazine. I am a C-16 for drawing packages, owner and have found speedy responses for shoot-up games and the biggest support strength to withstand impressive. sports simulations. Mrs. J. Drayson,

#### Winner takes all

Dear Commodore User, C-16 owners who are in- Like so many of your terested please write to readers, I entered your C-128 competition. Like so many of your readers, I didn't win.

But no hard feelings.

Because there is Thanks for the compli-something else I would set me back another £40 ment. Bad news, though, like to win. Something so incredible it defies

> For months now you've been teasing me, telling me how great it is, but it's about 1,000 quid

beyond me!

So think how great it photo on the front cover WIN THE MOST IN-CREDIBLE HOME COMPUTER EVER — or maybe even two or three! You mentioned on the Surely anyone who norsome Vic owners about, who although happy with the Vic, would be happier Dear Commodore User, software wise with a 64. R. Hales,

Wisbech, Cambs.

#### Pascal Rascal

Dear Commodore User. your News section that Ian Sinclair's forthcomimplementation so

cassette version of this advertised as in all games! respects the same as the prise, apparently, and time? suggested I got the disk Darryl Webb, version. That would have and £200 for the drive. In disgust I let them get away without a complaint to the police under the Act, and put the cassette in a draw.

Presumably then Ian Sinclair's excitement advertisement to SWAP was inspired by the disk version — I'll have to buy the book and see if he tried the humbler — and useless - cassette version: if not, save up the £240 to use his book.

Joebear Webb,

#### Video nasties

Like many others, whenever people criticised games such as 'Raid ing that as they are less Never mind CU competi- Over Moscow' for being expensive than new com-tions, we'd like to win an immoral, I dismissed it, puters, disk drives or Amiga ourselves. To all thinking 'It's only a printers, that more than you hopefuls out there, game!', but since reading one would be on offer so there's nothing doing un-Mike Pattenden's views as to give us more hope of til at least the Spring of on 'Beach-Head II' in September's Hotshots, I

began to realise that the problem is more serious.

Since the true potential of graphics and sound of our more popular computers has been realised and with the release of the Amiga, scenes are becoming more life-like, until some day the victims of our shoot em ups will look and sound like real people dying, until we may no longer be able to tell the difference.

This will be worse than video 'nasties', as here. to do well in the game, WE are encouraged to kill the opposition. Surement! I admit, almost half of my games contain ing book, on Oxford shoot em up sections, but Pascal, finds this Pascal we must be careful not to transcribe this into real life. We may need a Last year I bought the government department to censor computer

Also, if extradisk version, only to find terrestrials DO exist, do it wouldn't accept user- you think that, after defined types, without observing us, they will which Pascal programm- want to make any ening is a no-no. The com- counter, close or otherpany's engineer confirm- wise, with a society ed this on one of their which zaps computerized cassettes - to his sur- aliens in their spare

County Antrim.

#### International replies

Dear Commodore User, Your magazine seems to have worldwide interest! I recently placed an or SELL my games collection in your Classified Ads section — I'm not giving them up, just collecting the best.

I had a number of replies — and I replied to everyone who sent an SAE. If anyone did write and didn't enclose an SAE I hope you'll let me thank them for their interest through your pages, only the cost of return postage would have been enormous.

Two of the replies were of great interest - one from Stefano Sabatini in Italy and the other from Vaughn Sandor in New Jersey, USA! Andrew Clarke,

Atherstone. Warwickshire.

# WATCH OUT! IT'S

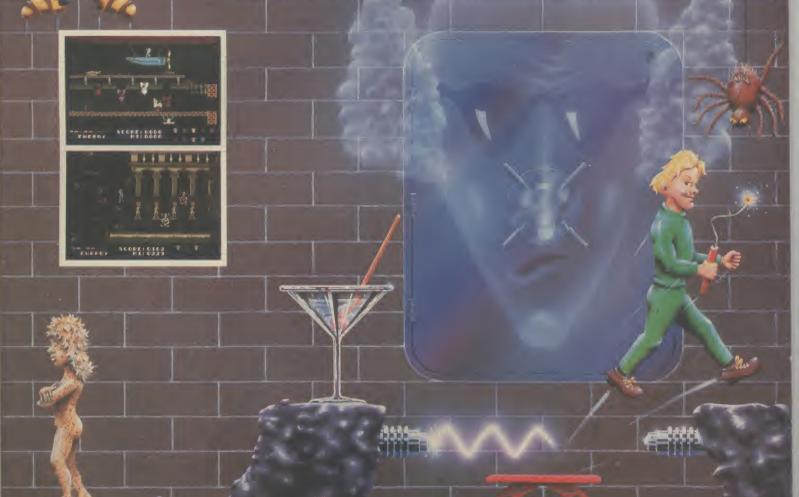

94% Crash Smash Amstrad/C64 £7.95 48K Spectrum/Spectrum+ £6.95 Popular Computing Weekly Pick of the Week

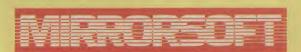

Maxwell House, Worship Street, London EC2A 2EN. Tel 01-377 4644
Trade orders to: Mirrorsoft Purnell Book Centre, Paulton, Bristol BS18 5LQ.

# There's never been a better reason

You've captured the gold in Summer Games™ and Summer Games II™ — now it's on to the Winter Games! And what an incredible setting — a completely realistic winter wonderland featuring six action-packed events.

You can compete against your friends or the computer. First choose the country you want to represent. Then it's practice, training and learning a winning strategy for each event. Now the Opening Ceremony and the competition begins. Will you be the one who takes the

gold at the Awards Ceremony?

The quest for the gold continues. . . And it's all here

- the strategy, the challenge, the competition, the art and pageantry of Winter Games!
   Six Winter Events: Bobsled, Ski Jump, Figure Skating, Free-Style Skating, Hot Dog Aerials and the Biathlon
- Opening, Closing and Awards Ceremonies complete with National Anthems
   Compete Against the Computer or Your Friends and Family
- Unique Joystick Control Requires Timing and Skill
- **One to Eight Players**

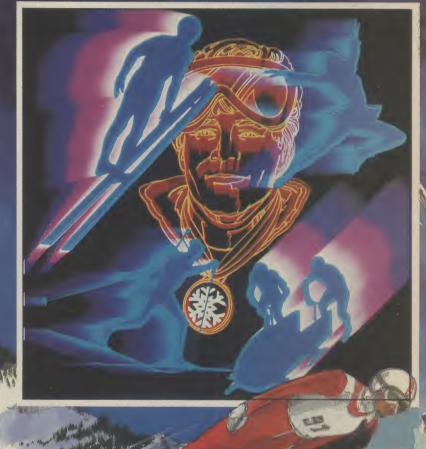

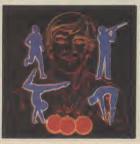

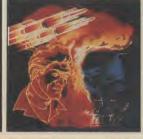

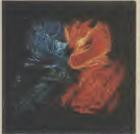

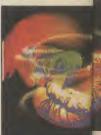

SUMMER GAMES

**SUMMER GAMES II** 

IMPOSSIBLE MISSION

PITSTOP II

BREAKDA

# on for looking forward to Winter!

# GAMES

\*Screens from Commodore 64 version

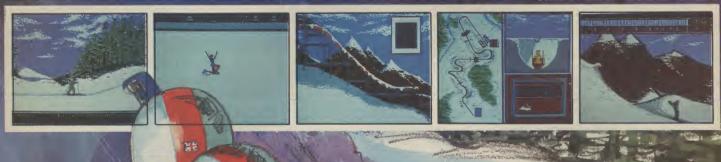

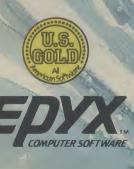

DISK £14.95 CASSETTE £9.95 COMMODORE 64/128

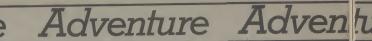

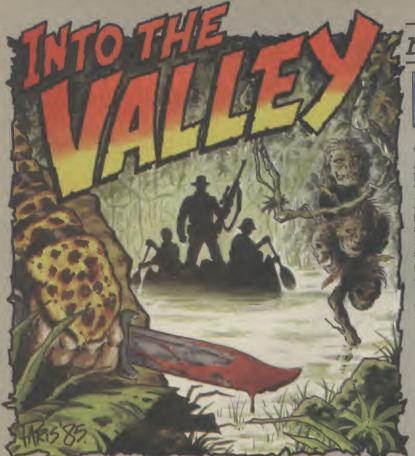

#### Sherwood greenery

When we exclusively previewed among others. Adventure International's Touchstones of Rhiannon in July, the same team's first homegrown title, Gremlins, was minimum) commands are needhard act to follow. And there was that is the first location. After a question mark over whether that, you'll have a merry time even the expertise and experienced Brian Howarth and Mike Woodroffe could capture in a computer adventure the ethereal character of Richard Carpenter's scripts for the highly successful and innovative TV series on which the game is based.

My verdict is that they have triumphed absolutely and, with the added talent of graphics wiz Teoman Irmak, have produced one of the most oustanding adventures of '85.

Touchstones is the first in a suite of four Robin of Sherwood

titles planned by AI, and in this your goal - as the Hooded Man of course - is to track down a number of magical stones and thus thwart the evil necromancer who has bewitched John Little,

But, your day doesn't begin Robin of Sherwood: The too promisingly. A tough start is a Brian Howarth hallmark, and no fewer than 12 (at the already No. 1 and looked to be a ed to free you from the dungeon

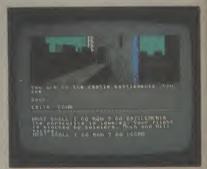

#### JOHN RANSLEY

Phew, what a month. My praise bag is looking pretty empty now that I've heaped it all on to this month's crop of adventures. What with Adventure Inter-national's new Robin of Sherwood, the new Adrian Mole game and it's getting really difficult to say anything nasty. Maybe next month. . .

#### Viva **Terrormolinos**

A friend just back from holiday ner there and it was served with straight for the jugular of the

chips, baked beans and a bottle of OK Sauce. Maybe the spiritual home of Zorba the Greek will be the next target for the authors of Terrormolinos (Melbourne House, £7.95), who, not content on a supposedly undiscovered with lampooning the Habitat (i.e. by tourists) Greek island high-lifers of NW3 in their ordered kebab for her first din- debut title Hampstead, now go

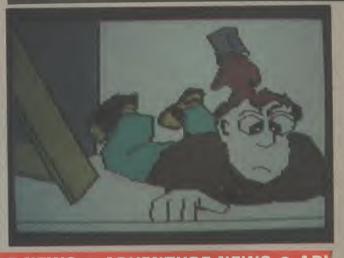

#### ● ADVENTURE NEWS ● ADVENTURE NEWS ● ADVENTURE NEWS ● AD

 Bug-Byte may live again, much to the day-to-day existence of the only the joy of thousands who played Twin Kingdom Valley, rivalled in popularity only by The Hobbit when it was released in 1983. Argus Press Software's Peter Holme tells me that he's hopeful of reviving the Bug-Byte label, which has been dormant since the company's crash earlier this year. So there may be not only enhanced versions of TKV for the C128 and Amiga to come, but the seguel which Trevor Hall was coding when Bug-Byte bit the dust may see the light after all.

 Tynesoft have persuaded the indefatigable Brian Howarth to burn even more midnight oil and produce Lone Survivor in time for a Christmas launch. Possibly the world's first adventure for manic depressives, it takes as its scenario

survivor of a nuclear holocaust.

Infocom undoubtedly produce the world's best pure text adventures - just a pity that they're also beyond the pocket of most this side of the pond - with the American cut of Hitchhiker's Guide to the Galaxy, for example, costing around £40. But whispers are reaching the Valley that Joel Berez and his buddies at the company's Boston HQ are even now swapping meaningful telexes with British software houses, with a view to manufacturing and marketing in this country the newest Infocom titles such as Wishbringer and Suspect at around half their current import prices or

• Global Software could set the pace for enhanced adventures that

make the most of the C128's fatter memory, for while most labels appear content to flash existing titles as being C128 compatible, Global chief Mike Daniels tells me that their next offering, Old Friends, will be available also in a special C128 version featuring a bumper scrolling map that the 64 can't cope with. Old Friends has a theme of contemporary heroes and villains and is set on the South Bank.

Mosaic mix methodology, mayhem and Whitehall mandarins in Yes Minister, an adventure-cumstrategy based on the hit TV series in which, adopting the persona of the Minister's private secretary, you have to steer a course between James Hacker and Sir Humphrey Appleby. It's due out after Christmas at £9.95 or £12.95 on disk.

#### Adventure Adventure ure Adventure

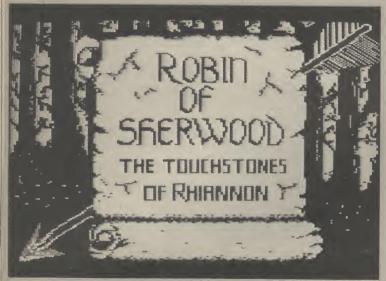

other perils - but the prize for was her window that really in- animated scenes. If they are making the right responses is to terested me anyway, because it anywhere near as good as those find yourself in Maid Marion's provides the means of escape in- first couple of examples, it will bedchamber.

I made a request to EXAM-

to Sherwood Forest itself.

INE MARION and was inform- really started to score points with adventure more fully. YOU SEE NOTHING me, because now I was able to

space of just a couple of dozen graphic laurels, because the moves, I was to meet Herne the authors have incorporated a Knights Templar, and Gregory the tax collector (remember how it's okay to rob the rich?).

Soon after entering a small village I found the first encouragement to persevere. Trudging through the forest again, I came to a waterfall. With over the rocks, this must rate as one of the prettiest scenes ever presented in a graphic adventure. Entering GO WATER-FALL produces an equally impressive reward.

I understand that Touchstones' 140 illustrated locations evading the castle guards and a bit hard on the old girl. Still, it include several more similarly be a pleasure to discover them all This is where Touchstones when I have time to explore this

That's not to say that SPECIAL, which I thought was move around fairly freely; in the Touchstones rests just on its

Hunter (who explained my ob- parser that accepts both proper jective), some rather acquisitive sentences and multiple commands - a refinement that's still too often the exception rather than the rule, and it's one that saves so much tedious, repetitive input. You can also get drunk touchstone; early and welcome with power instructing your merry men to follow you or await your beckoning.

Touchstones of Rhinannon its animated water cascading can be unreservedly recommended for adventure gamers at all levels of ability. That tricky dungeon apart, beginners can move around fairly nimbly, visit plenty of locations and meet many characters without having to solve loads of difficult puzzles - while more experienced players will be able to fully exploit the game's ability to accept sophisticated input. And all will enjoy the real treat of Touchstone's splendid graphics. It is an absolute

package tour in a new-style graphic adventure that mercilessly depicts the awfulness of the tourist-trapped Costa Brava and knotted-handkerchief doltishness of the British abroad.

In Terrormolinos, your goal is not just to experience but survive a fortnight of cacophonous castanets, homicidal bulls and terminal paddling. For proof of your resilence (and there's Beryl, the wife, and your kids Doreen and Ken to think about, too), you have to compile an album of ten holiday snaps taken at different locations. Each time you're successful, your picture - deliberately resembling a saucy McGill seaside postcard -'develops' on screen.

At first I thought that these would be the only graphics in the game, but MH designer Mike Robinson and programmers Roger Taylor and James Byrne have managed to squeeze in quite a few more. Most give visual confirmation of the disasters which can befall you and bring a game to a swift conclusion - such as when you collapse with sunstroke or get arrested for vagrancy.

Once you arrive in Terrormolinos, you can immediately start searching for your hotel, exploring the dreadfulness of the resort, and deciding on some excursions. All these actions can take you in the right direction for the photos you need. As Terrormolinos was initially developed by Peter Jones and

Trevor Lever on The Quill, in- ture. Like Adrian Mole, it's a variation on a theme. Maybe put is restricted to single-word new and frequently amusing commands and verb/noun pairs, though you'll find that a few Spanish phrases will also come in useful — and these are anyway revealed in the fully descriptive inlay.

But to fuss about the absence of a perfect parser is to miss the point. Terrormolinos is really a sitcom parcelled up as an adven-

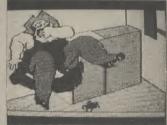

Terrormolinos does rely a little too heavily on what is really just one expanded joke to make it work, but Lever and Jones manage to keep it fresh. It wouldn't hurt to have more like them writing 'alternative' computer games. After all, and strange though it may seem, not all of us actually want to be Rambo.

#### CHARTS •

- 1 (1) **Red Moon** — C64/128 (Level 9, GrA, £6.95)
- NEW 2 (-) Rats - C64/128 (Hodder & Stoughton, GrA, £7.95)
  - 3 (3) The Fourth Protocol - C64/128 (Hutchinson, GrA, £12.95/£15.95 disk)
  - 4 (8) Terrormolinos - C64/128 (Melbourne House, GrA, £7.95)
  - **5** (2) **Castle Blackstar** — C64/128 (CDS, TA, £2.99)
- NEW 6 (-) Mordon's Quest - C64/128 (Melbourne House, TA, £5.95)
  - 7 (5) Beatle Quest - C64/128 (Number 9 Software, £9.95/£11.95 disk)
  - 8 (6) **Subsunk** — C64/128 (Firebird, TA, £2.99)
  - 9 (6) Gremlins - C64/128 (Adventure International, GrA, £9.95)
  - 10 (7) The Jewels of Babylon — C64/128 (Interceptor, GrA, £9.95/£11.95 disk)

It's no surprise that Level 9's top-quality, mid priced Red Moon has managed to hold onto the top spot for the second month running, but now it has a new challenger in James Herbert's fearsome Ratty fiends in fur who may well nibble their way into the top slot by Christmas.

The new Costa Brava spoof from Melbourne House (by the duo who brought you Hampstead) moves a few more places up the ladder of success, and Jon Jones-Steele's impressive sequel to Classic Adventure makes its first chart appearance this month. It's a case of switch and swap for all the other titles, but Robin of Sherwood and Adrian Mole are likely to join forces in ringing a few changes in next month's all-important Christmas ratings. Be sure to catch them here in Commodore User.

#### Adventure Adventure Adventure Adventure

#### Mole loves **Pandora**

Sue Townsend's saga of postpuberty intellectual Adrian Mole has, it seems, already captured the imagination of every other Third Former in the country and with Master Mole's confessions of his passion for the unattainable Pandora, his dead embarrassing mum and his fascist headmaster now a hit TV series, The Secret Diary of Adrian Mole aged  $13\frac{3}{4}$  — The Computer Game can hardly fail to be a hit. Yet it deserves to be one simply on its own merits.

Given the success of strongly graphic titles this year, it couldn't have been easy for Mosaic to decide on an unconventional approach in a (very successful) effort to remain true to Sue Townsend's original. The result is a game that does have plenty of graphics to lighten its looks, but which also packs in more prose, probably, than anything short of an Infocom effort. The Austins have achieved this by not only utilising some nifty text compression choose one of three courses of actechniques but also presenting tion at numerous points of en-the complete game in four dif- counter with the characters and ferent parts which Load situations familiar from Secret ter! separately.

EPIPHANY. NEH January 6th am turning into an will look up 'Epiphany'.in

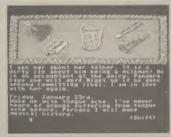

Adrian's diary for a year and although familiarity with the youngest player - from Level 9.

books may help, you can expect some novel twists.

Progress through the quartet of games is simply a matter of touching key 1, 2 or 3 on the keyboard. Keying 4 brings up a special command and help menu that allows you to call up more information about a particular character, Save or Load a particular effort, and summon assistance. Your overall objective ing up the works. Older quently reminds you of your cur-

about 8 upwards - immediate entertainment, involvement and enjoyment. There are no agonising puzzles to solve, and the command system is so simple that there's no problem about mistakes in the spelling or syntax of inputs jamm-

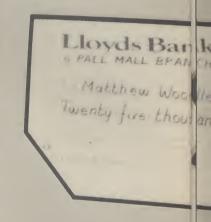

is to make Adrian as unpopular players will love the as you can, and the screen fre- playground politics, the evocative interludes between rent score - the lower the bet- Adrian and his schooldesk sex symbol, and the richness parately.

Diary and Growing Pains. InOne of the most attractive of the characters and
Thus the player is able to cidentally, many of these scenes features of Secret Diary is dialogue. Ten out of ten for scroll through the pages of have been changed slightly so that it offers even the Mosaic and a merit mark for

#### ADVENTURE NEWS ● ADVENTURE NEWS ● ADVENTURE NEWS ●

Adventure International have at last released the first software version of the Fighting Fantasy bestsellers by Steve Jackson and Ian Livingstone. Seas of Blood, based on the authors' original Puffin interactive paperback, offers fullcolour graphics at each of its 280 locations and combines combat in-

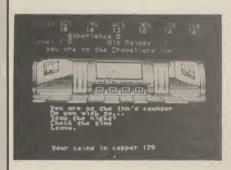

terludes with conventional text inputs and response. Price is £9.95 or £12.95 on disk. Next title released will be Appointment with F.E.A.R.

• Interceptor plan to release a 64/228 implementation of Warlord in the New Year. A 100-location puzzler written by David Banner (you should see his shirt bill), it sports some of the nicest graphics yet to come out of Richard Paul Jones' Tadley talent shop. Warlord depcts a struggle between the Roman legions, Celtic tribes and the gods in 5th century Britain.

• With the success of movie arcade/adventure spin-offs Rocky Horror, A View to a Kill and Gremlins, British software publishers who were beaten to the post by Ocean for the rights to The Never Ending Story will now try to bargain for rights to Life Force. Adapted from Colin Wilson's bestselling novel The Space Vampires and reportedly the most lavish SF film ever made, it all begins with an alien spaceship 150 miles long ap-

proaching earth...

• All American Adventures are heavily committed to a programme of imported titles well into 1986. US Gold's thinking man's subsidiary

will, (spokesperson Louise Jones assures me) chase the strategy/arcader Exodus: Ultima II and newlyreleased Wizard and the Princess and Ulysses and the Golden Fleece, Mission Asteroid and Lucifer's Realm. More in the mould of traditional graphic/text titles are Masquerade, Wyld, Asylum and the highly innovative Alternate Reality which was blowing the socks off previewers at this year's Chicago computer show.

• Microdeal keep faith with C16 and Plus/4 text adventurers by adding to text titles Williamsburg and Mansion Adventure with Castle Dracula, Jerusalem and Ultimate, also at £3.99 each.

• Telarium's new releases include a Perry Mason whodunnit (just up your Della Street?), and *Nine* Princes in Amber by award-winning American SF author Roger Zelazny, in which you must collaborate with but outwit eight treacherous brothers and four scheming sisters. The graphics too are out of this world. Full reviews soon.

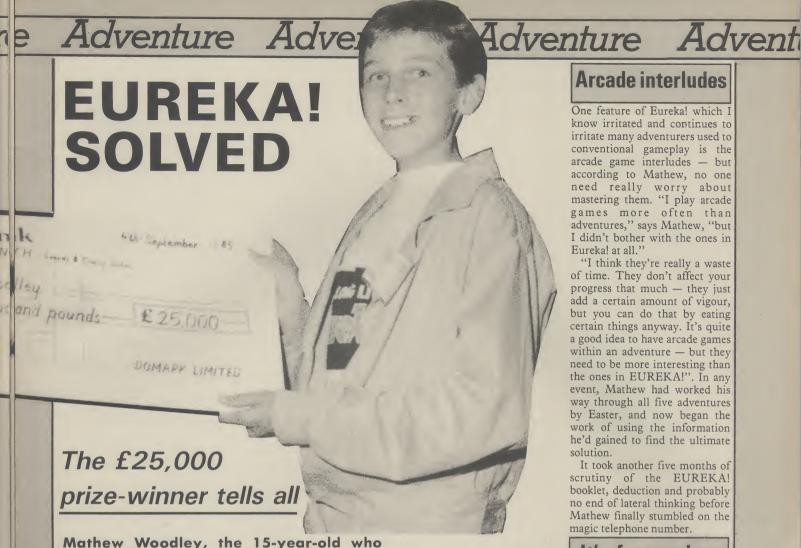

Mathew Woodley, the 15-year-old who finally made the right connections in the Eureka game tells John Ransley how he scooped the world's biggest adventure prize.

The very first adventure hard!". Mathew ever tried was The it. "I'm afraid I found it boring. off, just to see how far I could you're on the galley, because the program would accept." atmosphere.'

I began the game that I'd have a chance of being the first to solve played it as a pastime.

didn't take the five sections of fashioned out of parachutes, and Modern Caribbean: published at Christmas, that he them in a strange order.

perhaps Mathew's least favourite part of EUREKA! It didn't take him very long to complete it -Knowing that some players players should tackle, and was address and phone number -

maps - but I didn't think when to come under Mathew's found that I couldn't complete it that I'd won the money" scrutiny, mainly because of his because one of the questions is Right now, Mathew's so busy interest in the Second World about King Arthur's treacherous swotting for his O-Levels, and it and winning the money. I just War and the exploits of the nephew, which was revealed in collaborating with Eureka! ayed it as a pastime."

Tommies who walked out under the Arthurian game. So instead I author Ian Livingstone on a Mathew revealed that he the noses of Jerry in suits looked up the answer in a book." book of maps and solutions to be

EUREKA! in the natural all that. "This part was just as Mathew then spent some time hasn't yet given much thought to chronological order in which difficult as Ancient Rome, but sunning himself in the Modern ways of spending his prize they're presented on the tape but sometimes I got caught out over Caribbean, where he found it money. instead tackled (and completed!) really silly things. For example, useful tossing a carcase to the them in a strange order.

after you've escaped from sharks and adding a metal strip made it all possible, he

Ancient Rome came first. Colditz, you next have to FREE to his inventory. A brightly-intends to treat himself to a "That part gets difficult when BRIGITTE or SAVE BRIG- patterned Hawaiian shirt also C128 — and admits to being you're not sure what ingredients ETTE — but I was really conserved as a useful disguise. "One tempted to going the whole you need for the potion, but fused by that and at first I just of the worst problems here is hog and ordering an Amiga. otherwise nothing stands out in couldn't find the right words. In trying to get off the conveyor "It's a tremendous machine my memory as being especially the end my brother Mark belt before you get caught in the but it's quite pricey'', hard". He adds with encour- worked that bit out for me!" crusher. If you are killed, it comments Mathew — he aging modesty, "It was all • Prehistoric Britain was means starting all over again". should worry.

#### **Arcade interludes**

One feature of Eureka! which I know irritated and continues to irritate many adventurers used to conventional gameplay is the arcade game interludes — but according to Mathew, no one need really worry about mastering them. "I play arcade games more often than adventures," says Mathew, "but I didn't bother with the ones in Eureka! at all."

"I think they're really a waste of time. They don't affect your progress that much — they just add a certain amount of vigour, but you can do that by eating certain things anyway. It's quite a good idea to have arcade games within an adventure - but they need to be more interesting than the ones in EUREKA!". In any event, Mathew had worked his way through all five adventures by Easter, and now began the work of using the information he'd gained to find the ultimate solution.

It took another five months of scrutiny of the EUREKA! booklet, deduction and probably no end of lateral thinking before Mathew finally stumbled on the magic telephone number.

#### It's for you-hoo

"I called the number twice," and perhaps that's because it was Mathew explains. "It was an originally intended to be the first answerphone and I was part of the adventure that instructed to leave my name, Hobbit, but he admits that he regretted having neglected their meant to be a slightly easier level and a message to explain why I was never really able to get into schooldays Latin, I asked than the other sections. "Also, was calling. But each time the Mathew whether this aspect had by now I was beginning to get tone sounded for me to speak, I I played other adventures on and foxed him. "You're okay once used to the words and commands put the phone down! I just wasn't sure that I was right, get in them, but Eureka! was there you learn to speak Latin "Once I'd come across the because I expected the really the first to have a lot of fluently," he explained. "And dinosaur who runs around answerphone to say something the Latin that does crop up at shouting, I loaded the Modern about Eureka! So I left it and Map-making was the first the beginning isn't too difficult Caribbean section and was able phoned again the next day. This weapon in Mathew's armoury. anyway". If you say so, Mathew. to answer the questions it asks time I left a message and then "I immediately started making • Colditz was the next section about the dinosaur. But then I Domark phoned my mum to say

But, loyal to the micro that

#### COMPETITION

MOSAIC's marvellous Adrian Mole game is sure to be one of this year's favourite adventures among brainy hypochondriacs — and there's no easier way of getting your own copy than by entering this month's Valley competition.

Mosaic get full marks for donating no fewer than TEN copies of their newest hit — and these will go to the senders of the first correct entries picked from our postbag. Incidentally, we mix them all up when the time comes, so yours doesn't have to be the first correct entry received. If you have a 64 (or a C128, lucky thing you), here's what to do for a chance of a prize.

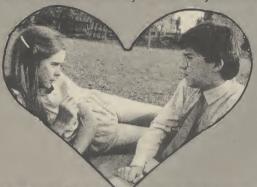

| Pandora prefer  | s to be known by th  | ne name shown against le | etter                  |
|-----------------|----------------------|--------------------------|------------------------|
| А               | В                    | C                        | (please tick only one) |
| My three favou  | irite current advent | ures are:                | 1                      |
| 1               |                      |                          |                        |
| 2               |                      |                          |                        |
| 3               |                      |                          |                        |
| Name            |                      |                          |                        |
| Address         |                      |                          |                        |
|                 |                      |                          |                        |
|                 |                      |                          |                        |
| Name<br>Address |                      |                          |                        |

Send your entry to MOLE COMPETITION, Commodore User, Priory Court, 30-32 Farringdon Lane, London EC1R 3AU.

Pandora, the object of poor Adrian's unrequited love, and sometime subject of his naff poetry, prefers to be called by another name. Is it:

- A. Boz
- B. Princess
- C. Box

When you've made your choice, tick the appropriate letter on the form below, jot in the name of your three current favourite adventures (we find these votes very helpful in compiling our monthly chart], and complete the form with your name and address in block capitals.

If you'd prefer not to chop up your copy of User, simply put this information on a postcard instead.

WINNERS of our Classic Adventure competition in the September issue were Helen Brown of Glasgow, Richard Walker of Dudley in West Midlands, and Daniel Rochelle from Colwyn Bay. Congratulations to them all, for correctly stating that a wizard who professes to be able to turn base metal into gold is called an alchemist.

#### LIMITED LEISURE

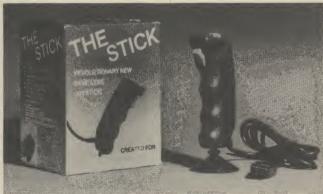

Beat all your high scores with THE STICK's extra fast response. THE STICK, standard 9 pin D type connector (Item 16.010) ... Other COMMODORE 64/128 ACCESSORIES: EXPERIMENTAL TEST BOARD (Item 15.001) — exposes all data, address lines and pilot \$4.99 wires from Cartridge Port) . 8K ROM BOARD (Item 15.002) £12.95 128K ROM BOARD (Item 15.003) €34.95 EPROM BURNER (Eprom types 2732, 2764, 27128, 27256) (Item 15.004) €54.95 DISC NOTCHER — makes any single sided  $5\frac{1}{4}$  " Disc into double sided disc (Item 16.007) \$7.95 £4.95 €4.95

Ask your local dealer or direct from: LIGHTWAVE Please add £1 to value of your order for delivery via registered post. Cheque/PO payable to:

LIGHTWAVE LEISURE LTD.
PO Box 23, WALLASEY, MERSEYSIDE L44 1EW Telephone: 051 639 5050

#### Simulation Software for the CBM 64

| _                       |                      |        | _     |                            |      | 0           |
|-------------------------|----------------------|--------|-------|----------------------------|------|-------------|
|                         | _                    |        | Our   | -                          |      | Our         |
| Title                   | Type                 | RRP    | Price | Title                      | Type | RRP Price   |
| 747 Flight Simulator    | FŠ                   | 12.95  | 11.65 | Interdictor Pilot (C)      | AC   | 17.95 16.20 |
| Air Combat Emulator     | AC                   | 9.95   | 8.95  | Interdictor Pilot (D)      | AC   | 19.95 17.95 |
| Aircraft                | AC                   | 7.95   | 7.15  | Jump Jet                   | AC   | 9.95 8.95   |
| Airwolf                 | AC                   | 7.95   | 7.15  | Kennedy Approach (C)       | ATC  | 9.95 8.95   |
| Baltic '85 (D)          | WG                   | 33.41  | 30.06 | Kennedy Approach (D)       | ATC  | 14.95 13.45 |
| Battle for Midway       | ST                   | 9.95   | 8.95  | Knights of the Dessert (D) | WG   | 17.25 15.52 |
|                         | OT.                  | 14.95  | 13.45 | Le Mans                    | MR   | 11.99 10.79 |
| Battle for Normandy (C) | ST                   | 14.95  | 13.45 | Midway Campaign (D)        | ST   | 14.03 12.62 |
| Battle for Normandy (D) | ST                   |        |       |                            | FS   | 9.95 8.95   |
| Beach Head (C)          | ST                   | 9.95   | 8.95  | Mig Alley Ace (C)          |      |             |
| Beach Head (D)          | ST                   | 12.95  | 11.65 | Mig Alley Ace (D)          | FS   |             |
| Beach Head II (C)       | ST                   | 9.95   | 8.95  | Nato Commander             | ST   | 9.95 8.95   |
| Beach Head II (D)       | ST                   | 12.95  | 11.65 | Neutral Zone (C)           | WG   | 31.35 28.20 |
| Blue Max (C)            | AC                   | 9.95   | 8.95  | Neutral Zone (D)           | WG   | 31.35 28.20 |
| Blue Max (D)            | AC                   | 14.95  | 13.45 | Night Mission Pinball (D)  | AC   | 33.41 30.06 |
| Blue Thunder            | AC                   | 6.95   | 6.25  | Operation Whirlwind (C)    | AC   | 11.95 10.75 |
| Breakthrough in the     | 710                  | 0.00   | 0.20  | Operation Whirlwind (D)    | AC   | 14.95 13.45 |
| Ardennes (D)            | ST                   | 59.29  | 53.36 | Paras                      | ST   | 6.95 6.25   |
|                         | WG                   | 38.76  | 34.88 | Pitstop (C)                | MR   | 8.95 8.05   |
| Broadsides (D)          | WG                   | 58.19  | 52.37 | Pitstop (D)                | MR   | 11.95 10.75 |
| Carrier Force (D)       |                      |        |       | Pitstop (D)                | MR   | 9.95 8.95   |
| Choplifter (C)          | AC                   | 9.95   | 8.95  | Pitstop II (C)             |      | 13.95 12.55 |
| Choplifter (D)          | AC                   | 12.95  | 11.65 | Pitstop II (D)             | MR   |             |
| Combat Leader (C)       | AC                   | 14.95  | 13.45 | Pole Position (C)          | MR   | 9.95 8.95   |
| Combat Leader (D)       | AC                   | 14.95  | 13.45 | Pole Position (D)          | MR   | 14.95 13.45 |
| Combat Lynx             | AC                   | 8.95   | 8.05  | Raid over Moscow (C)       | ST   | 9.95 8.95   |
| Dambusters (C)          | AC                   | 9.95   | 8.95  | Raid over Moscow (D)       | ST   | 12.95 11.65 |
| Dambusters (D)          | AC                   | 14.95  | 13.45 | Solo Flight (C)            | FS   | 9.95 8.95   |
| Drop Zone (C)           | AC                   | 9.95   | 8.95  | Solo Flight (D)            | FS   | 14.95 13.45 |
| Drop Zone (D)           | AC                   | 14.95  | 13.45 | Space Pilot (C)            | AC   | 7.95 7.15   |
| Elite (C)               | AC                   | 14.95  | 13.45 | Space Pilot (D)            | AC   | 9.95 8.95   |
|                         | AC                   | 17.95  | 16.20 | Space Shuttle              | AC   | 9.99 8.99   |
| Elite (D)               | AC<br>EC             | 14.95  | 13.45 | Space Shuttle (D)          | AC   | 19.95 17.95 |
| F-15 Strike Eagle (C)   | FS<br>FS             |        |       |                            | ST   | 6.95 6.25   |
| F-15 Strike Eagle (D)   | 15                   | 14.95  | 13.45 | Special Operations         | FS   | 9.95 8.95   |
| Fighter Pilot (C)       | FS                   | 9.95   | 8.85  | Spitfire 40                |      |             |
| Fighter Pilot (D)       | FS                   | 12.95  | 11.65 | Spitfire Ace               | FS   | 9.95 8.95   |
| Flight Path 737 (C)     | FS                   | 7.95   | 7.15  | Stunt Flyer (C)            | AC   | 9.95 8.95   |
| Flight Path 737 (D)     | FS                   | 9.95   | 8.95  | Stunt Flyer (D)            | AC   | 12.95 11.65 |
| Flight Simulator II (C) | FS<br>FS<br>FS<br>FS | 38.76  | 34.88 | Super Huey (C)             | AC   | 8.95 8.05   |
| Flight Simulator II (D) | FS                   | 48.48  | 43.63 | Super Huey (D)             | AC   | 14.95 13.45 |
| Fiver Fox               | AC                   | . 9.95 | 8.95  | Theatre Europe (C)         | ST   | 9.95 8 95   |
| Glider Pilot (C)        | FS                   | 8.95   | 8.05  | Theatre Europe (D)         | ST   | 12.95 11.65 |
| Glider Pilot (D)        | FS                   | 12.95  | 11.65 | Tigers in the Snow         | WG   | 14.95 13.45 |
| Harrier Attack          | AC                   | 6.95   | 6.25  | Tornado Low Level          | AC   | 7.90 7.10   |
| Heathrow ATC            | ATC                  | 7.95   | 7.15  | Wing Commander             | ST   | 7.95 7.15   |
|                         |                      | 27:72  | 24.95 | Zeppelin Rescue (C)        | AC   | 17.95 16.15 |
| Helicat Ace (D)         | FS<br>FS             |        | 24.95 | Zeppelin Rescue (D)        | AC   | 19.96 17.95 |
| IFR (Flight Simulator)  | 12                   | 26.80  | 24.00 | Zeppenn nescue (D)         | MO   | 15.50 17.55 |

#### AIRBORNE SOFTWARE SPECIALISES IN THE VERY BEST SIMULATION SOFTWARE AT REALISTIC PRICES — INCLUSIVE OF POSTAGE

FS = Flight Simulation: AC = Arcade Type Simulation:

MR = Motor Racing: ATC = Air Traffic Control:

ST = Strategic Simulation: WG = Wargame

All programs are available on cassette unless shown with suffix

(D). Please specifiy (C) or (D) and your machine when ordering.

Send your cheque/postal order to:

AIRBORNE SOFTWARE (CU11), P.O. BOX 1940 WATFORD WD5 ODL

# The greatest breakthrough in wrist technology since Seiko introduced quartz.

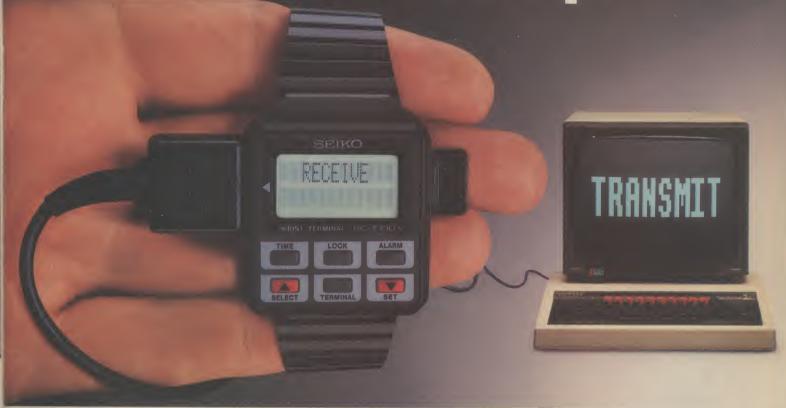

Have you ever forgotten an appointment, the price of a product, or even your own anniversary? Not any more. The new Seiko RC-1000 Wrist Terminal will change all that, permanently.

Only Seiko's advanced micro electronics technology could have produced the

RC-1000. It is in fact, a computer terminal:

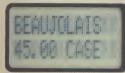

miniaturised then fitted into a small stylish module to be worn on your wrist like a watch, ready to recall im-

portant data from your personal computer\* any time, anywhere.

The RC-1000 has a 24 character screen and an extensive memory that holds up to 80

screen 'pages' of information that can be sub-divided into 12 separate data files. A detachable lead allows it

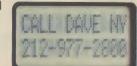

to interface to the RS232 port of your computer and a sophisticated menu-driven database allows you swift access to your files.

Now imagine what the RC-1000 could do for you. As an 'electronic notebook', you can keep addresses, prices, statistics, in fact any type of file, ready to recall at the

memory also keeps track of world time zones

– vital for international business; you can
display schedule reminders that can be used

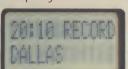

touch of a button. The

with the alarm function up to a year in advance (good for birthdays); or set to repeat at the same time

every week. The list of uses is as endless as your busy timetable. The computer has revolutionised working lives. Now let the RC-1000 revolutionise SEIKO your life.

\_RC1000 WRIST TERMINA

The Seiko RC-1000. £99.95. At all good computer specialists, now.

# Adventure International brings you THE ULTIMATE IN GRAPHIC ADVENTURES FOR THOSE LONG WINTER NIGHTS...

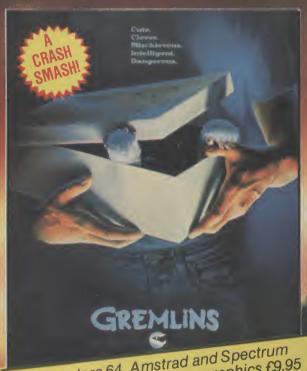

Commodore 64, Amstrad and Spectrum versions featuring full colour graphics £9.95 BBC, Electron, C16 versions text only £7.95.

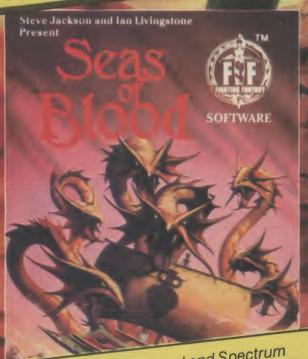

Commodore 64, Amstrad and Spectrum versions, featuring full colour graphics £9.95.

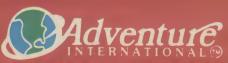

85 NEW SUMMER STREET, BIRMINGHAM B19 3TE TEL: 021-359 0801. TELEX: 337492 COMCAB G

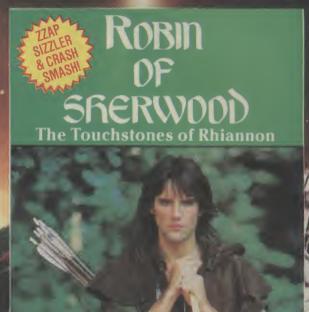

Commodore 64, Amstrad and Spectrum versions, featuring full colour graphics £9.95. BBC and Electron versions, text only £7.95.

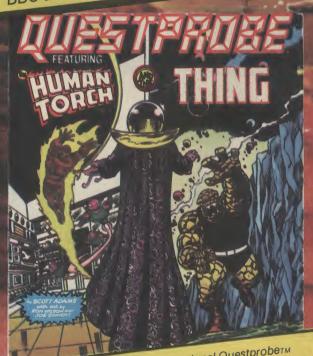

The third programme in the sensational Questprobeтм series from Adventure international in conjunction with series from Adventure international in conjunction with Marvel Comics, and world-famous adventure writer, Scott Adams. C64, Amstrad, Spectrum versions featuring full colour graphics £9.95. BBC, Electron versions £7.95. Atari disk version £17.95 with graphics.

> port enquiries welcome - Foreign translations available. Buy these fantastic adventures at most high

> street stores, or from our mail order dept, on 021-643 5102 (p. and p. included)

# COMMODORE 64 CHART

#### **Chart Chat**

Not content with putting Barry McGuigan on the deck in last month's Screen Scene, Frank Bruno's given all the 64 chart contenders the KO treatment - poor Barry gets a few jabs in at number five. But in the General Chart, a few nasty chops from Melbourne's Exploding Fist stops the Eurochamp taking the General title. Other main movers include MH's Fighting Warrior, a Fistclone straight in at number four (ouch).

| NEW 1         | Frank Bruno's Boxing      | Elite              |
|---------------|---------------------------|--------------------|
| ↓ 2           | Summer Games II           | Epyx/US Gold       |
| ↑ 3           |                           | Ariolasoft         |
| ↓ 4           | Way of the Exploding Fist | Melbourne House    |
| NEW 5         | Barry McGuigan's Boxing   | Activision         |
| NEW 6         | Karateka                  | Ariolasoft         |
| ↓ 7           | Beach-Head II             | Access/US Gold     |
| NEW 8         | Blackwyche                | Ultimate           |
| NEW 9         | Now Games                 | Virgin             |
| NEW 10        | Wizardry                  | The Edge           |
| - ↓ 11        | Frankie goes to Hollywood | Ocean              |
| ↓ 12          | Action Biker              | Mastertronic       |
| ↓ 13          | Elite                     | Firebird           |
| ↓ 14          | Kick Start                | Mastertronic       |
| ↑ 15          | Pit-Stop II               | Epyx/US Gold       |
| ↓ 16          | Finders Keepers           | Mastertronic       |
| <b>NEW 17</b> | Paradroid                 | Hewson Consultants |
|               | BMX Racers                | Mastertronic       |
| ↓ 19          | <b>Hyper Sports</b>       | Ocean              |
| NEW 20        | Terrormolinos             | Melbourne House    |
|               |                           |                    |

#### GENERAL CHART

| _        | 1 Way of the Exploding Fist Melbourne House | NEW 11 Karateka<br>Ariolasoft                  |
|----------|---------------------------------------------|------------------------------------------------|
| 1        | 2 Frank Bruno's Boxing Elite                | NEW 12 Bored of the Rings Supersoft            |
| NEW      | 3 Daley Thompson's Super Test<br>Ocean      | NEW 13 Barry McGuigan Boxing Activision        |
| NEW      | 4 Fighting Warrior Melbourne House          | ↓ 14 Finders Keepers  Mastertronic             |
| 1        | 5 Now Games<br>Virgin                       | ↓ <b>15 Frankie goes to Hollywood</b><br>Ocean |
| <b>+</b> | 6 Summer Games II<br>Epyx/US Gold           | ↓ <b>16 Hyper Sports</b><br>Ocean              |
| 1        | 7 Action Biker Mastertronic                 | ↓ 17 Formula-One Simulator  Mastertronic       |
| _        | 8 Sky Fox<br>Ariolasoft                     | ↑ 18 BMX Racers<br>Mastertronic                |
| NEW      | 9 Fairlight The Edge                        | ↓ <b>19 Beach-Head I</b> Access/US Gold        |
| <u></u>  | 10 Beach-Head II<br>Access/US Gold          | ↑ 20 Graham Gooch Test Cricket Audiogenic      |

# At last, the big performance ith the low price

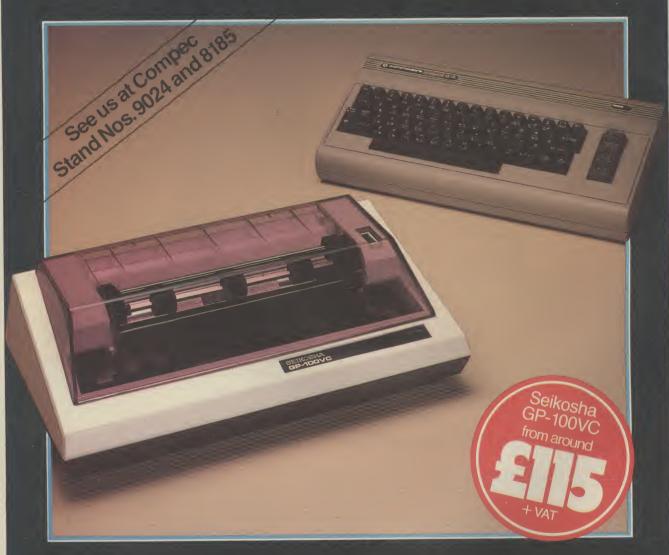

he Seikosha GP-100VC with its unique combination of high performance and low cost is designed to put the quality graphics printer within easy reach of the home user.

Built extensively for the VIC Personal Computer, its elegant styling and wide range of features make the Seikosha GP-100VC a graphics printer you simply can't afford to miss.

The Seikosha GP-100VC features:

- Total VIC PC compatibility
- 80 column dot matrix impact format
- A print speed of 50 cps
- All VIC-20 characters, symbols and graphics as standard

- Compact design, ideal for home use
- Inverse character printing
   Printing of graphics image can be repeated
   Accepts paper 4½" to 10" wide
   Tractor feed

The Seikosha GP-100VC is available at your local computer dealer.

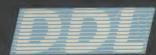

5 King's Ride Park, Ascot, Berks. SL5 8BP Tel: 0990 28921 Telex: 846303 DD LTD G.

THE FORCE IN DISTRIBUTION

# G FORCE: **SCREEN SCENE'S MEAN TEAM**

Left: Chris Anderson. Bottom left: Ken McMahon. Bottom right: Mike Pat-

During the close season, Commodore User has not been idle. A few transfer deals have taken place. In common with Manchester United we've imported the best talent around to help you, the reader, decide what is worth spending money on. The G Force are here. Prepare yourself for the best games review section that any magazine can offer. That's no idle boast. We don't just claim to be the best. We can prove it.

#### THE BIG CHIEF

Chris Anderson is a name that will be known to many of you. He is the master gamer who used to edit Personal Computer Games. Remember that great mag? More recently he was the brains behind Zapp 64. Chris has now left Zapp to set up his own Amstrad Magazine - Amstrad Action. And a really great games magazine it is too.

But the really good news for 64 gamers is that Chris still has his trusty old 64 and he will be using it every month to give you his expert opinion on the latest hot games. To buy or not to buy, that is the question, and CU's G Force will not be dodging it either - just to stay in favour with software companies.

Chris is going to be the boss of the G Force - making sure they keep to the straight and narrow and making sure they remain the toughest bunch of reviewers in the business. If the G Force say a game is OK then you know it means something. And if they say it ain't —

#### **NEW SCORING** SYSTEM

Chris has already acted to make some improvements to Screen Scene. "You've gotta change that marks system", was his first demand — and we have. At the back of each review you will find our new At A Glance panel. This awards stars out of five for graphics, sound, toughness, staying power, and value.

It's pretty obvious what we mean

by graphics, sound and value but toughness and staying power need a word of explanation.

Good games need to be challenging. It doesn't matter what sort of game it is - a text only adventure or an all singing dancing arcade adventure - if it doesn't stretch you there is little incentive to keep playing.

Staying power means how long is the novelty going to last. Games that have staying power are the ones that you keep going back to even if you have already played your way through to the final screen, and even if your score is in zillions. There should be something there that still keeps you coming back for

#### MEET THE G FORCE

So that's how we review games. Now let me introduce you to the rest of the G Force.

John — loony Dungeons and **Dragons fanatic** — Sutherland is our computer war games expert. Naff mags let arcaders loose out on war games. The G Force knows you can't do that. That's why we brought

As Deputy Editor of war games magazine - White Dwarf - he made it his business to check out all the latest computer war games. Battle for Midway, and Decision in the Desert John has played them all and beaten most of them. He will be bringing you his opinions on the

latest releases every month.

Mike 'Hot Shots' Pattenden is a
name that will be familiar to CU readers. Our resident gossip columnist is a man who doesn't take no for an answer. He has been known to travel the length and breadth of the land (first class) to make sure you get the reviews you want when you want them - i.e. not six months after the game goes on sale. Games-wise he is into sports simulations and is an expert on Summer Games, boxing games, and Melbourne's Fist.

Peter Jones is the posh one. Went to Oxford, buys classical records, and lives in Richmond, Surrey. But don't let that smug Yuppie face fool you. When this guy lets his hair down he likes to do it with a Commodore 64. A good fast shoot 'em up for starters, and a really tough arcade adventure for main course. "Preferably one of Ultimate's" Wouldn't you just know it? Nothing but the best for this guy.

Ken McMahon is possibly the toughest member (certainly the least popular - M.P.) of the G Force. Software houses have been known to plead with the editor not to let the dreaded KM loose on their software.

But although he pulls no punches where dodgy software is concerned he is equally lavish with the praise when he likes something — arguing for the game to be made Screen

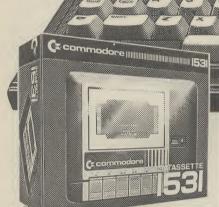

#### DATA RECORDER List price £44.99

A vital add-on! The ideal way to store data - and access huge quantities of software.

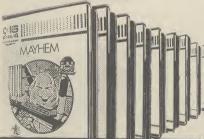

#### **10 GREAT GAMES CASSETTES**

Take a break from business with these tremendous free games including Mayhem, Treasure Island and Harbour Attack.

> List price £5.99 each. Total value £59.90.

The ideal first computer for home or business. Just look what this remarkable Greens package includes.

#### **COMMODORE PLUS 4 COMPUTER**

The advanced business-and-pleasure system that's as easy to use as a child's home computer. List price £199.99.

#### \* BUILT-IN 64k MEMORY

Twice the size of other computers costing this much.

#### \* BUILT-IN WORD PROCESSING

No other computer at the price offers word processing as a standard function.

#### \* BUILT-IN FILE MANAGEMENT

Usually only found on high priced business systems.

#### \* BUILT-IN SPREADSHEET

A vital business tool—unknown on computers of this price.

#### \* BUILT-IN BUSINESS GRAPHICS

121 versatile colours. Most £100 computers can't even get into double figures!

#### \* BUILT-IN SIMPLICITY

The Plus 4 is designed to make your life as easy as possible. Uses the popular BASIC language. Special HELP! key quickly points out mistakes. And four separate cursor keys give swift, simple control.

#### COMPLETE PACKAGE WAS £314.87.

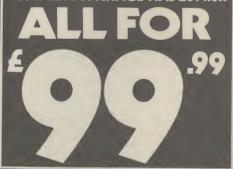

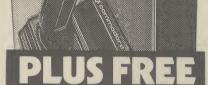

JOYSTICK T-134

C commodore T-1341

#### **JOYSTICK T1341** List price £9.99

Purpose-designed for the Plus 4. Contoured for comfort, easy action and precise control.

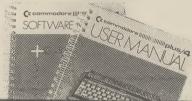

Easy-to-follow User Manual and Software Guides.

#### **UP TO £1,000 NO DEPOSIT INSTANT CREDIT**

To spend instantly on a Debenhams charge card - subject to acceptance. APR 34.4% variable, reducing to 29.8% when payment made by direct debit.

#### Orm and Cheep The Birthday Party Commodore 64 Macmillan Price: £3.95/cass

Are you sitting comfortably? Hard luck, here it comes anyway. Kiddy software from book publishers Macmillan, in the form of TV favourites Orm and Cheep. Haven't heard of them? Well you're obviously watching the wrong programs.

Orm is a chummy faced little worm, Cheep, his feathered

friend. The odd couple you might say. Anyway, it's Orm's birthday and he's invited all his mates around for a real slap-up do. First, though, he has to bake a cake, but, no ingredients. Luckily, good old Cheep shows up with the shopping, but he doesn't know which of Orm's jars to put the various things in.

Orm shows him by slithering alongside each of the jars and indicating what it should contain by means of a picture. He then tells Cheep to put, say, the sugar in the right jar. This is where junior gets to work the old grey matter. Cheep hovers over each jar for a couple of seconds. When he gets to the right one

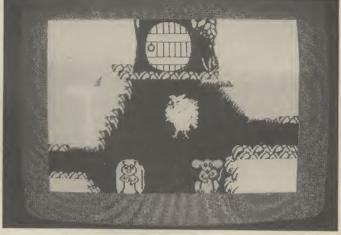

kiddo belts the keyboard — any key will do — and providing they've got it right the sugar drops in.

When all the jars have been correctly identified it's party time and Cheep has to go and round up the guests — snail, mouse, hedgehog and mole. Cheep makes his way around town with the help of signposts. Each arm of the signpost turns red for a few seconds and when it's pointing in the direction the urchin requires, wallop, as long as they hit the keyboard that's all that matters. When all the guests have been tracked down it's back to

Orm's for more fun and games.

The best thing about Orm is that the only action required is to press any key at the right moment, yet it is interesting and good fun. The reason lies in the good storyline and simple, but effective, graphics. Whilst I can't say I enjoyed it personally, Orm will undoubtedly appeal to kids in the under six age group.

Ken McMahon

Graphics \*\*\*
Sound \*\*
Toughness N/A
Staying Power N/A
Value \*\*\*

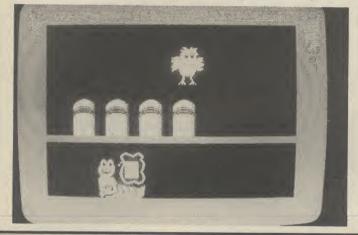

#### Topper the Copper Commodore 64 English Software Price: £8.95/cass

The first thing I noticed about this game was that the instructions are wrong. Why, for example, when I press the F1 key, does that awful din they describe as music not stop? Ah! It's because F3 stops the music. But then which one pauses the game? You can soon work it out,

but it's annoying that they can't get simple things like this right.

Topper is what's inevitably referred to as a platform game. All platform games are the same in as much as they involve a character of some description who hops, skips, jumps, or whatever around various rooms. Usually, objects are left lying around to be picked up and there are all sorts of horrible things which will attack you. It's not uncommon for the odd lift or two to make an appearance so that you can move between levels.

Topper conforms to all the

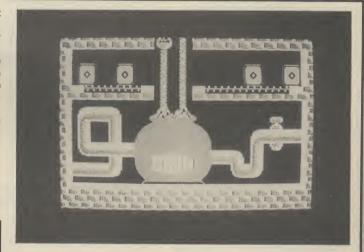

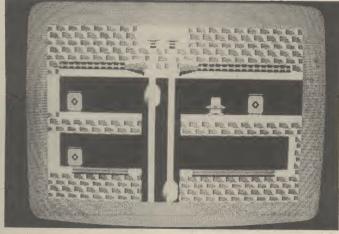

standards. What differentiates platform games is the storyline and the final objective. Here, Topper the Copper must hunt down a murderer by finding eight clues which are locked in safes dotted around Mad Marvin's caverns. Who's Marvin? Good question.

Once all eight clues have been found, a riddle must be solved in the courtroom. You can then reveal the bloke wot dunnit and look forward to retirement on a commissioner's salary. Among the suspects are the imaginative-

ly named Col Green Sworde, Serg Grey Rifle and Captain Scarlet Revolver. Topper's not the most difficult platform game I've come across, there are only fifteen rooms for example. At nine quid it's a bit overpriced for what it has to offer.

Ken McMahon

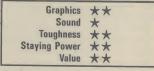

With Christmas bearing down on us like an overfed turkey on the run, the games compilations start to flood out. Everyone's hoping to repeat the success of Now Games and some of them no doubt will. This month no less than five put in an appearance so we've collected them all together for you to make up your mind for those little stocking fillers. Some of the games are getting on a bit so we've picked out comments we made about them at the time, and asked if they've stood the test of time.

#### Mega Compilation Commodore 64 Interceptor Price: £7.95

Tales of the Arabian Nights was a deserved top seller and one of the first programs to carry soft speech, quite apart from the super music. A multi-element arcade extravaganza capturing the essence of a Scheherezade tale.

Platform jumping, zapping and meanie dodging . . . it's all here, plus the atmosphere.

Bigtop Barney, by talented Jason Benham, is a four-part circus fandango. In our review earlier this year we said: "I really enjoyed this fun package and consider it excellent, imaginative and addictive." The music matches the setting and provides backing to the moreish, highly original big-top action.

Where's My Bones? is compe-

tent but a bit of a yawn except to those enraptured by tortuous obstacle courses and spritely energy sappers. This one leans heavily on slimy creatures and lurid demons which hound your ghostly monk as he searches the scrolling maze for his dismembered skeleton. Not for me.

Break Fever was considered second best in our Breakdancing head-to-head: "Some of the routines are extremely difficult to master. The control required from the joystick is just too finnicky. On the plus side the graphics and music set the scene excellently." Think of this offering as a freebie.

managed to cheat my way through yet another subterranean assault course. The sci-fi scenario plus complexity of also-rans. Rescuing droids could become obsessive. Worth a mayhem. bash.

Front Line is a military shoot- overall value.

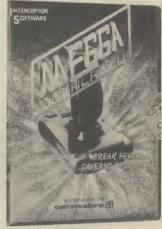

With Caverns of Sillahc I up with a bird's-eye perspective. Set your tank loose on the enemy and obliterate abandoned fuel dumps. Targeting your shells is a challenge, yet the opposition layout lifts this game above the don't seem to have too much trouble. A brisk helping of

Can't fault this collection for Laurie Sampson

#### **Sparklers Special** Commodore 64 Thorn EMI Price: £7.50

It comes in a chunky package yet it isn't a Yorkie Bar . . . then it must be the Sparklers Special, which features four Creative Sparks games originally pitched at £7.95 a knock. Three of the titles were reviewed when Commodore User was but a babe.

Slurpy heads the package: "a foraging expedition in your local pick-your-own-creepy-crawlies cavern". The bionic hoover has stayed the course well and is just as enjoyable to play today. Unlike any other game on offer . get to know Slurpy!

Orc Attack is a squash-'em-

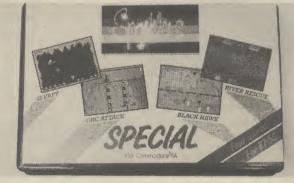

down that certainly shows its age. It is based on the familiar Siege scenario and is typical of the early 64 productions in being somewhat simplistic. You hurl down rocks and make merry with the boiling oil while the attackers batter your battlements with quarrels. "Full sound and

good graphics make this an enjoyable game." That quote is now obsolete but the game is o.k. as part of a compilation, while the effect of the big frazzle might please some.

Black Hawk is an outing for the sophisticated zapper. "Typical zap-and-dodge action with more

than a veneer of refinement. There is a surge of interest with each new level as new targets and defence paraphernalia present themselves." You fly a penetrator craft over a map, knocking out enemy installations when in attack mode and fending off interceptors in defence mode. As you progress the plane is awarded truly awesome weaponry and more sensitive radar. The music was borrowed from Wagner.

River Rescue holds no surprises but I found it somewhat addictive. Utterly straightforward stuff; pick up dozy scientists and make sure your boat doesn't collide with the river bank etc. Yes, you can shoot the crocs.

Overall a decent collection.

Laurie Sampson

#### 10 Commodore **Computer Hits** Commodore 64 Beau-Jolly Price: £9.95

Brian Jacks' Superstars simulates the well-known TV programme where masochists try to out-suffer each other. Unless you're an avid fan it all becomes

Jeff Minter produced an arcade/ adventure with Ancipital. Apart from being a shoot-up . . . "it's very playable and keeps you amused with lots of wise cracks and zany graphics. Could be Minter's best yet." (Evidence of our fairness to Mr Minter here - M.P.)

Seaside Special is a piece of socio-political comment (!) and it's a game and a half . . . "you will have to admit this is a hellishly addictive game with superb graphics."

Jinn Genie is divided into 4 chapters of Arabian intrigue. Zapping and maze-running are the main ingredients in this game of only borderline interest ... but at least the right mood is

Fancy a touch of strategy? Lothlorien are the war game specialists and have provided Special Operations.

Harrier Attack throws everything at you. Take off from the carrier and fight your way over sea and land, unfortunately

evocative of the Falklands conflict. Bomb flak batteries and shoot down fighters.

Hustler is a superb pool simulation featuring 6 variations on a theme. Although this game has been slightly improved for the C16, the 64 version is still a

Chuckie Egg is a classic platform game complete with lifts and over 250 levels of play. "However adept you become at coasting through the eight breaks free it's time for a re-think." screens, when big Ma duck

Space Pilot is a brilliant aerial shoot-out spanning the bi-plane and space ship eras, taking in jets and helicopters on the way. Annihilate the formations to

Sorcerer of Claymorgue Castle is obviously a pure adventure from the real pros, Adventure International.

There's some really good stuff crammed on to two tapes here.

Laurie Sampson

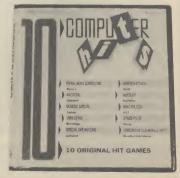

#### 6 Commodore Computer Hits Commodore 64 Beau-Jolly Price: £6.95

Impossible to fault the value offered by these six titles.

Cadcam Warrior is a bit of a mega-production where you guide a droid through a computer system, engaging in 3D combat all the way, in order to rectify a fault. You need to get involved to appreciate the depth of programming.

Hybridise *Time Pilot* with *Moon Patrol* and you end up with *Battle Through Time*. There's a constant procession of planes ready to bombard your buggy plus rocks, craters and jack-in-the-boxes to jump over. T.Rex get a look in.

Heroes of Karn is part of a trilogy but can stand on its own quite admirably. A graphical adventure.

"Although the graphics are

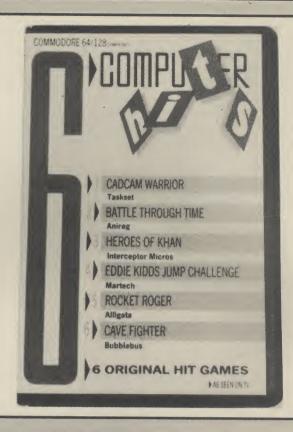

tremendous I'm not sure there is enough of a lasting challenge to this game'' we claimed in the review of *Eddie Kidd's Jump Challenge*. You get to leap barrels and cars and dabble with wheelies. It's all a matter of balance and accurate gear changing.

Rocket Roger is a tough but very rewarding jet-pack aided search for rocket fuel through the caverns of a hostile planet. Control is not easy but you need to learn pronto if you are to evade the various aliens and slip through the laser gates. A vast playing area is provided, giving that feeling of exploring.

Allow yourself the luxury of 99 lives to tackle *Cave Fighter*. Precision leaping from ledge to ledge, rope climbing, alienshooting and generally squeezing through narrow gaps make up the gameplay. This is a very well designed platform game and not just another exploitation of the familiar style.

In all another very reasonable collection.

Laurie Sampson

#### They Sold A Million Commodore 64 Hitsville Price: £9.95/cass £12.95/disk

The label name belies the joint marketing coup of four of the big boys attempting to squeeze the last drops out of their mega titles. The title, they reckon — if you add their combined sales across the machines — is the honest truth. Which means to my way of thinking they're being a bit greedy and that a lot of 64

owners possess one of these in their collection already.

Whatever reservations I have about the package, you can't fault its components. Beach-Head, Daley Thompson's Decathlon, Jet Set Willy and Staff of Karnath all on one tape is pretty impressive. Each in its own way is a classic in its field.

Beach-Head: This has to be the godfather of shoot 'em ups. It may not be the best, that's a matter of taste, but it certainly spawned enough copies. I still think it's great fun. Definitely a classic and far superior to its sequel.

Daley Thompson's Decathlon:

The game that broke a thousand joysticks. Waggle your way through the ten decathlon disciplines à la *Track and Field*. Though surpassed by this year's sports sims, the 1500 metres is still as bone crushingly, sweat pouringly exhausting.

Jet Set Willy: One of the platform games for the 64. Jump and leap your way through the mansion to clear up the postparty mess. Up there with the best like *Manic Miner* and *Hunch*back. Hunt down the routine that will save you many wasted hours and unnecessary strain on your

Staff of Karnath Ultimate's

first 64 game, and the first in the Arthur Pendragon series. Destroy the staff hidden under the ancient obelisk to break the evil spell of Karnath. Again another first of sorts and the beginning of a formula of hits for Ultimate. Worth having if you possess either Blackwyche and/or Entombed.

No complaints then about this little bag of goodies. You can expect to see it enter the charts faster than a hacker burrowing into the Duke of Edinburgh's personal account. A trifle greedy of the software houses I feel, though.

Mike Pattenden

#### Henry's House ... and friends! Commodore 64 English Software Price: £6.95

Three arcade and one adventure lumped together for the price of one normal tape.

Henry's House is indeed Buck House, decorated with plush graphics and plenty of detail and so much colour it virtually drips off the screen. There are eight rooms of pure platform-hopping tribulations, with a complement of tokens to gather in before the next screen is accessed. Imaginative hazards block any easy passage but you won't mind as

they add to the visual experience.

Not relying on pictorial content for its appeal, *Jet-Boot Jack* is a 'level' game spread over ten screens in which the player finely tunes the degree of difficulty. The idea is to skate around mopping up musical notes, taking fuel pods for your jet boots, avoiding fracturing your skull on stalactites and skirting the three forms of monster. The floors slip and slide about, adding to your problems. Could become habit forming.

Stranded is a graphic adventure that lands you with the unenviable task of escaping from a planet completely foreign to you. Using your wits, true grit and the computer keyboard, your ultimate aim is to return to Earth.

As a special hint English Software urges the player to make maps (ta very much!). Come in John Ransley.

Back to safer ground with Neptune's Daughters which is certainly dated. Probably the only place for it is in a collection like this where it creates a bit of a diversion. Virtually the only enjoyment is seeing just how slick you can become. You skim through three preliminary caverns, blasting a way through jelly fish and warding off octopuses, which multiply with each level. Cavern four has the diver eliminating a quota of amoeba prior to rescuing a damsel from the slimy clasp of a sea serpent.

Again no complaints over

Laurie Sampson

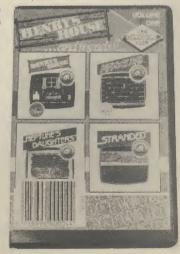

This is the seasonal sequel to Summer Games II we've all been waiting for. If you're tired of pulling on the shorts and training shoes then this is the sports simulation for you. It's après ski time out on the piste with your salopettes firmly zipped about you.

That said, what we have here is the seasonal equivalent of Summer Games II. Like its predecessor it stands up as a superior sports simulation which necessitates the use of skill and good sense rather than the ability to ram your joystick from side to side.

As Summer Games II gives you the choice of nations and the chance to compete against someone else, so it is with Winter Games. World records and the opportunity to practice events may also be selected.

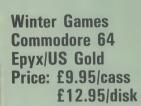

SKI JUMP: This is the one that looks suicidal when you see it on telly. Hit the fire button to send your skier careering down the icy slope and fire again to make him take off. If you forget, he falls off the end. This is fun so make him do it a few times anyway. When you're bored with that, make him jump and struggle to control him in the air as his skis wobble and his nose comes to rest on their ends. The faster you correct his problems the further he goes and the more points he gets for style.

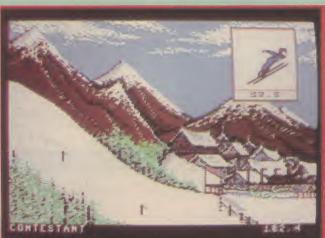

BIATHLON: This is the cross-country killer dominated by Finns and Russian snow troops. Strap on your skis and sling a rifle round your shoulder and yomp across the snow drifts. Get to know the terrain here. You go across two flat areas, down a hill, and up a hill. Don't waggle your joystick madly or you'll mark time on the spot. When you come to the targets your heart beat (indicated on the bottom right of the screen by a swelling red cupid symbol) causes the sights to wobble. Timing is essential to hit the targets. If you miss you incur time penalties. Don't waste time either, though.

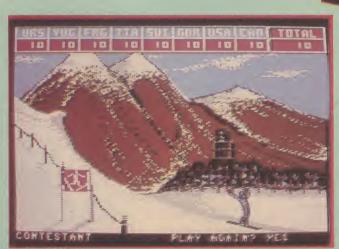

HOT DOG AERIALS: This is the kind of sport that gets ten minutes as a diversion on World of Sport on a Saturday. Basically, you do aerial acrobatics with a pair of skis on your legs. By moving your joystick you can select a number of different jumps like the Daffy (in which you open your legs in mid-air!), Back Scratch (you kick yourself in the back of the neck - or something like that), Back Flip, Forward Flip, Swan and Mule Kick. You are subsequently marked out of ten for your efforts. The more difficult the manoeuvre the higher you score. To score straight tens combine two moves, a difficult one and an easy one.

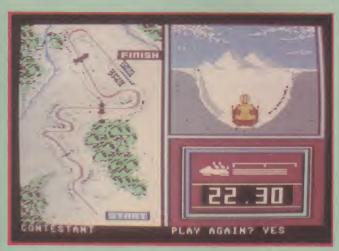

BOBSLED: This is the event where you hurtle down the ice like a bullet. Hit the fire button and you're away. Twenty-two seconds later (approximately) you'll have finished. It's not quite that easy because you have to slam the joystick hard over to steer against the bends. If you don't, the sled overturns and you'll be eating hospital food for months. For a really fast time keep the joystick pushed forward, pulling back slows you right

FIGURE SKATING: This is the one-minute ice routine in which you have to complete an exercise of seven compulsory movements. You control a graceful and wellbuilt lady skater and put her through her program to some gentle music. Your dexterity with the joystick will largely dictate whether the lass flies through the air as if she's been thrown by Christopher Torvill or falls on her backside as if she's been body-checked by Big Daddy. The trick here is to realise that she will only perform some movements if she's pointing in the right direction. Good co-ordination between fire button and stick direction are necessary to ensure that she doesn't get a very cold, er, reception.

FREE SKATING: This involves the same moves as the figure skating, but you must put your own routine together. A two-minute display of choreographed artistry is what is required. The music is not Bolero. Try to get in at least three of each of the difficult moves like Triple Axel and Double Lutz. Just running through them, though, won't get you sixes across the board.

SPEED SKATING: This is a simple race against the machine or your opponent. Probably the closest thing to the boat and bicycle racing of Summer Games II. Again, you need to bear the simulation idea in your head. Waggling the joystick furiously will simply cause him to twitch like a dypsomaniac's eyebrows. A measured rhythm is needed to propel him along the ice. Accelerate carefully.

Winter Games is everything much more exciting than tryyou might expect it to be if you've seen a copy of Summer Games II. The gameplay is better than most sports simulations could ever hope to be. The graphics, because of the alpine locations, look even better than its high season predecessor. My only grumble is the inclusion of two skating programs which becomes boring and repetitive. Why not a slalom event? Or the downhill, which would have been

ing to do a John Curry. There's nothing quite as good as the javelin event either but that's just a personal favourite. If the mega buck grabbing compilations don't grab the Christmas number one spot this must.

Mike Pattenden

Graphics \*\*\*\* Sound \*\*\* Toughness \*\*\* Staying Power Value ★★★★

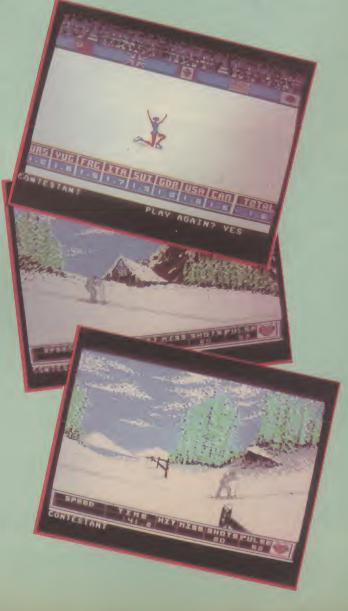

Sports simulations

Sports simulations

that leave the

# RUN FOR GOLD

The ultimate challenge in athletics simulations. Test skills of strategy and control.

"This definitely has to be the most realisticlooking running game ever...The graphics are huge, beautifully animated..."
CRASH, February '85 359

Lassette £7.95 Commodore 64, Amstrad

# 0:202 0:202

# **Rally Driver**

"...surely this must be the best racing-car type game..."

CRASH, February '85

Car rally needing skilful driving and map-reading — you choose the route.

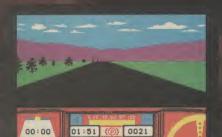

Cassette+map/chart
Spectrum £9.95
Commodore 64/Amstrad £7.95

HOW AVAITADORES

# Previews

The Warrior in the picture is about to commence a heroic quest to rescue the mummified princess Thia. As he walks through the desert, past palm trees and pyramids, he is attacked by all manner of nasties including lizard men and tigers. Armed with his trusty sword he must defeat all comers if he is to rescue his beautiful princess. Fighting Warrior is an Exploding Fist-type game from the same company that brought you that karate blockbuster. Full review next month.

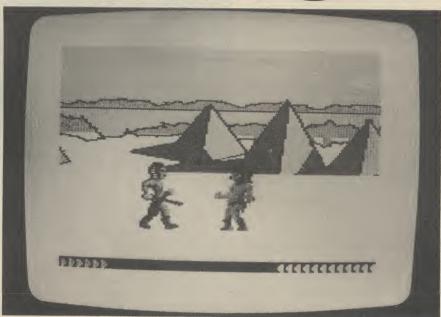

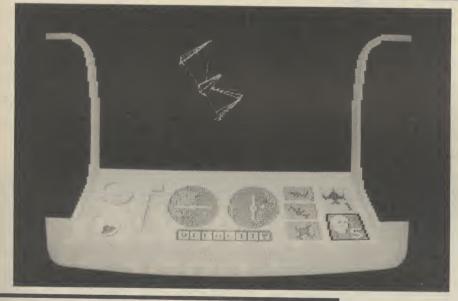

It's all happening in 3D again if the latest batch of new releases are anything to go by. Melbourne House have finally released their conversion of hit Spectrum game Stario (left) for the 64. This will be rivalled by Domark's Code Name Matt II (bottom) — another Spectrum conversion. Both games offer tremendous graphics and tons of strategy. Will they be as good as the bench-mark Elite? Chris Anderson brings you a special two-page head to head in next month's Commodore User.

## SEPTEMBER COMPETITION RESULTS

Superman Comp: Congrats to Paul Oldmeadow of Sheppey, Kent. The idea wasn't new (Superman spins round the earth and makes time go backwards etc) but the story was well told. Richard Walker (not as funny) and Andy Clarke (a little risque) had the

same idea but just missed out on the prize.

Summer Games Comp: Nearly all of you got the ten decathlon disciplines right, but the first 25 to win copies of the game were: Christopher Hartley of Oswestry, Brad Howarth of Bristol, David Hempsey of Sheffield, Tony Watts of Crawley, Richard Walker of Dudley, Jon-Paul Taylor of Southampton, Daniel Lezano of London, Tim Appleyard of Stockport, Tim Fussell of Bath, Peter Beech of Solihull, Hassan Shah of Greenford, David Finney of Chingford, D. Salmon of Maidstone, C. Harris of Awsworth, P. Cronin of Kempston, Richard Lawton of Dudley, Henry Topham of Keighley, Aleck Harkness of Newbury, Ian York of Clacton, Marc Childerhouse of Norwich, Leigh Riby of Hull, Andrew Clarke of Atherstone, Stephen Vain of Manchester, Mansoor Mohi-udin of Grimsby and Jonathan Attersley of Benfleet.

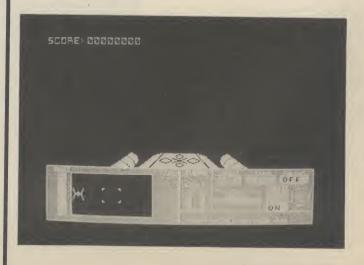

Since the dawn of the computer age the prices of home computers have been steadily falling.

But, remarkably, the price of a genuine, full-blooded disk drive has remained almost constant.

Constantly expensive.

You'll be lucky to pick up a decent one for less than £200 in the shops.

Now, however, you can have one delivered to your doorstep for only £119.95 (including VAT and postage and packing).

The new Triton Quick Disk from Radofin.

Its specifications are every bit the equal of a £200 disk drive, as a glance at our card above will confirm.

Quick Disk uses the very latest technology to store up to 100K on high quality Hitachi Maxell double-sided 2.8" disks.

Its disk operating system (DOS) uses standard commands so it is truly easy to use, as any computer novice will be glad to hear.

While the price will be compatible with most wallets, there is a Triton Quick Disk compatible with most computers – Commodore 64, Spectrum (16K, 48K and Spectrum plus), Aquarius, Dragon 64 and all MSX Systems.

And, naturally, included is an interface box plus all connecting cables and instructions.

In short, what we deliver is a complete, genuine disk drive. Not a tape or wafer in sight. All for only £119.95.

And when it comes to speed of loading, the Triton Quick Disk more than lives up to its name.

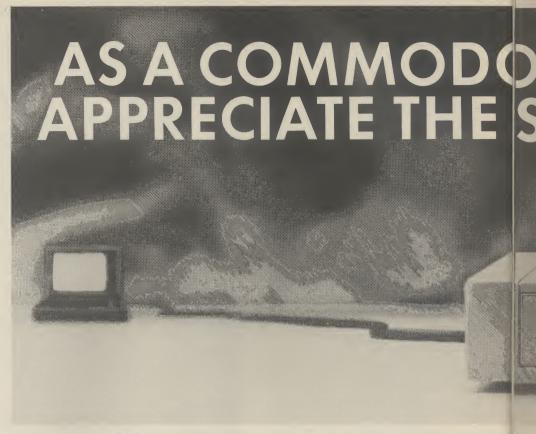

#### FROM 0 TO READY IN 7 SECONDS.

To put the Triton Quick Drive through its paces we used an ordinary computer game – Jet Set Willy.

From tape it took 170 seconds to load. When loaded from the Triton Quick Disk it took a mere seven seconds. That is 163 seconds less than the tape and certainly as quick as most disk drives on the market.

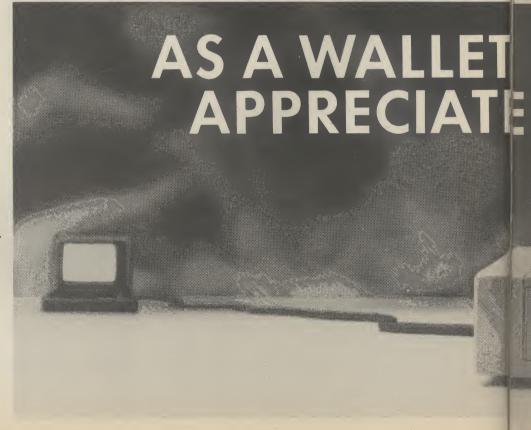

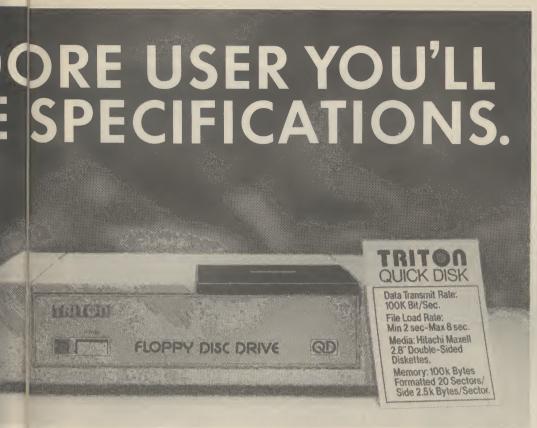

impressed by the Quick Disk. Not only is it very quick, and both smaller and neater than other drives, but it's easier to use as well...the Quick Drive performed faultlessly.

It's easy to use and at around £120 is probably the best buy for the first time user."

High praise indeed for any disk drive.

For one costing £80 less than any comparable piece of equipment it's exceptional.

## HOW TO BUY YOUR TRITON QUICK DISK.

As yet you won't find the Triton Disk Drive in any shop. You can only lay your hands

on one by filling in the coupon below.

Send it, along with a cheque or P/O for £119.95 to, Radofin Electronics (UK) Ltd., Hyde House, The Hyde, London NW9 6LG. (Postage free in the UK. Add additional postage for outside the UK.)

In the unlikely event of you being in any way dissatisfied, simply return the disk drive and we'll happily return your money.

Proof indeed that the Triton has all the capabilities of its more expensive rivals.

#### AS TEST DRIVEN BY THE EXPERTS.

New it may be, but the Triton Quick Disk is already receiving rave reviews in the computer press. For example, in a recent Home Computing Weekly article it picked up their much coveted "Flipped" award.

As their journalist said ".... I am very

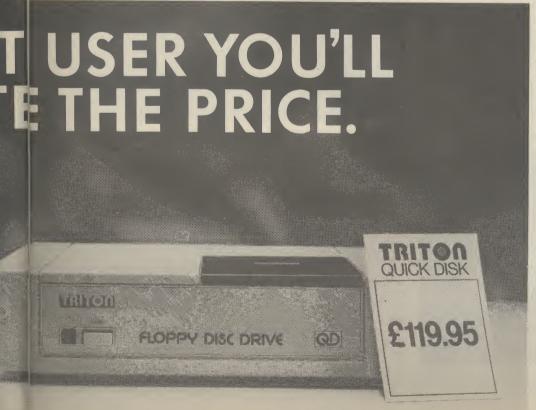

#### TRITON QUICK DISK

| _ \ \ \ \ \ \ \ \ \ \ \ \ \ \ \ \ \ \ \                                                                                                    |          |
|----------------------------------------------------------------------------------------------------|----------|
| Please send me a Triton Quick E<br>for £119.95.  My computer is a                                                                                 | )isk     |
| Please include2.8" Diskette £2.99 each. I enclose a cheque/postal order                                                                           |          |
| Total<br>Make cheques payable to:-<br>Radofin Electronics (UK) Ltd.,<br>and post to us at Hyde House, The Hy<br>London NW9 6LG. Tel: 01-205 0044. | <br>de,  |
| Name                                                                                                    |          |
| Address                                                                                                    | <u> </u> |
| Tel No                                                                                                    | CU       |

### creen Scene Screen Scene Screen Scene Sci

#### Run For Gold Commodore 64 Hill MacGibbon Price: £7.95/cass

Compared to watching paint dry, playing this Spectrum conversion comes a close second.

You take the part of an inexperienced and unknown middle distance runner. You must beat the field in small local events before graduating to the major competitions like Crystal Palace and the European Championships. The final goal is to compete in the Olympic Games and win the gold medal. To all intents and purposes each event is exactly the same, other than at the more prestigious events the competition runs a bit faster.

The screen is divided into two windows. The larger right-hand box shows your view of the track and surrounding stadium. Your man is depicted in the centre of the screen from the rear. The right-hand window contains a speed and energy meter, as well as a digital indication of the distance remaining to the tape.

'On your marks, get set, go'

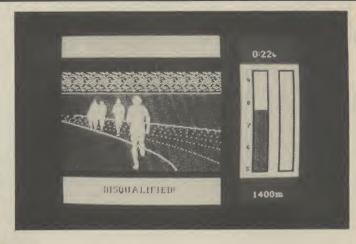

says the starter. With a little imagination they could at least have included a gun. As it is, the only sound is the dull thud of your runner's feet on the asphalt and this is much too slow. You have to adjust your runner's speed to suit the required tactics for the race. The faster he goes, the more energy he uses, so if you go flat out you'll end up hitting The Wall before you reach the home straight.

The only praiseworthy thing about the program is the animation. The slow motion rear view of the runners is stunningly realistic and beautiful to watch,

which, unfortunately, is about all you can do.

If, for some inscrutable reason, you go out and buy this, I have some advice. Go for the 1500 metre option first. If you manage to complete the race without falling asleep, then you can try the 800 metres which is only half as boring!

Ken McMahon

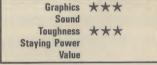

#### Red Arrows Commodore 64 Database Software Price: £8.95/cass

The bad news is that *Red Arrows* is yet another flight simulator for the 64. By my reckoning that makes at least a dozen now, probably more. The good news is that it at least has an element of originality about it.

As you've probably guessed, you are cast as one of the Red Arrows formation flying team, RED 8 to be precise. Your job is to keep up with other members

of the team as they perform cunning stunts at death defying speed.

Get

Sel

There are two parts to the program. In Red Arrows proper, you complete a full display with the team. Red Leader calls the shots, his radio instructions scroll along the bottom of your instrument panel (this would have been brilliant with sound, shame). The instruments are much the same as those on other simulations. Air speed indicator, rate of climb, thrust, artificial horizon, etc. The view from the cockpit is pretty good if a little chunky on the graphics.

The aircraft itself, a British

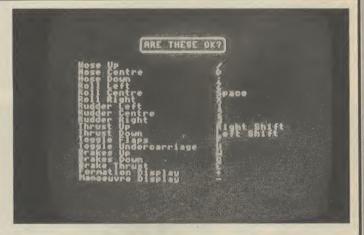

Aerospace Hawk, is a pretty tough bird to handle (flying talk, that). So if the idea of flying wingtip to wingtip with the rest of the boys makes you reach for the brown trousers, you'll be glad to hear that there's a practice mode.

Training mode allows you to fly around on your own to get the hang of the controls. This way at least the only person you can kill is yourself. Once you've got the hang of that (it takes a while) you can practise individual manoeuvres with the chaps. To make things a bit easier the computer will control either the thrust or steering, but not both as there

wouldn't be anything for you to do.

Red Arrows is a lot more difficult than some other flight simulators I've played. The plane is more difficult to control and the object of the game, rather than to provide fast action, is to fly difficult manoeuvres to within fine tolerances. It should appeal to those solitary fliers looking for a bit of company — over and out, Red Leader. Ken McMahon

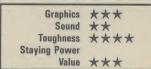

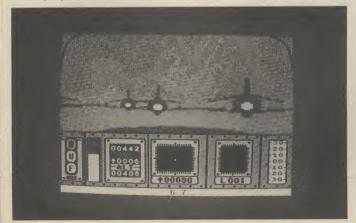

# £79.99.411in.

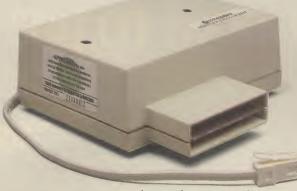

Now you can buy a Communications Modem for your 64 or 128 direct from Commodore at an amazing price.

Just £79.99.

A small price to pay, when you consider what the Modem gives you.

For starters there's everything on the following list:

You can link up with other 64 or 128 owners – swap games, information, send messages, receive replies or just chat.

Download free software, including over 50 educational packages.

Buy the latest software from leading companies at special prices.

Meet friends and foes in MUD the multi-user adventure game.

Access giant data banks like Prestel, Micronet, and Blaise.

Receive your first year's basic subscription to Compunet absolutely free. Worth £30.00

Free access to Compunet between 6.00pm and 8.00am.
And all weekend.

Cheap to use. Most people's calls will be charged at local rates – only 40p per hour.

Easy to install - plugs straight into a new B.T. socket.

All this, plus much more will be yours when you take advantage of this "£79.99. All in" special offer.

If you want to get more out of your 64, or 128 by spending less on a modem, please complete the coupon and send to:

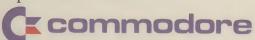

Commodore Communications Modem, 1 Hunters Road, Weldon, Corby, Northamptonshire NN17 1QX,

|      | ease rush me a Commodore Modem with a FREE subscription Compunet.                                                                                                    |
|------|----------------------------------------------------------------------------------------------------|
| l po | I l enclose a cheque/postal order for £84.94 to include ost, packing and insurance (at £4.95). lake cheque payable to Softpost.                                              |
| ir   | Please debit my Visa/Access card                                                                                                    |
| Ac   | ccess/<br>sa no                                                                                                    |
| Na   | ame (block capitals please)                                                                                                    |
| Si   | gnature                                                                                                    |
| Ac   | ddress                                                                                                    |
|      |                                                                                                    |
| ! _  | Postcode                                                                                                    |
| i Re | low 28 days for delivery.  egistration subject to Compunet terms and conditions.  end to: Commodore Communications Modem, 1 Hunters Road,  eldon, Corby, Northants NN17 1QX. |

\*A new style B.T. socket is required. Prestel and Micronet require additional subscriber charges. Prestel is a registered trademark of British Telecom, Micronet is a registered trademark of Telemap.

# WHO ARE YOU? WHERE ARE YOU? WHAT ARE YOU GOING TO DO?

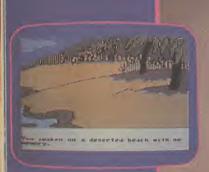

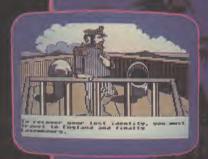

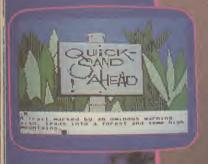

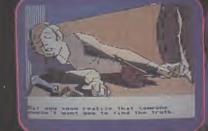

#### ACTIVISION HOME COMPUTER SOFTWARE

### An Intriguing text graphic adventure!

You're on a deserted beach. But which beach?
You're going to find your lost identity no matter what price you have to pay.
Your perilous journey of discovery takes you around the world as it leads you ever closer to the truth about your missing past.

With a little help from the mysterious Condor, you move closer to the faceless betrayer who left you to perish.

"... superb graphics, in fact the best I've seen" Home Computing Weekly

TM Mindshadow is a trademark of Activision Inc TM\* Ballblazer is a trademark of Lucasfilm Game

Available on Sinclair ZX Spectrum, Commodore C64 128 cassette and disk, Amstrad 464 cassette and Atari 800, XE, XL disk, From selected branches of Boots, WH Smith, John Menzies,
Lasky's Spectrum Greens, Woodworth, Littlewoods and good computer software stores everywhere.

Mail order: Activision (UK) Ltd., 15 Harley House, Marylebone Road, London NW1 5HE Tel: 01-935 1428

COMPOSITION OF THE PARTY OF THE PARTY OF THE

#### Castles of Doctor Creep Commodore 64 Ariolasoft Price: £9.95/cass

The graphics and sound of this little number have all the class of a 1982 version of Space Panic. Really primitive stuff. But don't be misled. *Dr Creep* falls into that select class of titles (including *Lode Runner*, *Boulder Dash*, *Bounty Bob*) where the gameplay itself more than compensates for uninspiring first impressions.

Initially the game idea sounds tediously familiar. Your diabolically-animated character is trapped in one of Dr Creep's 13 castles and must escape by picking his way carefully through a number of hazard-filled screens, collecting keys to open doors and avoiding dangers such as mummies, Frankensteins and ray-guns. Other not-very-original game features include conveyor belts, lightning machines, teleporters, trap-doors, poles to slide down and force-fields.

What makes this game different is that most of these features have a corresponding control box somewhere on screen. This means it's possible to turn them to your own advantage. So, for example, you can use the ray gun to zap a pursuing mummy, or open a trap-door just as a Frankenstein is passing. More satisfying still is to use one of your enemies to do one of your tasks for you. In castle one, it's possible to lure one of the

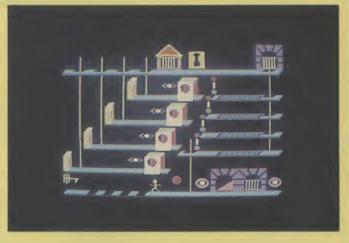

Frankensteins down a pole and thereby activate an otherwise inaccessible conveyor switch.

Another point which helps make the game a real braintwister is that you can't simply solve the screens one at a time. Each castle's different rooms connect by numerous different doors, and only a small part of the room you're in may be reachable from the door you first enter it by. Normally you have to go through each room many times, doing a different task each time before you can escape the castle. Working out the right order can be desperately difficult, yet very satisfying.

But perhaps the best point of all is that the game can be played simultaneously by two players (two joysticks required) — they can either race each other for the exit, or, even better, cooperate for an ultra-fast escape time. Indeed for some of the castles (e.g. number 2) cooperation is about the only way of avoiding tearing your hair out.

There are 13 different castles each containing 10-20 different rooms — an impressive total of some 200 screens. Unfortunately these can't all be contained in memory at once, and you must load castles individually from side two of the cassette.

Overall, I went for this one. The graphics may give you the creeps, but that addictive gameplay is just what the doctor ordered.

Chris Anderson

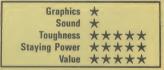

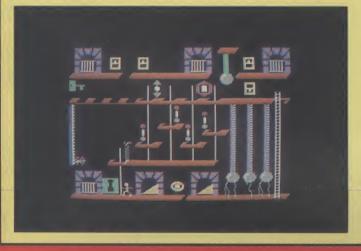

#### Batalyx Commodore 64 Ariolasoft Price: £9.95/cass £12.95/disk

A game called *Batalyx* could only have been written by a bloke called Jeff Minter. Yes, the guru of zap strikes again.

Batalyx is actually six subgames rolled into one. If you get bored you can leave one game and play another.

You don't have any lives as such, but a fixed amount of energy. This depletes whenever you do something amiss in any of the games. The object is to get as high a score as possible.

Game 1: You control an orb. When you push your stick left, the orb fires left but moves right. Shoot the most imaginative nasties in computer gaming including horny beasties, pints of beer, and bearded pacmen.

Game 2: Mini Attack of the Mu-

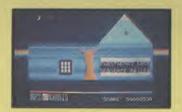

tant Camels. Blast the dreaded dromedaries to bits with your fighter ships. Hyperspace to bonus levels. Superb graphics.

Game 3: So way out I couldn't even begin to describe it.

Game 4: Ancipital without the rooms. Destroy the grey globes before they bounce away and make holes in the floor and ceiling, through which you're liable to fall if you're not careful. Your horny beasty fires faces, pyramids, little furry rodents, and notes saying 'it's your round'.

Game 5: More whacky stuff. Orbs fly around the screen against a background of windows containing coloured patterns. All this is accompanied by an ominous church organ sound. By placing a cursor over the grids

you can give yourself a migraine by causing the pattern to whizz past the window. As well as changing the tone of the note, this causes the orbs to change their pattern of movement. You must get all the patterns whizzing in the right direction to stop the orbs.

Game 6: Not so much a game as an elaborate pause button, sim-

ple Psychedelia. Amazing stuff.

If you've got nothing else of Jeff Minter's make sure you get this, it's brilliant.

Ken McMahon

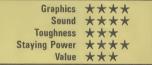

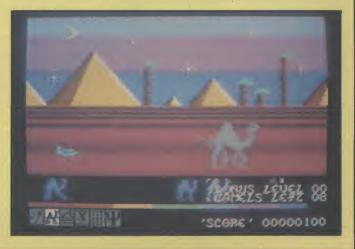

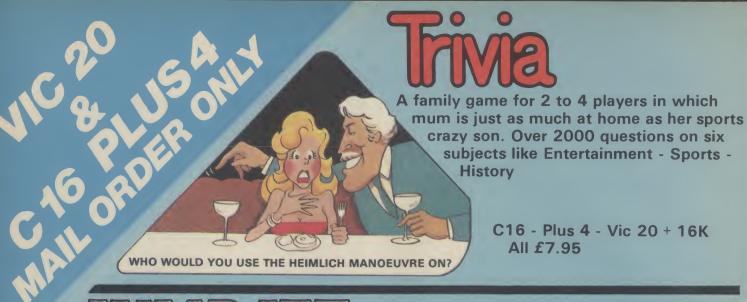

# JUMP JET

Assume control of this unique fighting machine. Take care that you practise take off and

landing thoroughly before you embark on a combat mission to seek and destroy the enemy aircraft. Use your radar to locate the carrier and land in worsening weather conditions as you progress through the ranks.

**CBM64 Version** 

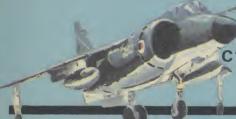

C16 + 16K Plus 4 £9.95 C16+16Kcass+16K Expansion Package £34.95

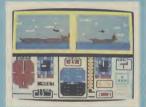

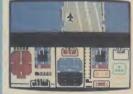

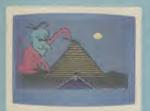

**CBM64 Version** 

# TOM THUMB

Hidden within the torturous passages in the depths of six Egyptian labyrinths lies buried the Pharaoh's treasure. Tom's journey is perilous and requires strategy and skill.

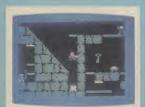

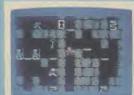

Tom Thumb is a game with 5 skill levels that can be enjoyed by up to 4 players.

C16, Vic 20 + 16K, CBM 64 £6.95

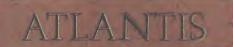

An outstanding multi-screen game with superb animation. The mission is simple - rescue

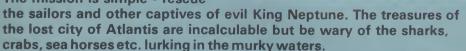

C16, CBM 64, Amstrad & Spectrum £6.95

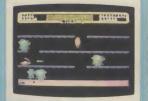

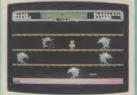

C16 Version

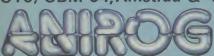

Mail Order: 21, Upfield, Horley, Surrey RH6 7JY 029 378 6083
29, West Hill, Dartford, Kent 0322-91649/92518/92513
24 Hour Credit Card Service 029 378 6083
Payment by Cheque, P.O., Visa or Access

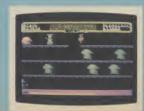

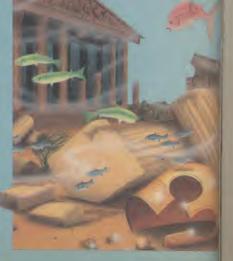

## Screen Scene Screen Scene Screen Scene

#### Doughboy Commodore 64 US Gold Price: £9.95/cass £12.95/disk

What a corker! In case you thought a doughboy was a junior gingerbread man, let me inform you that the word also refers to a US infantry soldier. In this game, the poor GI has been given the job of rescuing the President, who is being held in a POW camp behind enemy lines.

Certain Presidents you may prefer not to rescue, of course, but unfortunately this one doesn't have a name, so we must give him the benefit of the doubt.

There are six screens of increasing fiendishness, but all of them are beautifully designed and laid out. On the first you must move your scuttling figure across the trenches, collecting the supplies needed for the mission: TNT, fuses, mines, wire cutters and ladders. To avoid incoming rockets (which home in on you quite viciously) and enemy soldiers, it's a smart idea to hide in the trenches. If you get through, collect a key in the bottom right-hand corner of the screen, and move on to the next.

Here there is a system of radar towers overlooking several canals. Since these can easily become your watery grave, you must find your way across not by rubber dinghy but by blowing up the towers (hence the TNT), which always collapse obligingly across the nearest waterway, enabling you to use them as bridges. Before long you realise that you need the fuses here too.

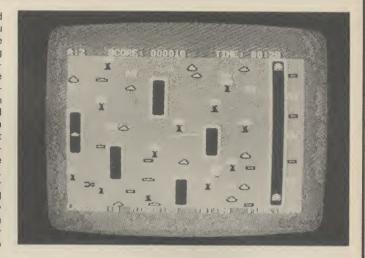

Ingenious and amusing use has been made of the fire button to allow the player to lay his TNT and then pay out a length of fuse before lighting it. Failure to get far enough away results in a premature explosion and a nasty headache in the morning for your doughboy.

Screen 3's hazards are marauding tanks, and your objective is to cut holes in the fences and blow up a series of oil silos.

Those tanks really turn nasty in Screen 4, whilst in 5 you must break into the POW camp using your ladders. If by some fluke (or possibly by sheer teeth-griting persistence) you make it to Screen 6, the President must be hauled out of his jail and guided out of the camp.

Doughboy looks neat and plays logically. It is also by far the most absorbing game I've

looked at this month. The joystick-controlled figure is nice 'n' chunky and responds smartly to one's frenzied commands. The idea isn't originality itself, but it is good to see it perfected. Hard to find any criticisms, really, so I'll end with a useful tip: try the two-player option when first attempting the game, but without an actual opponent. There is still a certain amount of flak flying about, but far less than normal. It enables you to get the hang of laying those fuses without blowing yourself up the whole time, and to figure out how to use the wire cutters. Great fun!

**Peter Jones** 

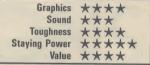

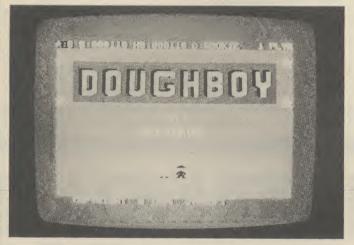

#### Super Zaxxon Commodore 64 US Gold Price: £9.95/cass £12.95/disk

Many of you will no doubt recall the revered — and indeed successful — Zaxxon. Here, therefore, as surely as night follows day, comes the sequel, a shoot-'em-up in the classic style.

Sequels are the things nowadays, as Sylvester Stallone has recently proved. Why didn't they call it Rambo — Second Blood I — that's what I want to know?

In Super Zaxxon the idea is to guide your fighter first over the defended city and then through a tunnel. The whole scenario scrolls smoothly in isometric projection, i.e. a 3D 45-degree angle, and your fighter casts a sinister black shadow beneath you, thus helping you judge the

height from which to blast your quaking victims to smithereens.

Of course, you must also avoid being disintegrated by a variety of defensive forces, including a menacing horde of out-of-control vacuum cleaners, fried eggs and iced lollies. The worst problem, however, is a series of electric fences which you can either fly over (easy) or under (well nigh impossible with my arthritic fingers on the joystick).

If you can blast the iced lollies which rise to meet you from the city, there's a beefy score to be had before you carry on to do battle with the denizens of the tunnel. The vacuum cleaners are a cinch: they don't fire back — at

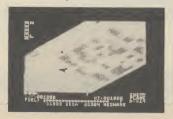

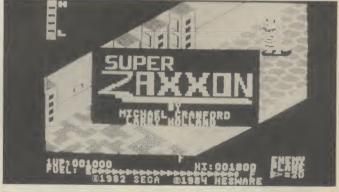

least, not in the early stages. But the careering fried eggs must be avoided at all costs — unless you want to finish up with egg on your face (so to speak).

In carrying out this dangerous and destructive mission I couldn't help being reminded of trying to drive against the flow of rush-hour traffic over Waterloo Bridge and the Aldwych underpass.

This could be a dangerous weakness if you take the view

that London commuters are quite harmless folk who don't *all* deserve to die. If this is what it's going to be like travelling to work in the 21st century, I think I'll stay at home. You have been warned.

**Peter Jones** 

| Graphics      | **** |
|---------------|------|
| Sound         | **   |
| Toughness     | ***  |
| Staying Power | **   |
| Value         | ***  |

#### Stealth Commodore 64 Ariolasoft Price: £9.95/cass

A fast-moving 3D shoot-em-up, Stealth's ancestry is that of the Buck Rogers games - you have a camera-eye view just behind and above the craft you control as it races forward through hostile territory bristling with enemies.

The terrain flashing past you at high speed is suitably bleak (if indistinct), the only real feature of interest being a dark tower in the distance, whose height gradually increases as you approach. Your mission is to destroy this tower since it contains a particularly evil set of people who, surprise surprise, are planning nothing less than the destruction of Earth.

Only you and your Stealth Starfighter can save mankind from this fate - and that's bad news for mankind, because the tower's defences are pretty mean. They consist of the following:

• Bunkers: fixed artillery sites.

- Tanks: slow-moving, but easy to pile into.
- Aircraft: two different types swoop in at you.
- Radar towers: on the higher levels you have to shoot every one of these or they trigger a highly-dangerous heat-seeking missile.
- · Volcanoes: active ones spew molten lava at you.

Being hit by enemy fire will deplete your energy, although you can restore this by passing through energy fields. However, collision with an enemy craft itself loses you one of your three

Joystick control allows you to accelerate and slow down as well as move left and right sadly, you have no control over altitude. A gauge at the bottom of the screen shows how much distance you have remaining to

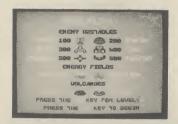

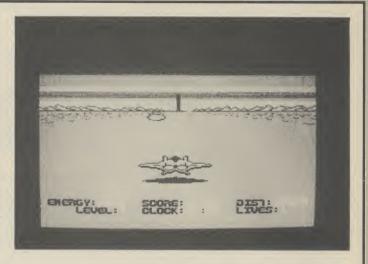

reach the tower. Once you're near, fire like crazy and watch it topple. Then try a higher difficulty level - there are five in all.

The nicest thing to be said about the action in Stealth is that it's extremely fast. But this causes problems: enemies flash past so quickly you don't really have time to see what they look like, let alone respond in an intelligent way. So there's not much strategy or thinking, just quick shooting and dodging.

For me, this game became boring pretty quickly. With nothing to get particularly excited about on the sound or graphics front either, I found Stealth just a little bit flat.

**Chris Anderson** 

Graphics \*\*\* Sound Toughness \*\*\* \*\* Staying Power Value ★★

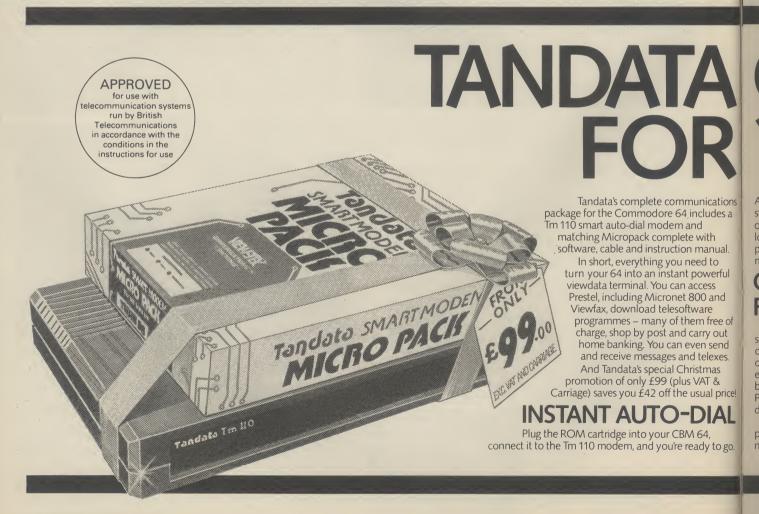

#### Karateka Commodore 64 **Ariolasoft** Price: £9.95/cass

First impressions of this game are awe-inspiring. A superb musical score to accompany scrolling on-screen instructions, followed (after some more loading) by a magnificently animated karate warrior (that's you, by the way) climbing onto the top of a cliff in preparation for deadly combat.

He moves forward stealthily. and oh-so-smoothly. To compensate for his advance, the scenery scrolls backwards (at two different speeds for perspective sake). Suddenly an enemy warrior appears on screen and fists and feet begin to fly in spectacular fashion.

Karateka is the latest program to capitalise on the current fad for combat action, most successfully exploited by Exploding Fist, the program with which this is most likely to be compared. In its favour, Karateka has a stronger atmosphere and story-line. You're on a mission to rescue Princess Mariko from the palace of the evil warlord Akuma. As well as trying to outfight the palace guards, you're also trying to make progress further and further into the

The story-line is strengthened by techniques lifted from the cinema. After you've killed your first guard, the picture cuts to a shot of Akuna sending out reinforcements, then it cuts back to you as you run towards the palace, then back to one of the advancing guards.

What is less convincing is the combat itself. There are far fewer moves than in Fist - just six main ones (three punches and three kicks of different heights).

Also, the action is much slower - the computer takes quite a while to execute each move, with the result that you often appear to lack direct control over your character. More frustrating still is the lack of a two-player option. It's just you versus your 64.

One good feature is that hits are clearly shown on-screen by means of cartoon-type flashes. Also on screen are lines of ar-

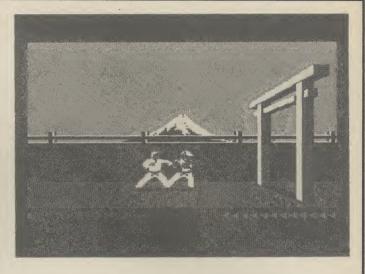

rows revealing the remaining strength of you and your opponent. Whoever runs out of arrows first dies, and that brings me to the worst feature of Karateka. Every time you die you have to reload the game's start position from side two of the cassette - a good two minutes' wait! Ariolasoft point out this is an incentive to improve, but it's also a disincentive against buying the game in the first place.

All in all, a game which is flawed, but which nonetheless includes some classy programming and is different enough from Fist to be worth checking out.

Chris Anderson

| Graphics      | **** |
|---------------|------|
| Sound         | **** |
| Toughness     | ***  |
| Staying Power | ***  |
| Value         | **** |

# COMMUNICATION

stroke – the modem will automatically log-on to Prestel, or re-dial if the number is unobtainable. The internal loud speaker, LED's and screen messages monitor call progress of the built-in V23 (1200/75 bps) smart

#### **COMPLETE SOFTWARE FEATURES**

The software, instantly available when you switch on the cartridge, covers virtually all your communications requirements. Full colour Prestel, or conventional scrolling terminal, with its own editor for easy off-line message preparation. Pages and data can be stored to disk/cassette or recalled and can be printed. Programs can be downloaded using the telesoftware

rice!

It's ideal for Prestel, Micronet 800, Viewfax 258, private viewdata systems, Easylink, Telecom Gold and many Bulletin Boards.

A telephone Help Disk gives you full support, and an Installation service is available for business customers

To order your sample Tandata communications package of modem and software and all leads for your 64 or to find out more, simple complete the coupon.

Tandata Marketing Limited

Albert Road North, MALVERN, Worcs. WR14 2TL Telephone: 06845 68421. Telex: 337617 Tandat G. Prestel\*799#Telecom Gold 81: TANOOI

Please send me a Tandata complete communications package for the Commodore 64 at £116.15 (including VAT and carriage)

I enclose a cheque made payable to Tandata Marketing Ltd. OR charge my ACCESS/VISA

Expiry Date\_

I would like further details on your Commodore 64 communications package (please tick)

Name.

Tandata Marketing Limited, Albert Road North Malvern, Worcs. WR14 2TL

Prestel is a registered trade mark of British Telecommunications plc Micronet 800 is the trading style of Telemap Ltd. and British Telecommunications

CU/03

#### Paradroid Commodore 64 Hewson Consultants Price: £7.95/cass

Paradroid confirms the emergence of Hewson's Andrew Braybrook as one of Britain's most exciting 64 programmers. His previous game, Gribbly's Day Out, was packed with entertaining, original gameplay and this one, although extremely different, is just as classy.

The action takes place on board a 'galactic space freighter', a craft made of 20 different decks each viewed from above through a smooth-scrolling window. The total playing area is apparently equivalent to some 400 screens.

You have control (joystick only) over a droid which has been beamed onto the ship for the delightful purpose of eliminating the craft's entire robot crew — they've mutinied so they deserve it, right?

Part of the game simply involves gliding around the decks blasting everything that moves. Even if that were all it wouldn't be bad, because the control feels superb — super-smooth with a nice inertial effect — and the graphics, although fairly simple, have a cool, modern look to them. The sound, too, is effective and atmospheric.

But there's much more. The enemy robots are far more powerful than your droid, and in order to make any real progress you have to transfer control to one of these. Achieving this is a separate game in its own right.

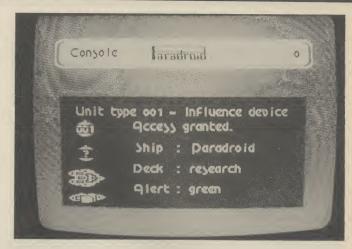

First you must ram the robot you want to transfer to. The screen then switches to a pleasing little strategy game-cum-shoot out, in which you must try to gain control of the robot's circuitry by sending pulses down carefully-selected wires.

If you succeed, you have control over the new robot, complete with its superior fire-power and can continue until energy runs low and you need to upgrade again.

Once all the robots on one deck have been wiped out you can move to another using one of the many lifts which interlink them. The types of robot vary throughout the ship — there are 24 different categories, some much faster and deadlier than

others. You can get information on any less powerful than the one you're controlling by accessing the Droid Data Library via one of the many deck consoles.

Another example of the program's imaginative attention to detail is the way your energy is revealed — not by the usual gauge or counter, but by the speed at which your robot rotates. All in all an addictive shoot-em-up which looks and feels superb.

**Chris Anderson** 

| Graphics      | **** |
|---------------|------|
| Sound         | ***  |
| Toughness     | ***  |
| Staying Power | **** |
| Value         | **** |

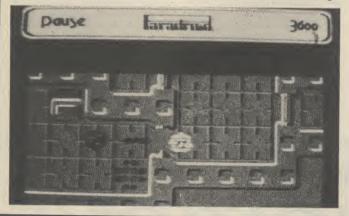

#### Schizofrenia Commodore 64 Quicksilva Price: £7.99/cass

Alphonse T Nurd works as a cleaner in the laboratory of Bogdan Schtunk (sounds like our deputy editor). Bogdan's something of a scientific genius and has devised a method of splitting people in two. A bit like Jeckyl and Hyde, but without the inconvenience of both being stuck in one body.

Nurd, being the meddling type, has managed to give himself the Schtunk treatment and has created Nurd 2 — his alter ego personified — who sets about creating havoc in the lab. Nurd 1, realising that Bogdan isn't going to be too happy about this, must, with your help, try to recombine with his double before he does too much damage.

There are five areas in the lab. I spent a good two hours getting through the first so let's start there. All you have to do is open

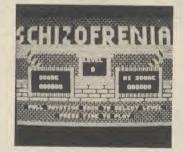

the door to area two. Simple? I'm afraid not. First you have to climb the stairs and set the score control and timer switches. Then there are four doorbolts to be undone before pulling the release lever. This would be dead easy were it not for Nurd 2 who beetles around undoing all your hard work. Whilst you're busy undoing the bolts he's resetting the switches. So you fly up the stairs to the switches and he shoves the bolts back in. It's like trying to fill a bucket with a hole in it.

If you manage to open the doors without developing mental problems of your own, you're confronted with similarly frustrating tasks in the following

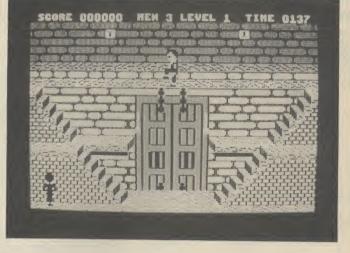

sections. Finally, area five gives you the chance to merge the Nurds in the recombination chamber.

Schizo is an infuriatingly addictive game and should provide a challenge for even the most accomplished players. One criticism. Nurd must be manipulated with tedious accuracy. One pixel either way and he misses bolts and buttons or

worse, falls to his death. A bit more leeway would have made for a smoother flowing and fairer game.

Ken McMahon

30

30

| Graphics      | ***  |
|---------------|------|
| Sound         | **   |
| Toughness     | **** |
| Staying Power | **** |
| Value         | ***  |

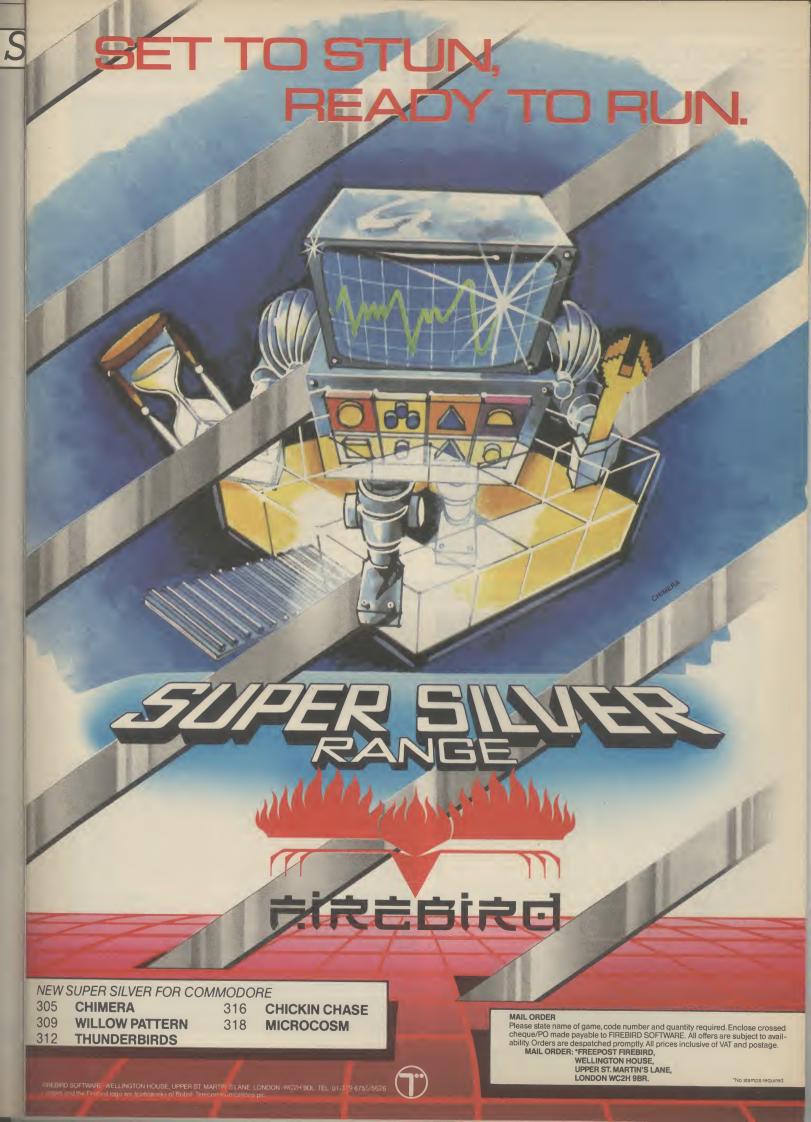

#### Decision in the Desert Microprose/US Gold Price: £9.95/cass £14.95/disk

Decision in the Desert allows the player to fight desert battles of World War II in ''accelerated real time''.

Like so many of the recent wargames *Decision* suffers from a couple of basic faults. Despite the extensive background information made available to the player in the rules booklet, unless you are a tactical historian, you won't be able to make head or

tail of the situation presented on the screen. The 'overview' option, available in all games of this type, does little to improve the players perception of where his forces are and what he should be doing with them.

Graphics-wise, the game offers two different types of screen display — icons and symbols. The icon option shows fairly well designed pictures of tanks, trucks, infantrymen and so on. The symbols are the basic tactical signs used in 'real' wargames of this type — which means that you must be either very familiar with the system, or you must refer to the rulebook

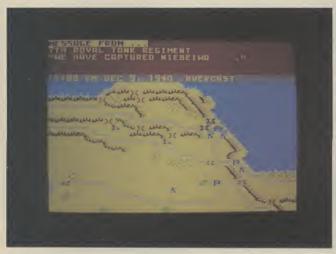

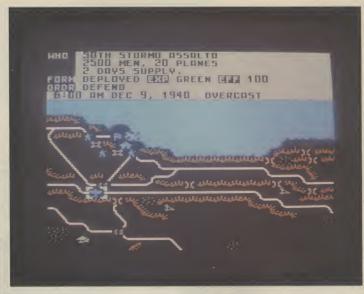

every other move.

The method of controlling the player's forces is simple. A cursor placed over the designated unit (there is a joystick option) displays firstly name and type of the unit (4th Armoured Division for example), the unit's strength and troop experience level (Green, veteran etc), and it's level of effectiveness as a percentage. The next level down lists a table of options for that unit — Move, Attack, Defend, Reserve, and the prompts are

simple and easy to understand.

But, what makes this game different to many of those currently on the market is that it is not played in game turns. All the time the players are giving instructions, the units are carrying out their orders, engaging in combat and taking losses. This means that if you're playing against the computer, you are continually in action, rather than waiting for the opponent to move. The speed of the "accelerated real time" can be

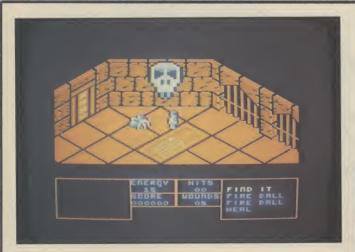

#### Wizardry Commodore 64 The Edge Price: £9.95/cass

Wizardry is Steven Chapman's long-awaited follow-up to *Quo Vadis*. It's another arcade-adventure of absolutely massive proportions, guaranteed to blow some people's minds, while boring others to death. I think I belong in the former category.

The first thing that strikes you about the game is that the graphics look mighty familiar — not so much like *Quo Vadis* as Ultimate's *Staff of Karnath*. Mind you, these were well worth copying. The endless pavingstoned floors and bricked walls punctuated by the occasional flickering torch or carved pattern, lend a suitably eerie atmosphere.

More unusual is the use made of background music. This changes each time you enter a new room according to the monster contained in it. Frankly, it got on my nerves after a bit, but it's a good idea. There are no other sound effects.

You take the part of the rather boring-looking apprentice wizard Drinn who has been despatched to the Castle of Illusions to try to seek out something called the Prime Elemental and wipe it out with a spell.

However, numerous puzzles

need to be solved en route. For example, you have to discover a spell to use on a skull, to open a secret passage, to give access to a magic door, to find a map, to lead to another spell, to destroy a guardian, to open a new section of the game, and so on ad infinitum. The spells (sample titles: knock, needle's eye, maze) are found in the chests present in

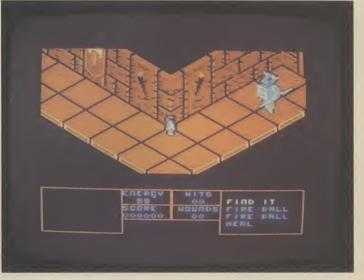

altered, but even at the Slow setting, there is a lot happening on on the screen at any one time.

In the two-player version, the division of time at the keyboard is left to the players' discretion — which could lead to some interesting arguments, to say the least! However, this is obviated by a delay between giving orders to a unit and that unit actually carrying them out, which should dispose of arguments like "but I was going to move the 7th Tanks Corps out of there! Honest!"

The screen scrolls in a standard manner, but in at least one of the scenarios (Gazala — The Cauldron), it hardly seemed worthwhile. The entire battle takes place on just over a screen and a half of playing area.

If you're a fanatical wargamer looking for a wealth of historical accuracy and detail, this is the game for you. If you want an enjoyable, short wargame which gives you the feeling that you are on top of the situation, knowing what's happening and able to direct your units with a minimum of fuss then you may not be entirely satisfied.

Jon Sutherland

Graphics \*\*
Sound \*\*
Toughness \*\*
Staying Power \*\*
Value \*\*\*

most rooms, but many of them can only be used once.

Meanwhile your every step is dogged by a series of suitably evil-looking enemies such as spiders, witches and deadly flying skulls. These can be despatched using one of the limited number of 'fireball' spells. Alternatively, you can waggle a sword at it Decathlon-style and hope it dies before you do. Depleted energy can be restored using a 'heal' spell.

The playing area is vast. Apparently there are no less than 70 different stages to be tackled in turn, each protected by its own guardian. Since solving just one stage requires moving back and forth through several different rooms, a successful trip through the entire castle must take many hours.

For people who like mapping, and fancy the prospect of a Herculean challenge, this game is a dream come true.

**Chris Anderson** 

| Graphics      | ***  |
|---------------|------|
| Sound         | ***  |
| Toughness     | **** |
| Staying Power | **** |
| Value         | **** |

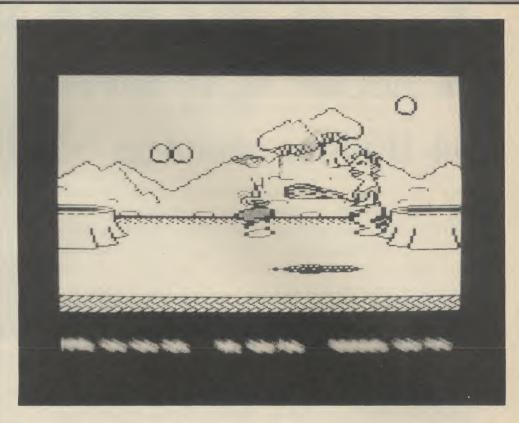

#### William Wobbler Commodore 64 Wizard Price: £9.95/cass £12.95/disk

Eureka! Another software house offering big money prizes for the first to complete their game. £1,000 worth of treasure awaits the first 64 user to solve William's problems.

Wobbler (so named because his head wobbles when he walks) is a weedy yet rather large dragon. You must help him negotiate a cavernous labyrinth and seek out the clues to a mystery.

William begins his quest in the green and pleasant lands above the caverns. Not so pleasant actually, as before he knows what's happening he is pursued by a grizzly looking cavewoman with a club. The only solution here is to run away. The flying insects are much easier to avoid, William is a master at the art of ducking.

There are ten holes through which you can drop into the labyrinth, but only one of them will get you anywhere. The other nine have guards blocking the way forward. If you find yourself down one of these the only thing to do is find your way back to the beginning, climb up the rope and try another one. The unguarded hole is different every time you

play so there's no easy way round it.

Once you've got the right entrance, there's a clue, a key, and another funny looking object to collect. Try as I might, I couldn't get the key, though. It's suspended from a hook and feeble old William can't jump high enough. I tried a number of things including waiting for the cascading boulders to knock it off, but succeeded in getting myself knocked off instead. By the way, no second chances here, one life only, just like the real thing.

As an adventure WW should

provide a tough challenge for anyone. Wizard aren't about to throw away ten grand for nothing. But quite honestly the game itself isn't that exciting. The graphics are a bit on the dull side and the whole thing has an unspectacular feel about it. Unless you can't resist the cash incentive go for a game without a gimmick.

Graphics \*\*
Sound \*\*
Toughness \*\*\*
Staying Power \*\*\*
Value \*\*\*

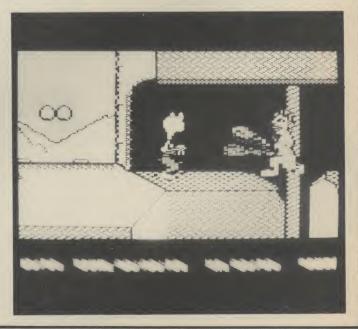

# A Wixed BAG

## 64 Utilities round-up

Here's another of our occasional round-ups of "serious" and utility software for the mighty 64. There's the new Electrosound synth package, Font Factory, the Tasword 80-column wordprocessor, a BBC Emulator and the Final Cartridge — our reviewers have been working overtime.

### **Electrosound 64**

Electrosound 64 is the latest synth package from *Orpheus*. It includes the usual synth program, sound presets, sequencer and drum machine. Despite its 'budget' price, £14.95 on tape (£18.95 on disk), it's still competing with an already huge range of similar packages — so it's got to be real good.

Well, first impressions are not very favourable: the screen display looks impossibly cluttered and the manual unfriendly. The saving grace is the Music Demo program at the end of the tape which makes a spectacular meal of Vivaldi, Beethoven and what could pass off as Howard Jones. If Electrosound can do this, it must be good. So let's persevere with it.

Electrosound has five basic options: manual play, sequence write/play and track write/play. Manual Play turns the upper part of the 64's keyboard into music keys. You have three music channels (you can play any permutation of them simultaneously) and a set of ten sounds or 'voices'. Another four sets of 'voices', one for drums and effects can be loaded in.

The voice presets are very impressive, giving a huge range of sounds and effects. Trouble is, finding and using the keys to change the ADSR envelope, filters, channel playing mode, tuning and the myriad other facilities on the screen is annoying and confusing — and the manual gives scant help. By the way, the manual play keyboard arrangement corresponds with Commodore's Music Maker, so you can use its keyboard overlay instead of the cumbersome 64's keys.

On to the sequencer: again you have three simultaneous channels (three-part harmonies) and the choice of any of the preset voices, plus the ones you've editted yourself. Notes and drum beats are placed on a grid pattern which is played, fastforwarded and rewound like an imaginary taperecorder. Annoyingly, you must find out for yourself that you must use the fast

forward key to actually enter notes on the grid (or phone Orpheus).

Sequences can be looped, copied and strung together into tracks, which can then be played as a whole. This gives you plenty of scope for ambitious compositions with loops and repeats. Careful note arrangement lets you use all three channels and get a drum beat into the bargain.

Electrosound 64 is a complex product for the price, as the reference section in the manual shows. Trouble is, it's so cumbersome to understand and use for beginners, that their enthusiasm to delve further may be hosed-down. That would be a pity.

Bohdan Buciak

- Electrosound 64
- Orpheus Ltd, The Smithy, Unit 1, Church Farm, Hatley St. George, nr Sandy, Beds.
   0767 51481
- Price: £14.94 (cass) £18.95 (disk)

## **Font Factory**

New from *Impex Software* comes **Font Factory**, a program that lets you enhance printing with the Commodore 1525 and MPS 801 printers. It gives you a choice of font styles (some with true descenders) and the facility to design and save your own. The program also includes Signwriter-64, a large-letter program — that uses only one font. The whole lot comes on disk only, for £19.95.

To cut costs, Impex doesn't supply an instruction book. Yes, it's on the disk and you have to print it out — the result looks something like a toilet roll advert. This

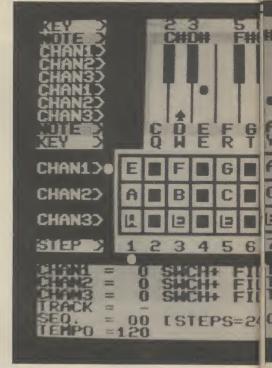

Electrosound's Sequencer screen.

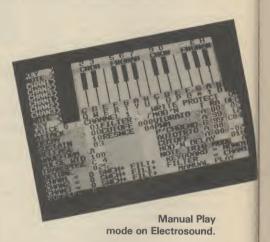

task takes about an hour, thus highlighting one of Font Factory's problems. The characters it prints are actually user-defined graphics; it can take up to four or five passes of the head to print a single line.

Having created your document, you load the fonts you need. Eight are already supplied (gothic, future, byte, roman, micro, bold, descender and grand), but you can hold up to 14 in memory at the same time, including any you've designed yourself. Designing fonts is rather like using a sprite editor — a grid in which you move a pointer around to set or unset the pixels.

Printing files is straightforward, but only if they were saved as 'sequential' files. Most WP packages (like Easyscript) do this but there are exceptions, Vizawrite for example, which saves text as 'program' files.

Another snag is that to get the most out of Font Factory, you must embed its own commands in the text. If your file already contains embedded commands used by your WP package, Font Factory will print them out. So you must configure text specifically to be printed by Font Factory.

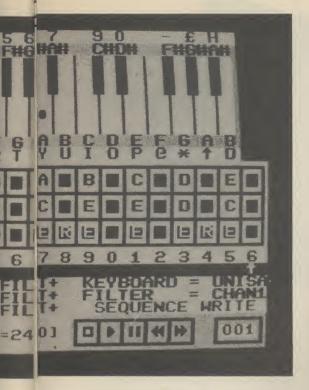

I was enthusiastic when I first heard about Font Factory. Now that I've used it for a few days I'm getting rather disappointed. The reason is not the facilities offered but the laborious method of using them you've got to have plenty of spare time. If you must have fancy fonts and descenders on your Commodore printer, Font Factory works well but it's not recommended for the impatient.

**Chris Durham** 

- Font Factory
- Impex Designs, Metro House, Second Way, Wembley, Middx HA9 OTY 01-900 0999
- Price: £19.99 (disk)

**Shado BBC Emulator** 

The BBC micro has one of the best BASICs available on a home computer. However, most people would agree that the Commodore 64's BASIC is pretty terrible. Doesn't it seem reasonable to amend this situation? Aztec Software certainly think so, and have produced Shado, to emulate BBC BASIC on the Commodore and provide an 80-column screen display.

To begin with, don't try to pick up Shado, type in a BBC BASIC program, and expect it to work. Shado falls far short of being a true BBC emulaor: it merely substitutes a number of BBC BASIC commands for normal Commodore 64 BASIC.

The first problem you're likely to encounter is the lack of the BBC's eight screen modes. Mode 0 is the 80 column text and graphics modes. Modes 1 to 6 are a mixture of text and graphics, with mode two being the most popular, having a sixusing COLOUR immediately changes the entire screen colour, which should only occur after a CLS command, otherwise just the printed areas should have the new background.

Further problems include different character sets, where the BBC symbols for backslash, underline, pound sign and only brackets are incorrect, COLOUR works,

This is an example of the FONT FACTORY type styles:

This is GOTATO, Very Fahou.

This is FUTURE, slightly difficult to read.

This is BYTE, as seen on cheque books etc.

This is ROMAN, slightly fancy.

THIS IS MICRO, NO LOWER CASE WITH THIS.

This is BOLD, stands out for headings etc.

DESCENDER adds true descenders on your 1525 printer.

Finally GRAND, for hitting the big time!

Examples of Font Factory's built-in font styles.

teen colour palette available (eight and eight flashing, through changeable). Finally, Mode 7 is the most used, containing teletext text and block graphics, in eight colours, using only 1K of memory.

Shado only supports two of these modes, namely zero and one. Mode zero gives a readable 80-column display and graphics, whilst mode one produces 40-column text no four-colour medium-resolution graphics, as should be available. You also have difficulty fitting the standard 32-line BBC screens onto the 25 lines available.

Other "not included" items included the @% variable, which is used for formatting numerical output. DIMensioning arrays is implemented, but not for byte arrays (eg. DIM × 255) and the documentation for DIM is wrong. Even with the superior sound chip available in the Commodore 64. Aztec haven't attempted to implement the ENVELOPE command.

Few of the VDU commands will work, including user-defined graphics, text and but changing just the background colour immediately affects the whole screen. The ELSE of an IF . . . THEN . . . ELSE Line requires a preceding colon. AUTO line numbering incorrectly allows you to continue beyond line 32767. Even command abbreviations, such as 'L', for LIST give different results.

Strangely, the programmers seemed to have spent much more effort trying to achieve BBC-like operation on some of the infrequently used commands. For instance, ADVAL (Analogue-to-Digital VALue), which is typically used on the BBC to check the state of a joystick, has been implemented in Shado. It doesn't work in exactly the same way, but does give results. Whereas with CALL (accessing machine-code), they obviously haven't implemented true 6502 operation with BBC vectors and so on, but could nevertheless have implemented the command to allow users to access machine-code.

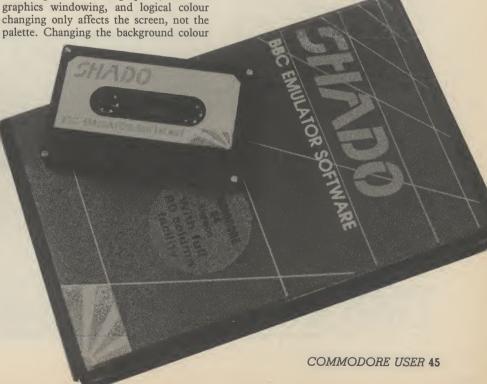

I finally threw in the towel on this package, when escaping (RUN/STOP) out of a program which hadn't worked as it was supposed to, I was faced with a "Too many REPEATs" error message. Whatever I typed, every time I pressed RETURN, I got this message!

I can only think of two reasons why anybody would want to buy a BBC BASIC emulator. Either they want to be able to enter BBC BASIC programs, possibly because they're using a BBC micro at school, or as an alternative to such extension packages as Simon's BASIC.

In the later case, buying a package designed to make use of the Commodore's facilities, rather than attempting to copy those available on another micro, will be much more useful. If, on the other hand, you want to be able to use BBC programs on the Commodore 64, then this package is unlikely to be able to help you, due to the very limited emulation possible.

I'm a great believer in BBC BASIC, and tend to use it in preference to all others, including the QL. A more comprehensive emulator would, therefore, have scored very highly in my books. Somebody has spent a lot of time and money producing Shado. What a pity they didn't do the job properly.

Marcus Jeffery

- Shado BBC Emulator
- Aztec Software c/o Micro Dealer UK 0462 37171
- Price: £14.95 (cass)

## The Final Cartridge

With a name like **The Final Cartridge**, you'd expect this device to cram in a lot of facilities. It's a fast load and save system, a printer interface, has toolkit and extra DOS commands, a monitor, and it activates the 64's function keys. It's made by H and P Computers of Rotterdam and is available in the UK for £50.

The Final Cartridge looks like any other cartridge except for a reset button and a switch that lets you disable the device without unplugging it. Inside, there's a 16K ROM that gives you no extra storage memory for Basic. However it does have memory read and write commands that let you copy 193 bytes at a time of the 64's memory — you have to specify the source-start and destination start addresses.

Function keys are customised for commands like LIST, RUN, DLOAD, DSAVE, DISK and CATALOG. The latter gives a disk directory without overwriting whatever's in memory. DISK reads the disk drive error channel without having to OPEN first.

Both DLOAD and DSAVE dispense with the ,8 suffix and work about five times faster than normal. The cartridge also supports turbo SAVE to cassette.

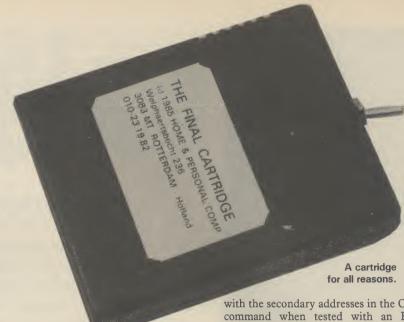

Here's a few results: a 29K program loaded on disk in 16 seconds (77 seconds on the 1541) and on tape in 67 seconds (585 seconds normally).

There's a whole range of toolkit commands too, such as AUTO and RENUmber. FIND lists all the lines that match a given string, command or variable. HELP lists the last line executed (useful for trapping errors), whilst APPEND and DAPPEND append a Basic program to a previously loaded one — line numbers are not altered. Finally, the OLD command recovers a Basic program. All these commands can be abbreviated in the usual way.

Typing MONITOR (not surprisingly) gets you into the machine-code monitor utility whose syntax is rather like Superman. One unique command, quoted as a bank switching command, lets you switch off the Basic and Kernal ROMs and return to them, when you leave the monitor, without crashing.

Finally, there's the Centronics interface (the cable costs £8 extra). Using the interface in direct mode, it worked correctly

with the secondary addresses in the OPEN command when tested with an Epson printer. It also worked with both Easy-script and Superscript. Superbase 64 did not work with the cartridge enabled. The interface can also handle screen dumps when used with printers that have Bit Map Mode, shades of grey representing a multi-coloured screen. An inverse image can also be obtained.

Is the Final Cartridge value for money? If you consider that you get a fast load and save system, a Centronics interface, monitor, toolkit commands and functioning Function keys, the answer must be a resounding yes — that's if you needed the whole lot anyway.

**David Chastney-Parr** 

- The Final Cartridge
- George Lloyd
   9 Hornbeam Walk,
   Witham, Essex.
   0376 511471
- Price: £50 (printer cable £8 extra)

Tasword features three help screens accessible from the function keys.

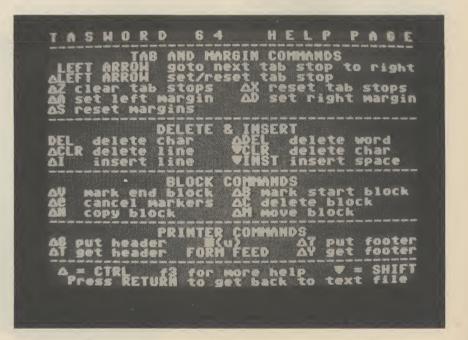

## Tasword 64

There's so many good 64 word processors around, that a new package has to be pretty special to get noticed. **Tasword 64**, from *Tasman Software*, has those qualifications: it gives the 64 an 80-column text display without a hardware add-on (40 columns are optional), and you pay only £17.95 on tape and £19.95 on disk. Tasword has already made a name for itself on the Spectrum and Amstrad machines.

Tasword formats text on screen so that what you see is what appears on the printed page. And what you see is pretty good considering the 64 was intended only for 40-column use. Admittedly 80-columns are a little hazy on a TV set but become very readable on a monitor. In any case, you can always toggle to 40-columns.

The package provides all the features you'd expect: it's menu driven, has good screen editting, wordwrap, paging, right and left justification, block move and copy, search and replace, tabs and margins, page headers and footers, and page numbering. You can also change screen colour combinations to suit your eyes.

A lot of attention has been paid to letting you customise the package for different printers. The defaults obviously apply to Commodore machines but the device number can be changed to implement the built-in Centronics interface. My Epson RX-80 worked without problem.

Similarly, there's the facility to change the ASCII values of control codes used for embedded text commands — things like italic, underline and double-strike. Just look the values up in the printer manual, key them in and off you go. The same applies to changing values for, say the £ sign, which has no standard value.

Nearly all the editting and control functions in Tasword are performed using CTRL and another key. There's often no logical connection between a key and its function so you need to learn a lot of them to be able to work quickly. Luckily, there's a set of HELP screens that summarise all commands. Like the directory display, existing text is not scrubbed when you call them up.

The Tasword manual was not yet ready at time of review, but Tasman says it will be a comprehensive and easy to digest affair and will contain a tutorial section. Certainly the HELP screens (with two careless exceptions) provide sufficient information in their own right.

To sum up. Tasword is a pretty unique product. It's 80-column display is well readable and backed up by a well thought out program that really can hold its own in professional use. On top of that, it's very cheap.

Bohdan Buciak

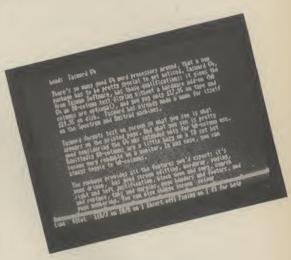

Hey presto! 80-columns with Tasword.

- Tasword 64
- Tasman Software Springfield House, Hyde Terrace, Leeds LS2 9LN 0532 438301
- Price: £17.95 (cass)
   £19.95 (disk)

### TOP TEN

IN EDUCATIONAL SOFTWARE

FOR THE

COMMODORE 64 or VIC 20

ONLY £4.95 EACH

- ( 1) PHYSICS O LEV/CSE
- ( 2) BIOLOGY O LEV/CSE
- (3) MATHS CSE
- (4) COMPUTER STUDIES O LEV/CSE
- ( 5) MATHS 12/14 YRS
- ( 6) SCIENCE 12/14 YRS
- ( 7) MATHS 8/11 YRS
- (8) ARITHMETIC 7/10 YRS
- ( 9) REASONING 11+
- (10) KNOWLEDGE 9/99 YRS

Immediate delivery by First Class Post

MICRO-DE-BUG CONSULTANCY DEPT. CU. 60 SIR JOHNS ROAD SELLY PARK, BIRMINGHAM B29 7ER

TEL. 021-472 7610

(Please state computer)

Written and produced by Qualified Educationalists.

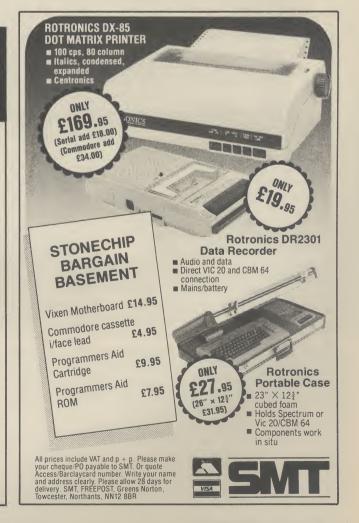

SIMPLY WRITE - word processor

Full features, budget price. So easy that it's even in primary schools, as well as in universities from London to Hong Kong.

Pet 40/80 Disk £50, Tape £40, C64 £40/35, Vic (16K) £35/25.

SIMPLY FILE - DBS (file management system)

Practical, robust, easy to use and very, very versatile. Does everything you need, yet even allows you to extend or change it. Pet 40/80 (Disk only) £75. C64 £59.95. Also for Vic (ASK).

SIMPLY ASSEMBLE - 'assembler processor'

Full feature symbolic assembler/editor/disassembler package that works like a word processor. Store and link source code, assemble for other machines. Pet 40/80 & C64, Disk or Tape £22.

SIMPLY CLASS ADMIN - class organiser

Specialised DBMS to plan classes and keep track of them. Prints clash tables, up to year-groups, written by teacher for own use. Pet 40/80 (Disk only) £50.

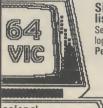

puter

SIMPLY LIST — structured lister (Disk)

Separates statements on same line, indents to show program logic, converts cursor symbols. Pet 40/80 (Disk only) £10.

> SIMPLY RECOVER - 'disk repair kit' Edit disks, recover from read errors, merge Pet 40/80 Only £17.

> > Send for details of these and other useful programs for Pet/64.

> > > ALL PRICES SHOWN ARE **INCLUSIVE** P&P FREE.

Simple Software products available from Brian Tregar 15 Havelock Road, Brighton, Sussex BN1 6GL Tel: (0273) 504879

#### \*\* TAPE BACK-UP DEVICES \*\*

DCL1 INTERFACE The DCL1 links two Datasettes, so that loading any program (including Turbos) from Datasette no.1 simultaneously creates a BACK-UP TAPE on Datasette 2. software needed.

ORDER AS DCL1 Thousands sold'

DCL4 INTERFACE This SUPER DCL1 is for those with one datasette and one audio recorder. Back-up tapes can be made on either a second Datasette or on an audio recorder. A LED data monitor shows the start and end of programs.

\*Very popular\* ORDER AS DCL4 PRICE £17.00 PRICE £17.00

DCL4A INTERFACE

SIMILAR to the DCL4 but fitted with an Audible data ORDER AS DCL4A

#### \*\* BACK-UP PROBLEMS SOLVED \*\*

**ALIGNMENT TAPE** 

Realign your Datasette tape head VERY PRECISELY with this easy to use kit. (No dismantling of the Datasette required.) Two high baud rate tests are provided plus a

special screwdriver and full instructions.
\*\*NEW\*\* ORDER AS DHA1

TAPE HEAD DEMAGNETISER per

This mains powered demagnetiser, if used a few seconds per week (no need to dismantle the Datasette) will reduce troublesome residual magnetism and improve loadability. \*Indispensible\* ORDER AS THD1 PRICE £6.3

#### \*\* OTHER TRILOGIC PRODUCTS \*\*

RESET 2. This unit allows an 'unstoppable' RESET through the cartridge port.
PRICE £6.00

RESET 3. This unit allows a RESET through the cartridge port but also enables any cartridge to be used at the same time.

PRICE 28.50

any cartridge to be used at the same time.

MAINS SURGE ELIMINATOR WITH 4 SOCKETS. Fitted with 4 standard 13 amp sockets and three solid state transient suppressors. You can get rid of trailing mains leads and prevent troublesome mains surges with this inexpensive unit.

PRICE £13.45 MAINS POWER CLEANER UNIT WITH TWIN SOCKETS. Fitted with two 13 amp sockets, mains switch, neon indicator, and a wideband reactive mains filter PLUS transient suppressors. This unit is ideal for reducing severe mains

GT LOADER CARTRIDGE FOR 1541 DISK DRIVE. Enables your 1541 disk drive to

load most games etc 4-5 times faster (not Easyscript or Superbase). 'crashproof' on/off switch and abbreviated commands. GT LOADER CARTRIDGE WITH BUILT-IN RESET SWITCH PRICE \$22.00

#### \* FREE CATALOGUE CONTAINING DETAILS OF PRINTERS, MONITORS, ETC. \*\* Please send 17p stamp

\*\* FAST MAIL ORDER SERVICE PLUS 10 DAY MONEY BACK GUARANTEE ON ALL HARDWARE \*\*
\* ALL PRICES ARE FULLY INCLUSIVE AND INCLUDE RECORDED DELIVERY. EXPORT ADD £1.00 EXTRA \$

TRILOGIC Dept CU, 29 HOLME LANE, BRADFORD BD4 0QA 0274-684289 OUR CASH & CARRY SALES COUNTER WILL BE OPENING SOON: REAR OF 5 HOLME LANE, BRADFORD 4. PLEASE PHONE FIRST TO CHECK PRICES AND AVAILABILITY.

## TASWORD 64 the word processor 80 characters per line on the screen!

TASWORD 64 is a new member of the highly acclaimed TASWORD family of word processing programs. Eighty characters per line on the screen is just one of the features of this versatile program. TASWORD uses its own internal character set in which each character is half the width of the normal character size. (Perfectly readable on a monitor - on a colour T.V. the best results are obtained by tuning an unused channel to black and white). With an eighty character display you know that what you see is what you are going to get when you print your text.

No text reformatting before printing and no need for horizontal scrolling. Your text is printed just as it looked on the screen. TASWORD 64 comes complete with a quality manual and TASWORD 64 TUTOR. This teaches you word processing using TASWORD 64. Whether you have serious applications or simply want to learn about word processing, TASWORD 64 and TASWORD 64 TUTOR make it easy and enjoyable.

Another remarkable feature of TASWORD 64 is the price! cassette £17.95 disc £19.95 One of a famous family TASWORD TWO (ZX Spectrum) TASWORD MSX (MSX Computers) TASWORD 464 (Amstrad) TASWORD 464-D (Amstrad) TASWORD EINSTEIN (Tatung Einstein)

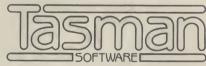

Springfield House, Hyde Terrace, Leeds LS2 9LN Telephone: (0532) 438301

|   | lenclose a cheque/PO made payable to TASMAN Software Ltd OR charge my ACCESS/VISA number: | If you do not want to cut this magazine just write your order and post to: TASMAN Software, Dept. CU, Springfield House, Hyde Terrace, Leeds LS2 9LN |                                     |  |
|---|-------------------------------------------------------------------------------------------|----------------------------------------------------------------------------------------------------|-------------------------------------|--|
| i | NAME                                                                                      | ITEM                                                                                                    | PRICE                               |  |
|   | ADDRESS                                                                                   |                                                                                                    | £                                   |  |
|   |                                                                                           |                                                                                                    | £                                   |  |
| İ |                                                                                           | Outside Europe add £1.50 per item for airmail                                                                                                    | £                                   |  |
| - |                                                                                           | TOTAL                                                                                                    | £                                   |  |
| - | Please send me your FREE brochure describing TASWORD 64 Tick here                         | All prices include VAT and post and packaging. Telephone ACCE                                                                                        | SS/VISA orders: Leeds (0532) 438301 |  |

## THE ULTIMATE ENHANCEMENT TO YOUR COMMODORE®

- 105 cps uni/ bidirectional logic seeking
- Supports Commodore 82-character graphics set, plus 96-character ASCII with true descenders
- Ten print modes, including standard, bold, expanded, condensed, emphasised, italics and super/subscript
- Commodore 64 and VIC serial interfaces
- Four international character sets – USA, UK, France and Germany plus Spanish and Scandinavian options
- 4" to 10" wide paper, traction or friction drive
- Super quiet
- One million character ribbon life
- Plus Epson®code compatibility

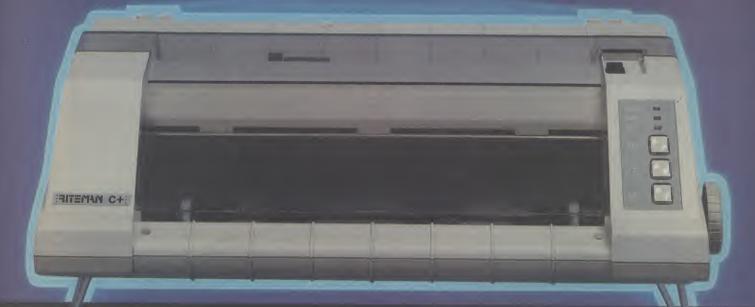

Advanced design features unique to the Riteman C+ give you big, fast, printer performance with Commodore graphics, in a super-compact, ready to use, portable desktop unit - making it first choice for your Commodore system.

A revolutionary front-loading design eliminates paper feed problems, and any weight of paper – even card – can be used. The Riteman C+ also gives you a super-

compact printer footprint. A built-in collapsible stand enables all paper to be stored under the printer, giving you 50% more PITEMAN C+ desk space. IN COMMODORE INTERFA

C. Itoh Electronics Co. Ltd.,

Beacon House, 26/28 Worple Road, London SW19 4EE

Commodore is a registered trademark of Commodore Business Machines Epson is a registered trademark of Epson Corp

I want to know more about the Riteman C+, please rush me a datapack.

(Please indicate: End User ☐ Dealer ☐ OEM ☐)

Company:\_

Address: \_

BOUNCES THE SPORT OF THE FUTURE

0

Ш

U

Ш

I

0

1

Ш

I

-Ш

(1)

Ш

Y 4

0

Ш I

0

Ш

I

Ш (1)

S

Ш O

Z

0 m

## GRAB THE ACTION!

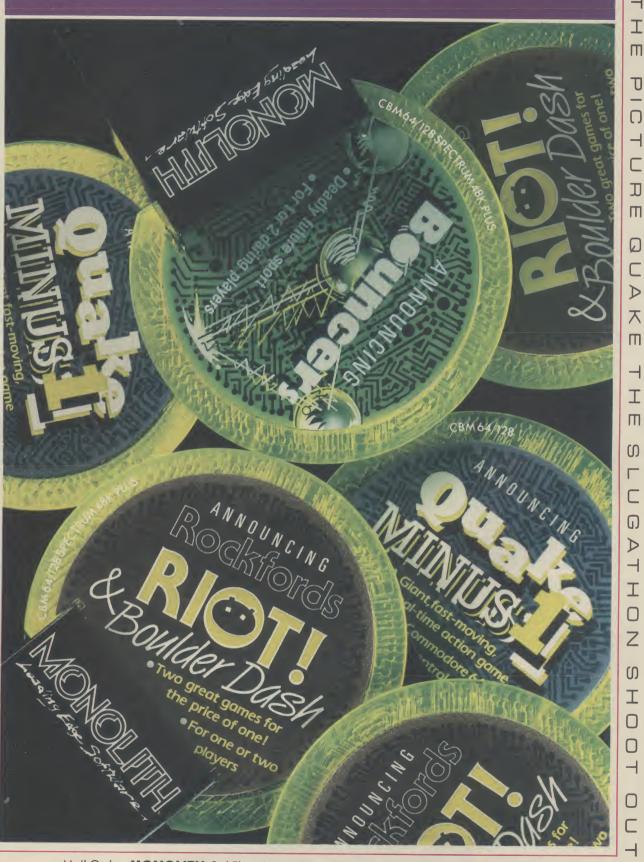

Mail Order: MONOLITH, 3rd Floor Lector Court, 151 Farringdon Road, London EC1R 3AD. All games priced at £9.95 inc P&P. Cheques/POs payable to BEYOND.

Credit cards call 01-837 2899

## Satellite Invasion — for the Commodore 64

### by Simon Jay

Not just a boring old shoot 'em up game — this one's inventive and original. Using your laser, you must destroy the invading rocket satellite. Trouble is, it shoots only one way. So you must place mirror satellites (up to three) in strategic positions to deflect the beam. Easy? You must be joking.

Full instructions appear on the screen — but you'll need a joystick.

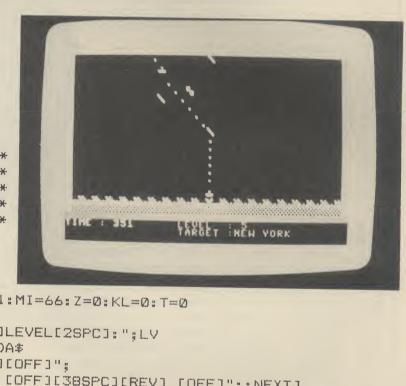

- 1 REM \*\*\*\*\*\*\*\*\*\*\*\* 2 REM \*SATELLITE INVASION\* 3 REM \*BY SIMON JAY 4 REM \*ON THE CBM 64 5 REM \*\*\*\*\*\*\*\*\*\*\*\* 6 POKE53281,0 7 POKE54296, Ø 8 GOSUB5000 9 DA\$="" 10 PRINT"[CLS]": AA=20:BB=1:MI=66: Z=0:KL=0:T=0 15 READDA\$ 16 PRINT"[HOM][23CD][16CR]LEVEL[2SPC]:";LV 17 PRINT"[16CR]TARGET :";DA\$ 20 PRINT"[HOM][REV][40SPC][OFF]"; 30 FORJ=1T020:PRINT"[REV] [OFF][38SPC][REV] [OFF]";:NEXTJ 40 PRINT"[REV][40SPC][OFF]" 50 FORJ=55296T056095:POKEJ,1:NEXT 60 FORJ=56136T056295: POKEJ, 6: NEXT 70 FORJ=1825T01862:POKEJ,102:NEXT 80 FORJ=1785T01822:POKEJ,104:J=J+1:POKEJ,102:NEXT
- 90 POKE1804,86: POKE1764,113: POKE1803,121: POKE1805,121
- 95 A=INT(34\*RND(1))+5
- 100 REM \*READ KEYBOARD\*
- 105 FRINT"[HOM][22CD]TIME :";T:IFT=LTTHEN1000
- 106 T=T+1
- 110 REM \*PUT SATELLITE ON SCREEN\*
- 120 POKE1024+A+40\*B,127
- 130 POKE1024+AA+40\*BB,MI
- 135 POKE1024+A+40\*B,32
- 136 POKE1024+AA+40\*BB,32
- 140 M=INT(100\*RND(1))+1
- 150 IFM=25THENA=A+1
- 160 IFM=50THENA=A-1
- 170 IFA=0THENA=A+1
- 180 IFA=39THENA=A-1

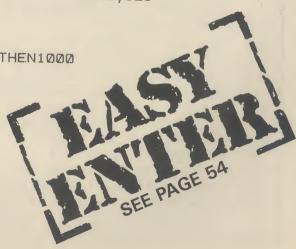

## ograms Programs Programs Programs Programs

```
190 IFM=75THENB=B+1
200 IFM=100THENB=B-1
210 IFB=0THENB=B+1
220 IFB=17THENB=B-1
230 FR=INT(LT*RND(1))+1
240 IFFR=30THEN800
300 REM *MOVE MIRROR*
305 PE=PEEK(56320)
310 IFPE=119THENAA=AA+1:MI=78
320 IFPE=123THENAA=AA-1:MI=77
330 IFAA=0THENAA=AA+1
340 IFAA=39THENAA=AA-1
350 IFPE=126THENBB=BB-1:MI=119
360 IFPE=125THENBB=BB+1:MI=100
365 IFPE=111THENPOKE1024+AA+40*BB
,MI:AA=20:BB=1:Z=Z+1:IFZ=3THEN400
                                                               WE WANT
370 IFBB=0THENBB=BB+1
                                                                 YOUR
380 IFBB=17THENBB=BB-1
390 GOTO100
400 REM *FIRE LASER*
405 KL=46:POKE1024+A+40*B,127
410 C=20:D=17:LB=-1:LA=0
                                                    Never mind, you can still send your
415 FORL=1T050
                                                    programs to Commodore User,
420 POKE1024+C+40*D,KL
                                                   provided they're in Basic and not as
440 C=C+LA
                                                   long as a telephone directory. We'll
450 IFC=00RC=39THEN610
                                       consider anything on tape or disk for the Vic, 64, 16 and
500 D=D+LB
                                       Plus/4. You could earn yourself a handful of fivers.
                                       Entries to: Readers Programs, Commodore User, 30-32
510 IFD=0THEN610
                                       Farringdon Lane, London EC1R 3AU.
511 IFD=20THEN600
515 POKE54296,15:POKE54276,0:POKE54277,1:POKE54273,30:POKE54276,17
520 IFPEEK(1024+C+40*D)=77THENLA=-1:GOTO440
530 IFPEEK(1024+C+40*D)=78THENLA=+1:GOTO440
535 IFPEEK(1024+C+40*D)=127THEN700
540 IFPEEK(1024+C+40*D)=100THENLB=+1:GOTO500
545 IFPEEK(1024+C+40*D)=119THENLB=-1:GOTO500
550 IFPEEK(1024+C+40*D)=113THEN1000
560 IFPEEK(1024+C+40*D)=86THEN1000
570 IFPEEK (1024+C+40*D)=121THEN1000
590 NEXTL
600 REM *TURN OFF LASER*
605 POKE54296,15:POKE54276,0:POKE54277,154:POKE54273,4:POKE54276,129
610 IFKL=32THENZ=0:POKE1024+A+40*B,32:GOTO200
620 KL=32
63Ø GOTO41Ø
700 REM *DESTROY SATELLITE*
710 POKE54296,15:POKE54276,0:POKE54277,190:POKE54276,129
720 FORK=15TO0STEP-1
730 POKE1024+A+40*B,32
740 FORJ=10TO1STEP-1:POKE54273,J:NEXT
750 POKE53280, K: POKE54296, K
760 POKE1024+A+40*B,42:POKE55296+A+40*B,K
770 NEXTK
780 GOTO2000
800 REM *SATELLITE FIRES*
805 POKE1024+A+40*B,127
810 OB=+1:K=A:L=B:L=L+1
815 Q=INT(2*RND(1))+1
816 IFQ=1THENPB=+1
817
    IFQ=2THENPB=-1
820 POKE1024+K+40*L,46
```

```
830 POKE1024+K+40*L,32
 840 L=L+OB
 841 IFL=ØORL=2ØTHEN9ØØ
 845 K=K+PB
 846 IFK=00RK=39THEN900
 850 IFPEEK(1024+K+40*L)=113THEN1000
 860 IFPEEK (1024+K+40*L)=86THEN1000
 870 IFPEEK(1024+K+40*L)=121THEN1000
 890 GOTO820
 900 POKE54296,15: POKE54276,0: POKE54277,154: POKE54273,4: POKE54276,
     129:GOTO100
1000 REM *YOUR DEAD*
1100 FORJ=15TO0STEP-1
1200 POKE53281,J
1300 POKE54296, J: POKE54276, 0: POKE54277, 192: POKE54276, 129
1310 FORH=1T010:POKE54273,H:NEXT
1320 NEXTJ
1330 POKE1804,32:POKE1764,32
1340 PRINT"[HOM][2CD] YOUR BASE IS DESTROYED."
1350 PRINT"[CD] ";DA#;" IS LOST . "
1360 PRINT"[CD] YOU LASTED ";T
1361 IFT=LTTHENPRINT"[CD] YOU RAN OUT OF TIME."
1365 PRINT"[CD] LEVEL[6SPC]";LV
1370 PRINT"[CD] ANOTHER GO (Y/N) "
1380 GETA$
1390 IFA#="Y"THENRUN
1400 IFA = "N"THENPRINT"[CLS]": END
1410 GOTO1380
2000 REM *YOU WON*
2100 PRINT"[HOM][2CD] WELL DONE YOU SAVED ";DA$
2200 PRINT" [CD]YOU DESTROYED THE ENERMY IN"
2300 PRINT" [CD]THE TIME OF ";T
2310 IFDA$="MONTREAL"THENPRINT" [CD]THE WORLD OWES YOU ONE...."
     : GOTO2400
2350 FORM=1T05000:NEXT:GOT010
2400 GOTO1370
5000 REM *INSTRUTIONS*
5100 PRINT"[CLS][REV]SATELLITE INVASION[OFF]"
5200 FRINT"----"
5300 PRINT" IN THIS GAME YOU ARE IN CONTROL OF"
5400 PRINT"AN EARTH LASER, THE MAIN COMPUTER WHICH"
5500 PRINT"PIN POINTS THE TARGETS TO DESTROY"
5600 PRINT"HAS BEEN DESTROYED.DURING REPAIRS"
5700 PRINT"AN AIR TO AIR ROCKET SATELLITE HAS BEEN"
5800 PRINT"DETECTED, IT CARRIES THE MOST POWERFUL"
5900 PRINT"MISSILES KNOWN TO MAN. YOUR JOB IS TO"
6000 PRINT"SAVE THE BASE AND THE WORLD "
6100 PRINT"BY USING ONLY THE MAIN LASER."
6200 PRINT
6300 PRINT"THE LASER WILL ONLY FIRE IN ONE "
6400 PRINT"DIRECTION, USING SMALLER SATELLITES"
4500 PRINT"WITH MIRRORS, YOU CAN GUIDE THE LASER"
6600 PRINT"IN ANY DIRECTION, TO DESTROY THE ENEMY."
6700 PRINT
6800 PRINT"PORT 2:-"
6900 PRINT" JOYSTICK[4SPC]= UP[4SPC]/ MIRROR ( [GKY] ( "
7000 PRINT" JOYSTICK[4SPC]= DOWN[2SPC]/ MIRROR ' [G<@] ' "
7100 PRINT"[CD] JOYSTICK[4SPC]= LEFT[2SPC]/ MIRROR
                                                     EG>MT "
7200 PRINT" JOYSTICK[4SPC]= RIGHT / MIRROR ' [G>N]
7300 PRINT" JOYSTICK[2SPC]FIRE TO KEEP POSITION[3SPC]"
```

```
7400 GOSUB9300
7500 PRINT"[CLS]"
7600 PRINT" YOU ARE ALLOWED THREE MIRROR SATELLITES";
7700 PRINT"PER TRY, BUT MORE ARE COLLECTED DURING"
7800 PRINT"THE GAME. TO ERASE AN MIRROR, OVERLAP IT"
7900 PRINT"WITH A MIRROR GUIDED BY JOYSTICK."
8000 PRINT"WATCH THE ENEMY ROCKETS, IT WILL TRY TO"
8100 PRINT"DESTROY YOUR MIRRORS AND GROUND LASER."
8200 PRINT: PRINT
8300 PRINT"[CD][7SPC][G(B][2SPC]- SATELLITE"
8400 PRINT"[CD][7SPC][G<+][2SPC]- EARTH[4SPC]"
8500 PRINT"[CD][7SPC][G<E][13SPC]"
8600 PRINT"[6SPC][G<0][G>V][G<0] - YOU LASER"
8700 PRINT"[2CD]INPUT LEVEL"
8800 PRINT"[CD](1-5)[7SPC]"
8900 INPUT"[CD]";LV
9000 IFLV<10RLV>5THEN8900
9100 IFLV=1THENLT=30
9110 IFLV=2THENLT=60
9120 IFLV=3THENLT=120
9130 IFLV=4THENLT=240
9140 IFLV=5THENLT=480
9200 RETURN
9300 PE=PEEK (56320)
9400 IFFE=111THEN9999
9998 GOTO9300
9999 RETURN
10000 DATANEW YORK, PARIS, DALLAS, MIAMI, MONTREAL
```

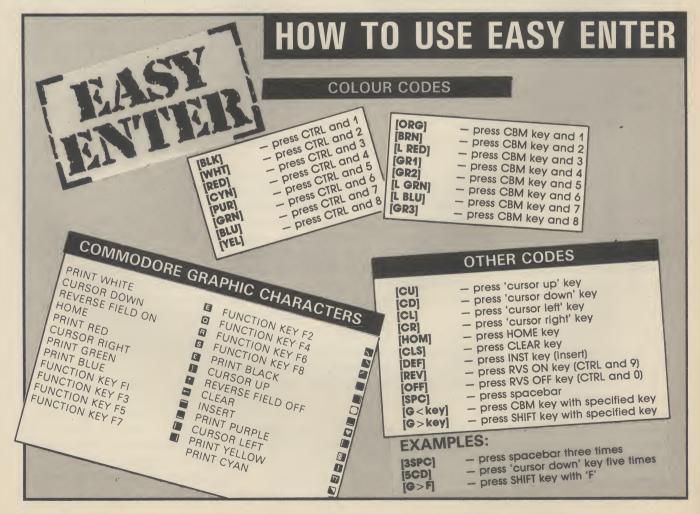

## Crazy Maker — for the Commodore 16

by David Goodfellow

Calling all puzzle-freaks — not just one but three puzzles to turn you into a raving lunatic. You have to match the design in the top screen by manipulating the eight lines in the bottom screen. Move the lines using the right/left cursor keys and go up and down the liens with the vertical keys. Test your friends' skill with the 'best time' facility.

When you've cracked the 'go mad' screen, move up to 'go crazy' and (if you're nerves can stand it) to 'go bonkers' — and you probably will.

```
10 DIMA(7),B(7),C(2)
20 FORI=819 TO 884:READM:CH=CH+M:POKEI,M
:NEXT:IFCH () 9685THENPRINT "DATA ERROR" :EN
30 COLOR1,7,3:COLOR0,3,5:VOL6:PRINTCHR$(
40 R$(1)="000000":R$(2)="000000":R$(3)="
888888"
50 PRINT"U":PRINTCHR$(14)
60 FORI=1T07:READA(I):NEXT
70 FORI=1T068:X=INT(RND(0)*7)+1:A$=A$+CH
R$(A(X)):NEXT
80 FORI=1T07:READB(I):NEXT
90 FORI=1T068:X=INT(RND(0)*7)+1:B$=B$+CH
R$(B(X)):NEXT
100 FORI=1T02:READC(I):NEXT
110 FORI=1T068:X=INT(RND(0)*2)+1:C$=C$+C
HR$(C(X)):NEXT
120 GOSUB430
130 GOSUB660:GOSUB650:PRINT"U":PRINT"550
148 FORN=1T08:P1(N)=INT(RND(1)*56)+1:PRI
NTTAB(5)CHR$(Z)MID$(D$,P1(N),12):NEXT
150 PRINT: PRINT
160 FORN=1T08:P2(N)=INT(RND(1)*56)+1:PRI
NTTAB(21)CHR$(Z)MID$(D$,P2(N),12):NEXT
178 GOSUB678
180 LC=1:TI$="000000"
190 GETM$: M=ASC(M$)
200 IFM=145THEN260
210 IFM=157THEN300
220 IFM=17THEN280
230 IFM=29THEN320
248 附$=""
250 POKE205,6:PRINT:PRINTTAB(22)" IME
"MID$(TI$,3,2)":"MID$(TI$,5,2):GOT0190
260 POKELN,32:LN=LN-40:LC=LC+1:IFLN<3650
THENLN=3650:LC=1
270 POKELN,62:G0T0190
280 POKELN,32:LN=LN+40:LC=LC+1:IFLN)3930
THENLN=3930:LC=8
290 GOTO270
300 POKE205,12+LC:PRINT:P2(LC)=P2(LC)+1:
IFP2(LC)>56THENP2(LC)=56
310 GOT0330
320 POKE205,12+LC:PRINT:P2(LC)=P2(LC)-1:
IFP2(LC)(1THENP2(LC)=1
330 PRINTTAB(21)CHR$(Z)MID$(D$,P2(LC),12
348 FORX=1T08:IFP1(X) ()P2(X)THEN198
350 NEXT: POKELN, 32
360 IFR$(J)="000000"THENR$(J)=TI$
```

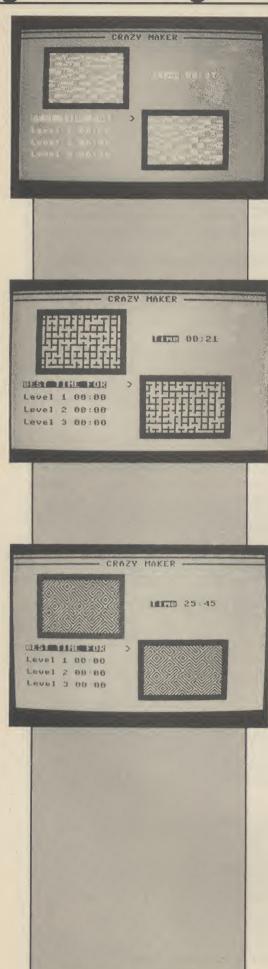

```
380 FORI=1T03:SOUND1,810,50:SOUND2,900,1
9:SOUND2,800,10:SOUND2,900,20:NEXT
390 GOSUB670
410 POKE205,8:PRINT:PRINTTAB(25)" = "
420 GETKEYK$:GOSUB450:GOTO130
430 PRINT"U-
440 PRINT"-
                    450 POKE241,124:POKE242,12:SYS819:SYS853
460 POKE241,28:POKE242,14:393819
470 GOSUB650
480 PRINT"CE 0 7 - 1 1 | 7 3"
490 PRINT"-
500 PRINT"NR1. TO GO MAD."
510 PRINT"MR2. TO GO CRAZY."
520 PRINT"NRSE. TO GO BONKERS."
530 COLOR4,1:GETK$:IFK$=""THENFORI=1T010
9:NEXT:COLOR4,5:GOT0530
540 K=VAL(K$):IFK<10RK)3THEN530
550 IFK=1THEND$=A$:Z=158:J=1:G0T0580
568 IFK=2THEND$=B$:Z=30:J=2:G0T0580
570 D#=C#:J=3:Z=144
580 PRINT"WASE - LYT_ KEYS":PRINT"MTO M
ATCH THE TWO": PRINT "MPATTERNS AS FAST"
590 PRINT"MAS POSSIBLE!!!
600 PRINT"
610 GOSUB660: POKE205, 15: PRINT: PRINT"
∌NY
    KEY": PRINT" NORTH BENTO": PRINT" NORTH
ONTINUE"
620 LN=3650:POKELN,62
630 GETKEYK$
640 RETURN
650 PRINT"50000"TAB(20)CHR$(27)"T":PRINT"
MGMGMOM"TAB(38)CHR$(27)"B":RETURN
660 POKE205,13:PRINT:FORI=1T010:PRINT"
              ":NEXT:RETURN
570 POKE205,13:PRINT:
680 PRINT" | | | | | | | | | PRINT" | EL 1 "MID$ (R$ (1) , 3 , 2) " : "MID$ (R$ (1) , 5 , 2)
                        LT_" PRINT" EV
690 PRINT" EVEL 2 "MID$(R$(2)/8,2)":"
MID$(R$(2),5,2)
700 PRINT" EVEL 3 "MID$(R$(3),3,2)":"
MID = (R = (3), 5, 2) : RETURN
710 DATA162,0,160,0,169,160
720 DATA145,241,200,192,14,208
730 DATA247,232,224,10,240,15
740 DATA165,241,105,40,133,241
750 DATA165,242,105,0,133,242
760 DATA76,53,3,96,169,0
778 DATA133,241,169,10,133,242
780 DATA160,0,169,8,145,241
790 DATA230,241,208,2,230,242
800 DATA165,241,201,255,165,242
810 DATA233,11,208,236,96,0
820 DATA162,163,175,178,183,184,185
830 DATA171,176,177,178,179,189,219
848 DATA169,223
```

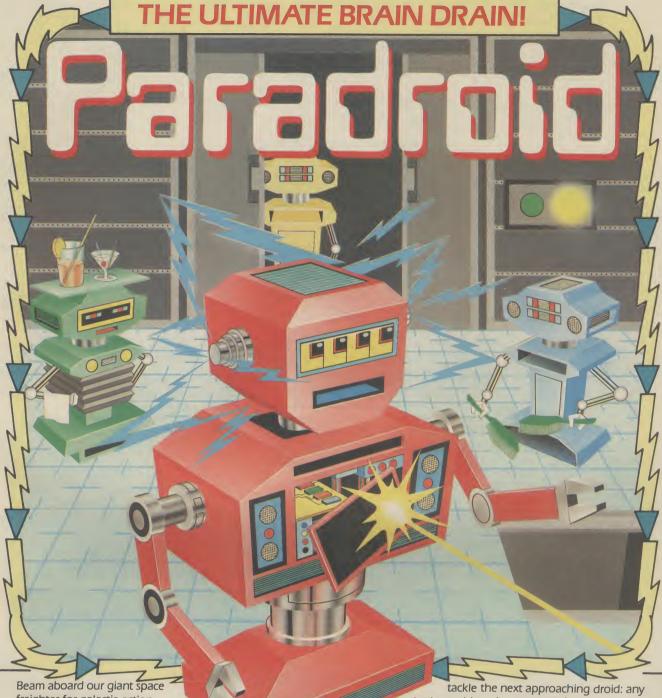

freighter for galactic action that'll leave you breathless! Your mission is to clear the ship of crazed droids using a new gadget called an Influence Device. You are weak so you must trap a droid and take control through mental fusion. Blast other droids to clear the ship. Be warned, your droid will soon become exhausted so you have to keep transferring. What's more, droids are graded in strength. You have to decide in a few milli-seconds whether you can

mistake could crush you utterly!

There's a consul for checking droid status, but you'll have to chase them from the engine room to the bridgeit's a tough mission!

Spectacular graphics spread over 18 decks with constantly updated status menus and exciting sound make Paradroid compulsive playing. Find out how your brain power compares with a droid today!

For the Commodore 64 £7.95

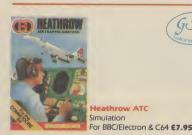

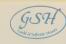

HEM2OU COURTEAUER

56b Milton Trading Estate, Milton, Abindgon, Oxon, OX14 4RX

For mail order send cheque/postal order made payable to Hewson Consultants. For credit card sales state your Access/ Barclaycard number and enclose a specimen signature. Don't forget to enclose your own name and address.

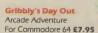

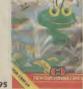

As part of our continuing development of innovative software we are always happy to evaluate software sent to us with a view to publication

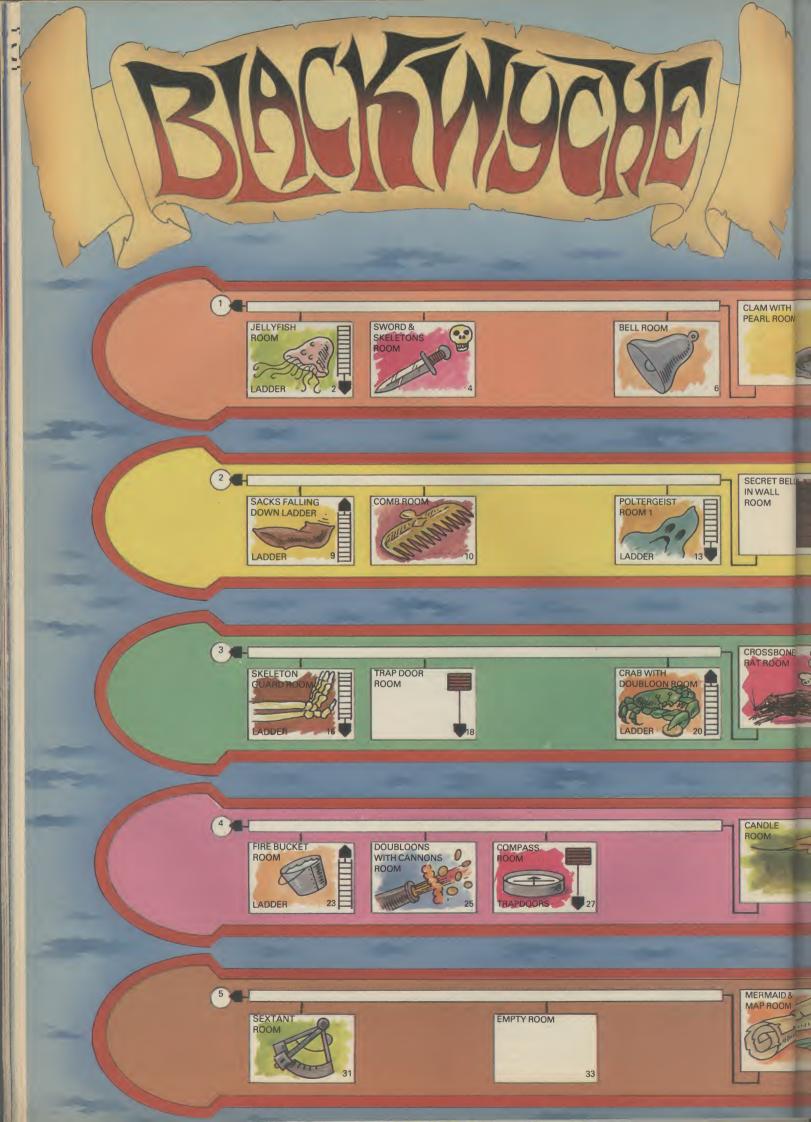

### Help is at hand in Ultimate's latest toughie. Sir Arthur Pendragon begins his latest quest between rooms 4 and 6. First get the sword in room 4 then tap the bell in room 6 with it. This will boost your energy. Finding doubloons will have Use the seaweed in room 31 to get the pearl in room 1. This gives immunity from the screaming siren in room 8. The skull found here and the crossbones found in room 21 should be placed on the flag in room 1 — making it rise to reveal a key. This unlocks a compartment in the cupboard in room 15, where a book is hidden. Striking the wall with the sword at the indicated point in room 14 reveals a bell. Use this bell, the candle from room 29, and the book from room 15 to get rid of the Ghost Pirate in room 2. Get the gunpowder from room 11 and go to the cannon in room 24. A ball will shoot out upon touching the cannon, smashing a barrel to reveal a heavy anchor. Take this to room 10 and move straight to the chain, from the door, as you approach it, the anchor pulls the chain up to you. Now take this to the mermaid. You will also have to give her the mirror obtained from room 26 by hitting the sack with your sword to make her give you another piece of the map. To put out the fire in room 23 get the bucket and stand in the puddle in room 35 — then walk back through the fire. To get the piece of map in room 22 get the telescope in room 19, compass room 27, sextant room 32 and simply walk up to the map. Always walk on the furthest edge of the 3rd plank — this puts you out of range of the rolling cannonballs. To clear all the nasties from a screen dodge into a door and back out again. FLAG & KEY TRAPDOOR ROOM ROOM SCREAMING SKULL STARFISE GUNPOWDER & ROOM CUPBOARD & FALLING SACKS **BOUNCING BA BOOK ROOM** & TELESCOPE ROOM ROOM LADDER TRAPDOOR **TRAPDOOR** POLTERGEIST 2 HIDDEN MIRROP CANNON & ROOM STOREROOM NCHOR ROO LADDER TRAPDOOR GHOST PIRATE PUDDLE

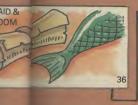

LROOM

TBELL

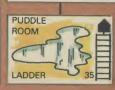

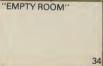

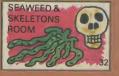

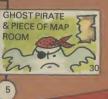

## AT ROCK BOTTOM PRICES

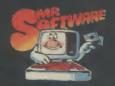

### TAKE UP TO FIVE TITLES FROM JUST

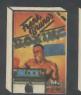

Frank Bruno Finders Keepers
Spectrum £3.95 Spectrum £0.95
Com 64 £4.95 Com £0.95 Amstrad £5.95

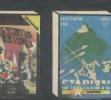

Spectrum £5.95 Com 64 £6.95 Amstrad £6.95

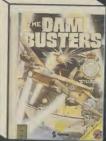

Dam Busters Spectrum £7.75 Commodore 64 £7.75

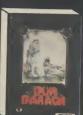

Dun Darag Spectrum £7.75 Amstrad £7.75

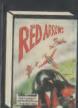

Spectrum £5.50 Com 64 £6.95 Amstrad £5.95

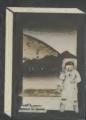

Nodes of Yesod Spectrum £6.95 Com 64 £6.95

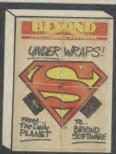

Superman Spectrum £7.45 Commodore 64 £7.45 Amstrad £7.45

PLUS ONE OF

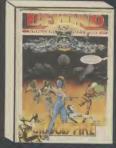

Shadowfire
Spectrum £5.95
Commodore 64 £5.95

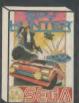

Spy Hunter Spectrum £4.95 Com 64 £6.95

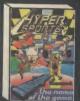

Spectrum £6.15 Com 64 £6.95

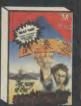

Spectrum £6.95 Com 64 £7.95 Amstrad £7.95

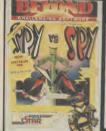

Spy v Spy
Spectrum £6.95
Commodore 64 £6.95
Amstrad £6.95

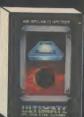

Spectrum £7.95 Com 64 £7.95 Amstrad £7.95

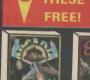

Cosmic Cruise Spectrum Com 64 Spectrum

## Com 64 Com 64 (Amstrad owners deduct £1 from your order instead)

#### INTRODUCTORY OFFER

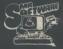

Place an order for one of our Club magazines and you can take up to five of the titles listed above at the introductory "Bonus Price" plus one of the two Imagine titles illustrated absolutely free.

A subscription to the magazine costs just £5.00 per annum and brings you six issues a year through the post. As a subscriber you will automatically be enrolled in our discount Software Club giving you the opportunity to make many more purchases at prices similar to the ones shown above. In addition to these top selling games, we stock over 700 titles for Spectrum, Commodore 64 and Amstrad computers. All titles are offered at a discount you'll find many on which you can save £4-£5. Note, however, that even though you belong to the club we don't **make** you buy anything. There are no minimum purchase requirements, so your only commitment is the annual subscription to the Magazine. Hurry now and join over 10,000 members who are already enjoying Mr Software's low, low prices.

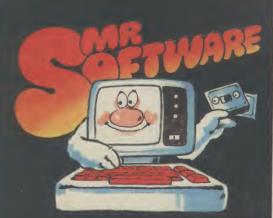

KELVIN HOUSE, TOTTERIDGE AVENUE, HIGH WYCOMBE, BUCKS HP13 6XG (0494) 450751

#### EXCELLENT VALUE

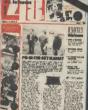

Mr Software's magazine is excellent value. Each issue contains twenty or thirty reviews of the latest software releases and on first joining you also receive a twenty-four page supplement reviewing a range of hardware and utility products (C-64 and Spectrum only at prestition to entitle to the company of the company of the com

petition to enter, a summary of how other magazines rate the new releases, game play-ing tips from our members, and one of our

reviewers sums up his personal favourites of the month.

#### **HOW TO ORDER**

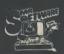

Choose up to five titles from the

Choose up to five titles from the selection shown. Enter them on the order form below, choose your free game, then fill in the payment details and your name and address and post the form to us. By return you will receive your copy of "48K" or "64K" (depending which computer you have), followed shortly by the games you ordered. Hurry, though, the introductory offer expires 60 days from the publication date of this magazine.

| ORDER FORM                                                                                                    |                                                    |
|----------------------------------------------------------------------------------------------------|----------------------------------------------------|
| My computer is a: □Spectrum □Commodore 6 I wish to subscribe to your Magazine and take advantage of The titles I would like to buy are as follows:- |                                                    |
| TITLE                                                                                                    | PRICE                                              |
|                                                                                                    |                                                    |
|                                                                                                    |                                                    |
| I would like as my free game:-                                                                                                    |                                                    |
| . House me as my free game.                                                                                                    | TOTAL:                                             |
|                                                                                                    | Post & Packing: .75*                               |
|                                                                                                    | Subscription: £5.00*                               |
| l enclose a cheque/postal order no. or please charge my Access/Visa Card No                                                                         | GRAND<br>TOTAL £                                   |
|                                                                                                    | USA VISA                                           |
| I understand that if I am not fully satisfied with the goods, I m a full refund of the cost of the games and the Magazine subs                      | ay return them within fourteen days for scription. |
| Name (BLOCK CAPS)                                                                                                    |                                                    |
| Address                                                                                                    |                                                    |
|                                                                                                    |                                                    |

\* Export Customers:- We welcome orders from all parts of the world, please note the following subscription and postage rates outside UK:- Europe — Subscription £7.00. Post £2; U.S.A. and Middle East — Subscription £9, Post £3; Australia, Far East and South Africa — Subscription £12.00, Post £4. Please note that all Magazines are despatched by Air Mail postage to keep you right up to date.

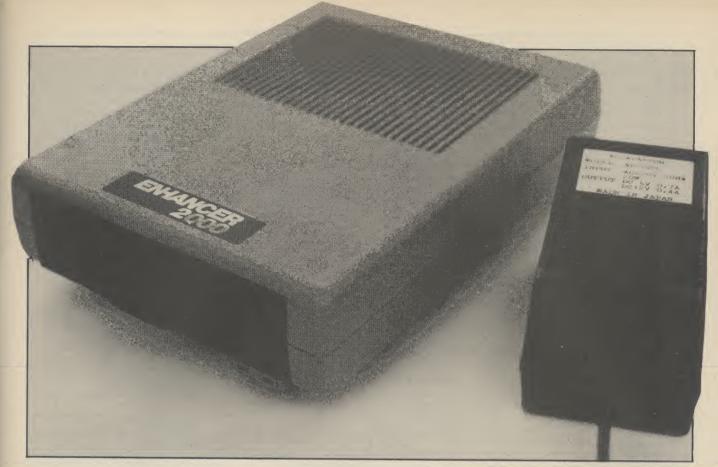

## Enhance your drive

### The Enhancer 2000 reviewed

by Fred Reid

The 1541 has had it too good for too long — there's just no alternative to it if you want to run 64 disks. That situation's changing with the arrival of the American-built Enhancer 2000, which claims to behave just like the 1541 itself.

Until now, choosing a disc drive for your 64 was simply a matter of buying Commodore's 1541 disc drive, or going for one of the many devices that can't run the 64's 5.25 inch disks. Faced with that choice, the decision is clear cut. An American company called Comtel aim to change all that with the **Enhancer 2000**, a truly 64-compatible drive that goes a long way towards emulating the 1541.

#### Good looks

The Enhancer is physically smaller than the 1541, about half its size and considerably lighter. That's mainly due to it's separate powerpack. Having the hefty power supply outside the drive's case helps to prevent overheating as well as keeping the drive down to sensible dimensions.

The actual drive unit inside the Enhancer is manufactured by Chinon Industries in Japan, and features a direct drive motor — the 1541 is belt driven, although I can't see much advantage there (one less part to wear out). At least, the Enhancer is a little quieter when running.

Physically, Enhancer differs from the

1541 in several ways: The 1541 has two indicator lamps (red and green) on it's front panel, where as Enhancer has an additional yellow lamp. On the 1541, the red lamp indicates 'drive active' when on continuously, and 'error' when it flashes. The yellow lamp on Enhancer behaves in exactly the same way. Enhancer's red lamp indicates that the disc is spinning, and in both cases the green light shows that the drive is switched on.

The other main difference is the door and eject mechanism. The 1541's door inspires little confidence (mine actually wore out), and the eject mechanism is temperamental. Enhancer's door feels a lot nicer to use, and on closer inspection proved to be a much better design altogether.

Internally, Enhancer appears well put together, with a pair of removable jumpers to permanently change the device number

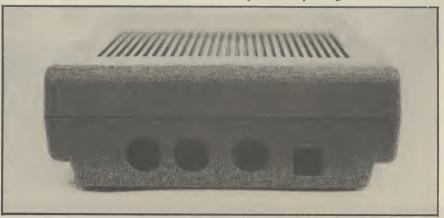

(essential if you are using two drives). The same operation on the 1541 involves cutting bits of track (a bit too permanent for my liking).

Enhancer's rear-end proves no more interesting than the 1541's. A pair of serial connectors (cable supplied) for connecting to the 64, other disc drives and printers, a power socket that connects to the powerpack and an on-off switch. The only thing missing here is a fuse!

#### Using the Enhancer

Perhaps the biggest attraction is the Enhancer's speed — up to 40% faster than the 1541 (see table). As far as compatibility is concerned, Enhancer has a few quirks. By far the biggest bug causes any disc operation (Load, Save, print # etc.) to crash if there are sprites on the screen. Disabling the sprites is a simple matter if it's your own pogram, but what if a piece of commercial software were to provide an animated display using sprites while loading?

Out of the fourteen games and utilities we tried, three of them refused to load at all and one only loaded when it felt like it! Wouldn't you just kick yourself if you'd just spent £30 on the latest mega game only to find it won't work with the Enhancer? A Comtel spokesman agreed: "There are several programs that won't work with Enhancer, but we're working on it '

Enhancer's DOS (Disc Operating System) has a couple of extras, formatting takes only 20 seconds (80 seconds on the

1541), and extra commands allow you to 'lock' a file (prevent it from being accidentally scratched), write-protect a disc, and slow down to 1541 speed. Mind you, they've taken out the Block Execute command that some sophisticated protection systems use, and that could cause untold compatibility problems in the future.

If you still find the Enhancer a bit on the slow side, you can make it go even faster by selecting Vic-20 speed and blanking the screen before loading, but you can do ths with the 1541 anyway (so you didn't know that?)

#### User information

Enhancer's manual is bascially a re-hash of the 1541's manual, but with some of the errors taken out. The manual covers all aspects of normal use and explains each command in turn. A full list of the error codes is included, together with an explanation of each one.

Enhancer comes with a free disk containing some demonstration software, a test program that exercises your drive and reports on the state of it's health, and several other simple utilities.

#### Conclusions

To sum up, the Enhancer 2000 is a very attractive little disk drive, well presented and adequately documented. But I'm not at all convinced that it is fully compatible with 1541 format software, indeed I

can't see how Enhancer can be 100% compatible without infringing Commodore's copyright on the 1541 DOS. Still, Enhancer's speed makes it an attractive proposition, especially since Vulcan, the company distributing it in the UK is proposing to undercut Commodore's price for the

#### 1541/Enhancer speed comparison

|   | Title               | 1541  | Enhancer |
|---|---------------------|-------|----------|
|   | Loaded:             | Time: | Time:    |
|   | Pooyan              | 1.10  | DNL      |
|   | Raid Over Moscow    | 2.25  | 1.41     |
|   | Spitfire 40         | 2.24  | 1.41     |
| ı | Solo Flight         | 1.54  | 1.19     |
| i | Aztec Challenge     | 1.17  | 0.52     |
| ı | Archon              | 1.50  | 1.16     |
| Į | One-On-One          | 1.43  | 1.12     |
| ı | Summer Games 1      | 1.07  | DNL      |
| ı | Infomaster          | 1.52  | 1.20     |
| ı | Superscript         | 1.59  | 1.28     |
| ı | Colossus Chess      | 2.01  | 1.24     |
| ı | Flight Simulator II | 3.30  | DNL      |
| l | M.U.L.E.            | 1.30  | 1.06     |
| ı | Bruce Lee           | 3.05  | 2.53     |

Notes: DNL = Did Not Load All times in minutes and seconds

- Enhancer 2000
- 1541-compatible disk drive
- **Vulcan Electronics** 200 Brett Street Hendon, London NW4 01-203 6366
- Price: £150 (approx)

COMMODORE 64 ● TRANSFER ALL MAJOR TURBOS ● AUTOMATIC ● NO USER KNOWLEDGE

## K AT DOSOFT'S NEW OFF O SEE WHAT'S IN THEM FOR Y

MegaTransfer Disk

Our complete collection of tape to disk our complete collection of tape to disk transfer utilities covers all the major turbo loading systems, including the latest combination picture/stripe loaders, and individual routines for unusual loaders.

• Now incorporates DISKUS 1 (previous

TAPE TO DISK

•

TAPE TO TAPE

•

10

DISK

•

DISK

■ Now incorporates DISKUS 1 (previous price £11) for your standard load tape collection ■ All transfer is automatic
■ No special hardware or user knowledge required ■ Efficient use of disk space
■ Transferred programs reload independently
■ Megallransfer Disk will transfer programs which NO other utility will handle ■ An essential purchase. Don't confuse Megallransfer essential purchase. Don't confuse Megaliransfer

with similar utilities which have severely limited capabilities.

#### MegaUtility Disk

A handy collection of utilities to make the best of your 1541 and 64. Very fast. Very convenient. • AlphaLoad Disk Turbo Condet. Load your programmes at over FOUR times the normal rate. Example: 20 blocks. Normal speed 130 seconds. With Alphaload just 30 seconds. • Past Copy Backup a whole disk in just 3 minutes. Not for heavily protected commercial disks.

Not for heavily protected commercial disks.

\*\*Outbo File Copy copy selected programs from your disks at TURBO speed. • Fast

\*\*Format Format your new disks at TURBO

\*\*Outbook TURBO Speed. • Fast disk), or All Three at \$29.99 save \$12

\*\*SAVE! SAVE! SAVE! When you buy any two How to get your DoSoftware of MegaTransfer Disk, MegaUtility Disk, All programs for Commodore 64.

\*\*Send SAE for full details or cash/ cheque/PO for fast despatch to:

\*\*Outbook SAVE! SAVE! SAVE! When you buy any two How to get your DoSoftware of MegaTransfer Disk, MegaUtility Disk, All programs for Commodore 64.

\*\*Send SAE for full details or cash/ cheque/PO for fast despatch to:

\*\*Outbook SAVE! SAVE! Format Format your new disks at TURBO speed. • Pro Sprite A high class sprite library/editor. 100%

machine code. Joystick control. £1250

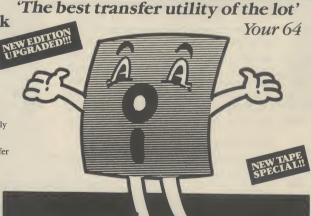

disk), or All Three at \$22777 and the collection or save \$33 on our Complete Collection (every program in this Ad, including Professional Disk-to-Tape and MegaTape UK postage included. Europe add 75p. Overseas add £1.50 for airmail.

## AND SAVE MONEY TOO!

cheque/PO for fast despatch to:
DoSoft (Dept U), 2 Oakmoor Ave,

#### Disk to Tape Plus

A versatile collection of Disk-to-Tape routines for single and multipart programs. Featuring our new tape turbo loader with Visible Screen and stripey border • Automatic disk to tape • Outputs program sections to tape as they load from disk • Selective disk to tape transfer with or without bootloader • Maximum file length 207 blocks • Not for protected commercial disks

- Not for protected commercial disks.
   Professional version available—includes mastering scheduler

NO HARDWARE ● TURBO IDENTIFIER ● AUTO LOAD OPTIONS

£1250 and duplication rights—£25.00

MegaTape

An outstanding new Tape-to-Tape utility for fast loading programs. • Covers all the major loading systems • No extra hardware required • All you need is a Commodore 64 and one tape deck • No user knowledge required • Transferred programs load independently at Turbo speed with Visible Screen and stripey border • Double Value—incorporates RBS Plus to convert Value—incorporates RBS Plus to convert your slow load programs to turbo load

Also handles RBS and
Fastback programs.

Solution

You'll Do it Better with DoSoft

FAST DISK UTILITIES ● LOADERS ● 3-MIN DISK COPY ● FAST DISK FILE COPY ● FAST FORMAT ●

If you're as Impressed as we are with the new Commodore 128, you'll be

even more limpressed with the new software that's appearing for it now! Already we've got SuperBase 128 (£99-85 £85.001), SuperScript 128 (£79-85 £69.951), and the amazing VlzaWrite Classic 128 (£99-95 £89.001)... so watch this space!

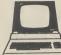

Although we are by far the largest UK retailer of SuperBase, VizaStar and VizaWrite for the Commodore 64, for

Commodore 64, for over filve years we have supported the best software for all the Commodore business machinest So if you have a CBM/PET 3000, 4000, 8000, 700 or PC, then don't forget us... we haven't forgotten you! Why not phone or write for our CBM/PET catalogue?

All the features you'll ever need for professional word processing... and then more! Unrivalled 240-column text handling, variable width screen, word-wrap, cut-and-paste, four-way scrolling, document linking for unlimited capacity, row and column arithmetic, menu or keyed commands with command strings, background printing, complete letter quality print control, spelling checker with both UK and US disk dictionaries, comprehensive four part user manual...

OUR PRICE £69:95 £58.951 ...WHILE STOCKS LASTI

### ीदि BOOKS

The Anatomy of A Commodore 64

The Anatomy of the 1541 Disk Drive

Your '64 Cassette Book

Tricks and Tips for your '64

Machine Language Book for the '64

Se. 95

Yet 'Advanced Machine Language

164' Advanced Machine Language

164' Advanced Machine Language

164' Advanced Machine Language

165' Advanced Machine Language

165' Advanced Machine Language

165' Advanced Machine Language

165' Advanced Machine Language

165' Advanced Machine Language

165' Advanced Machine Language

165' Advanced Machine Language

165' Advanced Machine Language

165' Advanced Machine Language

165' Advanced Machine Language

165' Advanced Machine Language

165' Advanced Machine Language

165' Advanced Machine Language

165' Advanced Machine Language

165' Advanced Machine Language

165' Advanced Machine Language

165' Advanced Machine Language

165' Advanced Machine Language

165' Advanced Machine Language

165' Advanced Machine Language

165' Advanced Machine Language

165' Advanced Machine Language

165' Advanced Machine Language

165' Advanced Machine Language

165' Advanced Machine Language

165' Advanced Machine Language

165' Advanced Machine Language

165' Advanced Machine Language

165' Advanced Machine Language

165' Advanced Machine Language

165' Advanced Machine Language

165' Advanced Machine Language

165' Advanced Machine Language

165' Advanced Machine Language

165' Advanced Machine Language

165' Advanced Machine Language

165' Advanced Machine Language

165' Advanced Machine Language

165' Advanced Machine Language

165' Advanced Machine Language

165' Advanced Machine Language

165' Advanced Machine Language

165' Advanced Machine Language

165' Advanced Machine Language

165' Advanced Machine Language

165' Advanced Machine Language

165' Advanced Machine Language

165' Advanced Machine Language

165' Advanced Machine Language

165' Advanced Machine Language

165' Advanced Machine Language

165' Advanced Machine Language

165' Advanced Machine Language

165' Advanced Machine Language

165' Advanced Machine Lang Commodore 64 Idea Book Graphics Book for your '64

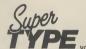

Are you a two-finger typist? Then why not let SuperType help SuperType non-you learn to touch-with you

type the fast and easy way... with your computer as the teacher! All the family can learn this useful skill, at their own pace... and profit from the very latest computer-aided training and feedback techniques!

> ON TAPE £19.05 £16.951 ON DISK £25.05 £21.951

Transform your Commodore 64 into a full featured professional database system, with up to 1000 characters per record on up to four screens... and up to 128 tlems per record, definable as key, text, numeric, result or date... in files of up to 16 million characters! SuperBase 64 even has calculator and calendar functions, easy Input from word processor or data files, both menu-driven and program control, sorting and searching, fully definable report and screen formats... Superbase 64 is essential if you want the most from your 64! Supplied on 1541 disk with excellent tutorial and reference manual, plus audio learning tape...

NOW ONLY £79:95 £69.951

## Your programs

will really take off with JetPack 64!

JetPack 64]
with CBM Basic, Jetpack compiles
Basic programs into machine code,
running up to 25 times faster...
using up to half as much memory!
And it even accepts Basic extensions
and machine code routines as well!

WHILE STOCKS LAST ... £39.95 £29.951

### BUMPER BUNDLES!

For a limited period we can offer amazing savings on top-quality books & software from First Publishing. Save £60 on Offer No.1 (FirstWord + First Base + PowerPlan) for only £56.95! Save £20 on Offer No.2 (Baslc 64 compiler + Assembler Monitor 64) ...only £34.95! And save £10 on best-sellers Offer No.3 (Anatomy of the 64 + Tricks & Tips + Cassette Book)... only £16.85! Please allow 5 days' delivery.

VIZASITAR 64

Spreadsheet, database and graphics too... all integrated into one armazing package, at an amazingly affordable price! The very latest design techniques combine the ultimate in ease-of-use with all the sophistication of a fully Integrated product... VizaStar's advanced features include high speed maths functions, large 1000 by 64 worksheet, programmability, windows, cell protection, search and sort, text editing, wordprocessor compatibility, simultaneous graphics... integrated with a 1000-character per record database, up to 250 characters per field... the only product of its kind for the Commodore 641 Suits most printers, supplied with excellent handbook. (XL8 version now available with a 40% bigger spreadsheet plus business.) mmodore 641 Suits most printers, supplied with excellent handbook. (XL8 version now available with a 40% bigger spreadsheet plus business graphics, £129.55 £115.95!)

OUR PRICE (XL4) NOW ONLY £74.951

VIZAWRITE 64

A high-performance, low-cost wordprocessor, with full on-screen formatting, that takes full advantage of the colour, graphics and memory capacity of the Commodore 64... that works with both disk and tape... and supports virtually any printer! With a concise and easy-to-follow user manual, VizaWrite is the ultimate personal computer word processor! (Available with VizaSpell, a 30,000 word disk dictionary and spelling-checker, for £99.95 £85.00!)

VIZAWRITE (DISK) £79.95 £67.951 (CARTRIDGE) £89.95 £78.951

SuperBase Starter (SAVE £10!) 29.95 SIMON'S BASIC (SAVE £15!) 35.00 MASTER 64 (SAVE £30!) 39.00 JETPACK (TAPE) 14.95

NO HARDWARE • TURBO IDENTIFIER • AUTO IOAD OPTION

EasyScript to SuperScript upgrade send disk and manual cover 44.95 SuperScript to SuperScript 128 57.95 67.95 SuperBase to SuperBase 128

WANT IT TOMORROW??? CALL US TODAY!!! ON 01-546-7256

and are correct on going to press.
Order by post or phone, using cheque, Access, Barclaycard or postal order. Despatch is by same day 1st CLASS post. Product data available on request, or phone for advice if in doubt. [REF A35]

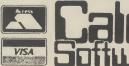

LAKESIDE HOUSE, KINGSTON HILL, SURREY, KT2 7QT.

TEL 01-546-7256

#### CHART TOPPERS AVAILABLE FOR

AFFORDABLE PRODUCTS (USR), UNIT 6 (DEBT B), 136 INGRAM STREET, GLASGOW

| RRP                                      | OURS          | RRP                                        | OURS           |
|------------------------------------------|---------------|--------------------------------------------|----------------|
| Now Games8.95                            | 6.70          | Sky Fox9.95                                | 7.50           |
| Shadowfire9.95<br>Hypersports8.95        | 7.50          | Racing Des/Set14.95                        | 11.20          |
| Mr. Do                                   | 6.75<br>7.50  | Music Con/Set14.95<br>Pinball Con/Set14.95 | 11.20<br>11.20 |
| G. Goochs T. Cricket9.95                 | 7.50          |                                            |                |
| Exploding Fist9.95                       | 7.50          | 7 Cities/Gold14.95<br>Mail/Monsters14.95   | 11.20<br>11.20 |
| Cauldron8.95                             | 6.75          | Castle/Dr. Creep9.95                       | 7.50           |
| Mercenary9.95                            | 7.50          | Robin/Sherwood9.95                         | 7.50           |
| Nick Faldo's Open9.95                    | 7.50          | Cylu                                       | 1.85           |
| Thing on a Spring7.95                    | 5.95          | Red Moon6.90                               | 5.25           |
| Whirlynurds9.95                          | 7.50          | Five-A-Side5.95                            | 4.45           |
| F.G.T.H9.95                              | 7.50          | Underwurlde9.95                            | 7.50           |
| Frank Bruno                              | 5.95          | Barry McGuigan9.99                         | 7.50           |
| Master of the Lamps9.95                  | 7.50          | Rupert Toy Maker9.95                       | 7.50           |
| Dun Daragh9.95                           | 7.50          | Wizard's Lair8.95                          | 6.75           |
| Rockford's Riot9.95                      | 7.50          | Tour De France9.99                         | 7.50           |
| On Court Tennis9.99                      | 7.50          | Jump Jet9.95                               | 7.50           |
| Gt. American Rd. Race9.99                | 7.50          | Schizophrenia9.95                          | 7.50           |
| Inter/Basketball5.95                     | 4.45          | Jet Set Willy II8.95                       | 6.75           |
| Dropzone9.95<br>Star League Baseball9.99 | 7.50<br>7.50  | Staff of Karnath9.95                       | 7.50           |
| On Field Football9.99                    | 7.50          | Entombed                                   | 7.50<br>7.50   |
| Raid on Bungling Bay9.99                 | 7.50          | Bounty Bob9.95                             | 7.50           |
| Hard Hat Mack9.99                        | 7.50          | Commodore Disks                            | 7.50           |
| World Cup II7.95                         | 5.95          | Mercenary14.95                             | 11.20          |
| David's Mid/Magic9.99                    | 7.50          | Spy Hunter14.95                            | 11.20          |
| Lode Runner9.99                          | 7.50          | Bruce Lee14.95                             | 11.20          |
| Choplifter9.99                           | 7.50          | View To A Kill14.95                        | 11.20          |
| Murder on Zinderneuf9.99                 | 7.50          | Mig Alley Ace14.95                         | 11.20          |
| M.U.L.E9.99                              | 7.50          | Raid/Bung/Bay14.95                         | 11.20          |
| Sabre Wulf9.99                           | 7.50          | Toy Bizzare14.95                           | 11.20          |
| Realm/Impossibility9.99                  | 7.50          | Raid/Moscow14.95                           | 11.20          |
| Op/Whirlwind9.99                         | 7.50          | Dallas Quest14.95                          | 11.20          |
| Archon9.99                               | 7.50          | Ghostbusters19.99                          | 14.99          |
| Ghettoblaster8.95                        | 6.70          | Gt. Amer/Rd Race14.95                      | 11.20          |
| Grand National8.95<br>Mordon's Quest6.95 | 6.70<br>5.20  | Skyfox12.95                                | 9.70           |
| Beach Head II9.95                        | 7.50          | Music Con/Set14.95<br>Pinball Con/Set14.95 | 11.20<br>11.20 |
| Mig Alley Ace9.99                        | 7.50          | 7 Cities/Gold14.95                         | 11.20          |
| Summer Games II9.95                      | 7.50          | Adv./Con/Set14.95                          | 11.20          |
| Sorcery                                  | 5.75          | Race/Dest/Set14.95                         | 11.20          |
| Fourth Protocol12.95                     | 9.70          | Mail/Monsters14.95                         | 11.20          |
| Pitstop II9.95                           | 7.50          | Ex. Fist14.95                              | 11.20          |
| Imposs/Mission9.95                       | 7.50          | Elite17.95                                 | 13.45          |
| Spy vs Spy9.95                           | 7.50          | Hobbit (New)17.95                          | 13.45          |
| Summer Games14.95                        | 11.20         | Summer Games II14.95                       | 11.20          |
| Terrormolinos7.95                        | 5.95          | Bounty Bob14.95                            | 11.20          |
| Nodes of Yesod9.95                       | 7.50          | Dropzone14.95                              | 11.20          |
| Ghost chaser9.95                         | 7.50          | Grog's Revenge14.95                        | 11.20          |
| Starion                                  | 6.70<br>11.20 | Ghost Chaser14.95                          | 11.20          |
| Music Studio14.95                        | 11.20         | Thing/Spring14.95<br>Pitstop II14.95       | 11.20<br>11.20 |
| Karateka9.95                             | 7.50          | Tracer Sanction                            | 14.95          |
| Stealth9.95                              | 7.50          | Mind Shadow19.99                           | 14.99          |
| Doughboy9.95                             | 7.50          | Solo Flight                                | 11.20          |
| Theatre Europe9.95                       | 7.50          | Rocky Horror12.95                          | 9.70           |
| Speedking9.95                            | 7.50          | F-15 Str/eagle14.95                        | 11.20          |
| Rescue/Fractulas9.95                     | 7.50          | Imposs/Mission14.95                        | 11.20          |
| Quickshot II                             | 5.95          | Beach Head II14.95                         | 11.20          |
| Gunshot                                  | 5.95          | Spy vs Spy14.95                            | 11.20          |
| Datex Micro Stick                        | 9.95          | Speedking14.95                             | 11.20          |
| Joycard                                  | 5.95          | Shadowfire14.95                            | 11.20          |
|                                          |               |                                            |                |

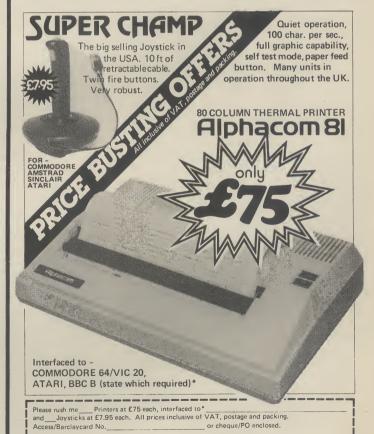

To: DEAN ELECTRONICS LIMITED Glendale Park, Fernbank Road, Ascot, Berkshire SL5 8JB Telephone 0344 885661 Telex 849242 Offer subject to availability.

Telephone 0344 885661 Telex 849242

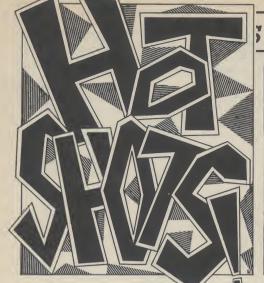

### Games Plus

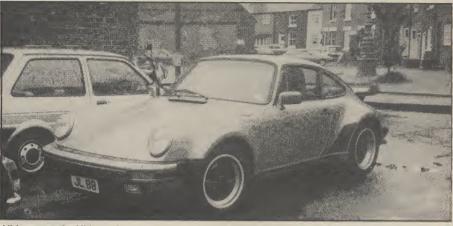

Ultimate car for Ultimate's success. But why the ironing board on the back?

Once again, by popular demand, the column that stirs storms in tea cups, heeeerrres Hotshots!

I have some very disturbing news to report first. I have been ripped off. Who's dun it, you cry. Big bully Your Computer, that's who. A Hotshotophile came rushing over to see me with the offending issue. I nearly burst into tears: "Send in your secrets, high scores and maps to Hot Shots", runs the second-hand blurb. Flamin' cheek. Still it does prove one thing: that Commodore User leads while others follow. Reports of large groups of Commodore User fans besieging IPC are unfounded . .

Moving swiftly on to legal matters now. Elite have taken out an injunction to stop Alligata from selling Who Dares Wins (reviewed somewhat unfavourably last month by our Ken) because they own exclusive rights to the arcade game Commando. They claim Alligata's title is an infringement of copyright. Alligata have responded by contesting the case. More from your legal beagle next time .

I'm going to have a little fun now. All this stuff about the software industry struggling to keep its head above water and pay the taxman etc is a load of flannel. A probing look around the car park at the PCW Show was enough to make it perfectly clear that a lot of people in this industry are doing very well thank you out of us. So I thought I'd give you all the lowdown on what the software bosses are driving around in .

Geoff Brown: Used to drive a black Porsche - has now lashed out £63,000 on a new Ferrari. His good lady wife Ann drives a BMW. She bought it at the same dealer as Gremlins' Ian Stewart bought his and got first choice of colour. However it was only a week before it was off the road. "Where's you car?", asked a lowly employee. "Er, it's having a service", says Ann hastily. She had, of course, had a little ding. She'd taken the side off it.

David Ward: Ocean's boss is a confirmed Porsche man. It seems, though, he's had problems in keeping hold of it in the past. It kept getting nicked. Once he parked in the back of the garage and put an Escort in the way, only to look out the window half an hour later to see it disappearing down the road.

Another Porsche owner is workinit Ultimate's John Lathbury. He has a

blue one, registration JL88. Melbourne House's Geoff Heath has a white one with a telephone in it. Lord one to impress a young lady he was

our business, you might ask? I'll leave the answer to Virgin supremo and SDP publicist Nick Alexander. "Well I suppose it's because like the industry they go very fast for a while and then get clapped out." Nick Alexander drives a BMW 628, not a 2CV as you might imagine . . . Talking of Imagine, Bruce Everest, one-time managing director of the company, used to make a great play of throwing his Ferrari keys around the place. Since the company's demise (Imagine Ltd, that is, not the one linked with Ocean now) he now drives a Fiat Uno . . . How are the mighty fallen.

You'd expect Elite's Steve Wilcox to be driving around in one of Alligata's motors, but the software world's hard man drives an Escort estate with 103,000 miles on the clock. He must bus all his programmers to and from

What of our good friend Jeff Minter? postcard please to .

Surely he doesn't pollute the air with carbon monoxide? You might expect him to drive around on that silly bike of the Rings programmer Phillip Mit- of his or a Morris Minor specially chell is reputed to have hired a red adapted to run on camel dung. In fact he drives an ok ya Escort Cabriolet (that's the soft top one). Reports that Why this love affair with Porsches in it's plastered with make love not war stickers are unfounded

Finally good ol' Mastertronic what do they all drive to work in? No, they don't take the bus or the tube. Someone told me it was Rollers all round but a spokesman said the best they could offer was Martin Alper's Mercedes. Otherwise it was Cortinas and Toyotas all round, "What do you expect?" he said, "Cheap games cheap cars"

So now you know where those megabucks go from all those games you've bought with your hard earned pocket money.

I'm off on holiday again on the proceeds of all that blackmail money people have paid up rather than have me spill the dirt on them. Let me leave you with this parting (Hot)shot. Which software company boss described his stuff thus: "Most of our stuff on the 64 has been rubbish." No answers on a

Some people will do anything to get their names in print. Trendy SDP-voting Nick Alexander (he's the one in black furry boots) dressed up his Virgin Games colleagues as bunnies to illustrate their takeover of Rabbit Software. Are they loonies or are they loonies? Maybe so, but not quite as daft as chubby Melbourne House programmer Stephen Cargill who hopped on a camel in Regent's Park Zoo to publicise his new game Fighting Warrior (see Screen Scene previews). A copy of this photograph has been sent to the RSPCA.

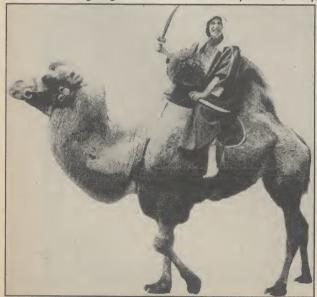

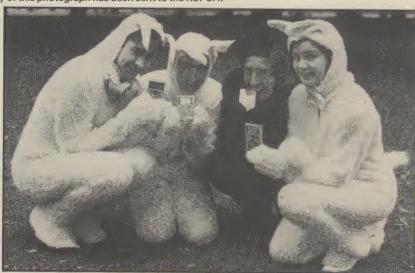

From the black and white pages of a dusty book emerges the colourfull and gripping adventure of

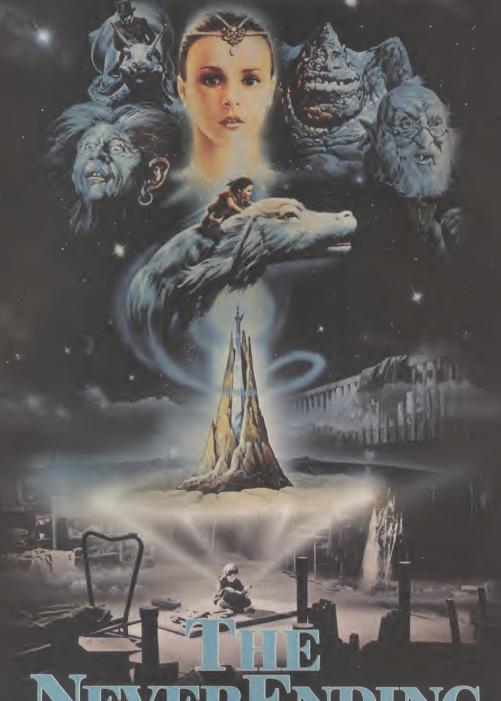

## NEVERENDING STORY

Save the world of "Fantasia" in this thrilling adventure. Cast as the hero Atreyu and aided by Falcor, the Luck Dragon, you face the trials and terrors of the ever consuming "Nothing".

Enter the quest in this richly illustrated and highly imaginative computer movie.

COMM. 64 **9-95**SPECTRUM 48K

oceon

9.95 ATARI AMSTRAD

Telephone: 061-832 6633 Telex: 669977 Oceans G

6 Central Street, Manchester M2 5NS
Ocean Software is available

Ocean Software Limited

Ocean Software is available from selected branches of: WHSMITH, John Menzies , WOOLWORTH, LASKYS, Rumbelows, Greens, Spectrum Shops and all good software dealers. Trade enquiries welcome.

THE COUNTDOWN HAS BEGUN

From DURELL

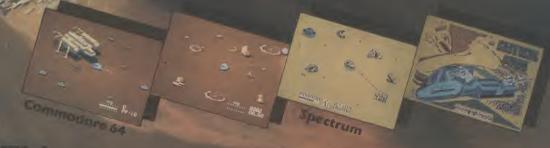

DURELL sales dept.,
Castle Lodge, Castle Green, Taunton TA14AB

## • THE • HAPPY • HACKER •

## Hacker — the game

by Ken McMahon

If you disapprove of the crazed and feverish nocturnal habits of the true hacker, or you can't even manage to page The Oracle, Activision's new' Hacker' game could be for you. Break those security codes without breaking the law—and all for £9.95.

Not surprisingly, this game is nothing like a straightforward hacking simulation, but Activision have incorporated elements of the hacker's art into the general scenario. Once the game has loaded you are asked to log on and give your password. This, of course, you don't know. Fortunately this is not too much of a problem as, if you get it wrong, a system error lets you in anyhow. If only it were always that easy!

By means of peeking at messages intended for legitimate system users only, you discover that you have penetrated the security of Magma Ltd — a company involved in some pretty shady dealings.

Another message flashes onto the screen and you discover that a secret document containing details of Magma's plans for world domination has been stolen and is in the hands of spies the world over.

Your task is clear. You must travel the globe via Magma's system of subterranean

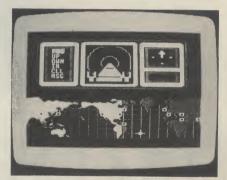

Travel Magma's system of underground tunnels.

tunnels and by means of bribery or barter obtain the pieces of stolen document. To complete your mission these must be hand-

ed to Agent Levy of the FBI who will then be in a position to thwart Magma's plan for world domination.

This is where the fun starts. Using the Subterranean Remote Unit you must navigate a course through the tunnels to the major cities of the world. Having arrived at one, you can pop up to the surface and then negotiate with the spy for his piece of document. In Switzerland he demands "Que pouvez-vous m'offrir pour mon morceau de document". Luckily, you understand French and this guy accepts

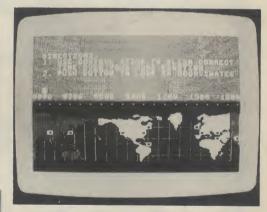

Choose your home position before starting the mission.

## Compunet Art Competition

## Competition Results

Hugh Riley's animated "Jogger".

Dim the lights, sound the horns as the judges reappear with the results to Compunet's Art Competition. Remember, the idea was to design a graphic screen in either hi-res, low-res or animation mode and download it to Compunet. Winning entries to be screen-dumped by Bucksbased Dimension Graphics.

And the winners are: Chris and Anthony West for their low-res "Moonbugs", Rich Hare for his hi-res "Necromancer", and Hugh Riley for his animated "Jogging". Prizes included a framed portrait of the aforementioned master

cash. He also offers you the deed to a Swiss chalet and a chronograph. It's worth taking him up on this as spies in other far corners of the world are fond of such things.

Just when things seem to be going well you are discovered. Drat. A message informs all users that there is an intruder on the system and security satellites are dispatched to deal with you. If you are unlucky enough to be intercepted you will be asked a question to verify your status. These vary in difficulty from the company name to the model number of your subterranean unit, but the information is always there, it's up to you to find it.

Hacker is an extremely enjoyable game, very well implemented and done with a lot of imagination. If the number of 'closet hackers' out there is anything to go by, it deserves to do very well.

## OR... MADE BY ALIEN

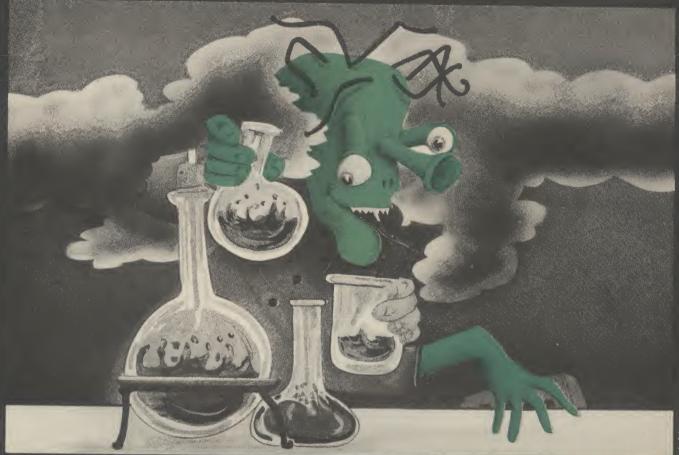

## THE FINAL CARTRIDGE®

THE FIRST OUTSIDE OPERATING SYSTEM FOR THE CBM 64

This new operating system built in a cartridge does not use any memory and is always there. Compatible with 98% of all programs.

#### Features:

- DISK TURBO 6 times faster disk access - loading and saving.
- TAPE TURBO 10 times faster, even with files - normal Commodore commands - compatible with standard turbo's.
- ADVANCED CENTRONICS INTER-FACE - compatible with all the wellknown centronics printers and Commodore printer programs. Prints all the Commodore graphics and controlcodes (important for listings).

Advanced screen-dump facilities. Prints Low-Res, Hi-res and Multicolour. Full page!!! Even from games and paint-programs, like Doodle, Koala Pad etc. Searches automatically for the memory-address of the picture.

- 24K EXTRA RAM FOR BASIC-PRO-GRAMS AVAILABLE: Two new commands ,, Memory read", ,, Memory wri te". They move 192 bytes with machinelanguage-speed anywhere in the 64K Ram of the CBM 64. Can be used with strings and variables.
- BASIC 4.0 COMMANDS like Dload, Dsave, Dappend, Catalog, etc.
- BASIC TOOLKIT with Auto, Renum (incl. Goto and Gosub), Find, Help, Old, etc.

- PREPROGRAMMED FUNCTION KEYS: - Run, Load, Save, Catalog, Disk commands, List (removes all listprotections).
- KEYBORD EXTRA'S Allows you to delete part of a line; stop and continues listings; move cursor to lowerlefthand corner. Pokes and Syscalls in Hex. Typ-command operates your printer as a typewriter.
- COMFORTABLE EXTENDED ML. MONITOR: - with relocated load scrolling up and down. Bankswitching, etc.
- RESET SWITCH: resets to monitor; resets with old, resets to Hi-Res printing; resets every protected program.

ON/OFF SWITCH - we hope you never need that one.

12 Months replacement guarantee. 14 Days money back guarantee if you are dissatisfied.

#### SPECIAL INTRODUCTORY PRICE

FOR ONE 50, FOR TWO 37,

FOR THREE OR MORE £30 each

Don't wait for your friends
ORDER ONE NOW!!!
Just pay the difference if you
reorder within a month.

COMPUTERS

U.K. ORDERS Barclays and Accescards or

Cheques should be made out to H & P Computers, 9 Hornbeamwalk Witham Essex CM8 2 SZ England. Telephone: 0376 - 511471.

copyright and registered trademark. H&P computers Wolphaertsbocht 236 3083 MV. Rotterdam Netherlands. Tel.: 01031 10231982. Telex 26401 a intx nl

### **BOOKS** – $\frac{1}{2}$ **PRICE OR LESS!!**

COMMODORE 64
CBM 64 Programs Vol. 1
by Richard Franklin and Nick Hampshire
Size 215 × 134mm 191pp
20+ progs covering a wide variety of interests
Includes Hi-res graphics, music, games, utilities,
sprites etc. Plus full length adventures.
Published at £6.95 Our price £2.95

Commodore 64 Games by Kevin Bergin Size 215 × 134mm 190pp

Size 215 × 134mm 190pp 21 exciting games — making full use of graphics and sound-car dodge, air attack, hangman etc. All are accompanied by notes. Published at £6.95 Our price £2.95

My Commodore 64 Computer and Me by Meyer Solomon Size 196 × 125mm 79pp For children, this book starts at the beginning. Nicely illustrated, well written, finishing with a complete game. Published at £2.95 Our price £1.50 •

The Sensible 64 by Davíd Highmore and Liz Page Size 208 × 150mm 122pp

Size 208 x 150mm 122pp Covers what the manual doesn't — keyboard, user defined graphics, displays, sprites, sound and music, disk drives and printers. Published at £5.95 Our price £1.95

The Working Commodore 64 by David Lawrence Size 234 × 153mm 176pp

A library of practical sub-routines and programs for data storage, finance, education and games of skill. Includes word processor and text editor. Published at £5.95 Our price £2.95

Advanced Programming Techniques on the Commodore 64

by David Lawrence Size 230 × 152mm 174pp

How to write successful application programs — advice and examples from single lines to complex

Published at £5.95 Our price £2.95

C64 CRIB CARD

Everything you need on a fold-out, double-sided glossy card. 12 panels 210 × 98mm Published at £1.99 Our price 95p

Programming for Education on the C64 by John Scriven and Patrick Hall Size 235 × 155mm

A handbook for primary education — using a modular approach programs can be freely adapted. Impressive graphics. Published at 25.95 Our price £2.95

Any 4 C64 BOOKS £7.95 All 7 C64 BOOKS and CRIB CARD £11.95

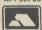

Min Access order £5.00
No min. CWO value. Official orders
from schools etc. welcome —
min invoice charge £10

VIC 20 Exploring Adventures on the Vic by Peter Gerrard Size 215 × 134mm 243pp Starting with an introduction to a early history, this book takes you necessary to write your own gam Starting with an introduction to adventures and their early history, this book takes you through the steps necessary to write your own games. Highly readable. Published at £6.95 Our price £2.95

The Complete Vic Rom Disassembly
by Peter Gerrard and Kevin Bergen
Size 215 × 134mm 157pp
For the serious programmer, complete disassembly
of all ROM routines, also complete 6502 m/c

nstruction set etc.
Published at £6.95 Our price £2.95

Vic Graphics
by Nick Hampshire
Size 215 × 134mm 185pp
How to generate graphic displays — graph and
colour plotting, Hi-res graphics, scaling, rotating and
3D displays, all fully explained.
Published at £6.95 Our price £2.95

Vic Programs Vol. 1 by Nick Hampshire Size 215 × 134mm 184pp

Useful and interesting collection including music, games, utilities, graphics and functional programs, 36 altogether.
Published at £6.95 Our price £2.95

How and the VIC works. 5 sections in the book covering functional blocks — 6502, 6561, 6522, software and I/O functions plus appendices of codes and circuit diagram.

Published at £9.95 Our price £3.95

Any 3 VIC BOOKS £6.95 All 5 VIC BOOKS £10.95

Books for other machines at same low prices — ask for full list. We also sell a large range of electronic components and computer add-ons. Our catalogue is 70p. All goods post free.

443L Millbrook Road, Southampton SO1 0HX. Tel: (0703) 772501/783740.

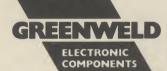

## COMMODORE SOFTWARE SPECIALISTS

C64 BUSINESS RRP 2U Calc Result (Adv) by Handic Calc Result (Easy) by Handic DFM Database by Dialog Special Practicalc II
Superbase 64 by Precision
Superbase Starter
Superscript by Precision
Triangle Interreted DR SS C

| Vizastar 64 XL4                            | 19.95<br>99.95 | 17.50 d<br>89.00 c |
|--------------------------------------------|----------------|--------------------|
| Forecaster*/Project Planner*/ Entrepreneur |                |                    |
| Maker* by Brainpower                       | 19.95          | 17.50 t            |
| C64 EDUCATIONAL                            |                | C64                |
| 3 Mr T Games Special                       | 29.85          | 25.00 t            |
| Commodore O Level Subjects                 | 9.95           | 8.75 t             |
| French Mistress A and B                    | 17.90          | 14.50 t            |
| German (Linkword)*                         | 12.95          | 10.95 t            |
| Get Ready to Read (3yrs+) (4 tapes)        |                |                    |
| Special                                    |                | 8.95 t             |
| Music Studio* NEW                          | 14.95          | 12.75 t            |
| Story Machine (5-9 yrs)                    | 9.95           | 8.50 t             |
| C64 FLIGHT SIMULATORS/WAR GA               | MES            | C64                |
| Battle for Normandy*                       | 14.95          | 12.75 t            |
| Combat Leader*                             | 14.95          | 12.75 t            |
| F15 Strike Eagle*                          | 14.95          | 12.75 t            |
| Fighter Pilot*                             | 9.95           | 8.50 t             |
| Heathrow Air Traffic Control               | 7.95           | 6.50 t             |
| Kennedy Approach* NEW                      | 14.95          | 12.75 t            |
| MIG Alley Ace* NEW                         | 9.95           | 8.50 t             |

| 747 Flight Simulator Dr Soft |         | 9.95<br>12.95 | 8.50 t<br>10.45 t |
|------------------------------|---------|---------------|-------------------|
| C64 UTILITIES/GENERAL        |         |               | C64               |
| Diary 64 by Handic           | _       | 19.95         | 17.95 c           |
| Doodle                       |         | 14.95         | 12.75 d           |
| Jetpack Compiler*            |         | 14.95         | 11.95 t           |
| LOGO                         | Special | 34.95         | 19.95 d           |
| Machine Code Tutor           |         | 14.95         | 12.75 t           |
| Simon's Basic                |         | 49.95         | 41.90 c           |
| Supertype (Typing course)    |         | 19.95         | 17.50 t           |
| The Quill                    |         | 14.95         | 11.85 t           |
| White Lightning*             |         | 19.95         | 16.50 t           |
| C64 HARDWARE                 |         |               | C64               |

Skyfox\* Sublogic Flight Simulator I Sublogic Flight Simulator II

t = cassette tape

| Machine Code Tutor<br>Simon's Basic<br>Supertype (Typing course)<br>The Quill<br>White Lightning* | 14.95<br>49.95<br>19.95<br>14.95<br>19.95 | 12.75 t<br>41.90 c<br>17.50 t<br>11.85 t<br>16.50 t | Air<br>Da<br>De |
|---------------------------------------------------------------------------------------------------|-------------------------------------------|-----------------------------------------------------|-----------------|
| C64 HARDWARE                                                                                      |                                           | C64                                                 | Sp              |
| Quickshot 2 (Joystick)<br>Supersketch* by Anirog                                                  | 11.95<br>49.95                            | 8.75                                                | Tir             |
| Voicemaster by Anirog (tape/disk)                                                                 |                                           | 47.50 t<br>59.50                                    |                 |
|                                                                                                   |                                           |                                                     |                 |

C64 ADVENTURES Borzak
Dragonworld
Fahrenheit 451
Fahrenheit 451
Fourth Protocol\*
Hobbit\*
Macbeth
Murder on the Waterfront\*
Pirate Adventure
Red Moon
Seven Cities of Gold
Swiss Family Robinson
Tracer Sanction
Tracesure Island
Ultima III NFW

| C64 ACTION/GAMES/SPORT          | S       |        | C64   |
|---------------------------------|---------|--------|-------|
| A View to Kill                  |         | 10.95  | 8.95  |
| Archon*                         |         | 11.95  | 9.95  |
| Beach-head II*                  |         | 9.95   | 8.50  |
| ELITE*                          |         | 14.95  | 12.75 |
| Gribbly's Day Out               |         | 7.95   | 6.50  |
| Hacker*                         | NEW     | 9.95   | 8.50  |
| Impossible Mission*             | 146.11  | 9.95   | 8.50  |
| Mercenary*                      | NEW     | 9.95   | 8.50  |
| Nick Faldo's Golf               |         | 9.95   | 8.50  |
| Pinball Construction Set        | NEW     | 9.95   | 8.50  |
| Quake-1                         | NEW     | 9.95   | 8.50  |
| Racing Destruction Set          | NEW     | 9.95   | 8.50  |
| Rescue from Fractulus*          | NEW     | 9.95   | 8.50  |
| Rupert and the Toy Makers Party | NEW     | 7.95   | 6.50  |
| Scooby Doo                      | NEW     | 7.95   | 6.50  |
| Scrabble*                       | IALTAA  | 12.95  | 11.00 |
| Speed King*                     | NEW     | 9.95   | 8.50  |
| Spy Vs Spy II*                  | NEW     | 9.95   | 8.50  |
| Summer Games II*                | IALTA   | 9.95   | 8.50  |
| William Wobbler*                | NEW     | 10.95  | 9.50  |
| Wizardry*                       | NEW     | 9.95   | 8.50  |
| Yie Ar Kung-Fu                  | NEW     | 8.95   | 7.50  |
| Zorro                           | NEW     | 9.95   | 8.50  |
| *SPECIAL FREE GAME WITH EVER    |         |        | 0.30  |
| SPECIAL FREE GAME WITH EVER     | 11 9 UH | DEUFD. |       |
|                                 |         |        |       |

| C16 GENERAL                            |            |              | C16          |
|----------------------------------------|------------|--------------|--------------|
| Airwolf<br>Daley Thomson's Star Events | NEW<br>NEW | 6.95<br>7.95 | 5.95<br>6.95 |
| Defence 16<br>Spiderman                | 14244      | 7.95<br>7.95 | 6.95         |
| The Boss<br>Timeslip                   | NEW        | 6.95<br>6.95 | 5.95<br>5.95 |
|                                        |            | 0.00         | 0.00         |

d = diskette

\* = Disc version available

HUNDREDS MORE TITLES AVAILABLE - ALL AT DISCOUNT PRICES

\*\*MOST C16, PLUS/4 and C128 titles available—ALL with similar discounts to C64\*\*

Please send stamp for our complete list (state which computer).
Please include 50p for Post and Packing for all orders less than £20. Outside UK please include £1 plus 75p for each additional item on all orders. Send Cheque, Eurocheque, Sterling money order or UK Postal Order with order to:

UK SOFT CENTRE LTD (CU) DUNSTABLE (0582) 607929 **DUNSTABLE BEDS LU6 2NP** 

#### LOGIC SALES LTD.

MICRO COMPUTERS, SOFTWARE & SUPPLIES

6 Midgate, Peterborough, Cambs. PE1 1TN Telephone: (0733) 49696 Telex: GECOMS G 8951 182

#### THE GREATEST SALE EVER

Pinball Spectacular; Le-Mans; Jupiter Landing; Music Composer £2.50 (add

25p p&p).
SOFTWARE PACKS

No. 3 Snokie; Twin Kingdom Valley; Kong £5.95 or £2.50 each.
No. 4 Psytron (Beyond); Psi-Warrior (Beyond) £4.95 or £2.95 each.
No. 5 Aztec (Beyond); Ankh: Mr Robot £4.95 or £2.25 each.
No. 6 Anticipital; Encounter; Lazer Zone £4.95 or £2.00 each. Pack No. 3

No. 6 Anticipital; Encounter; Lazer Zone £4.95 or £2.00 each. Pack No. 3 to 6 are 50p for p&p.

No. 7 Any 10 of the following Commodore titles for just £9.95!!

Number Puzzler; 'O' Level German; Words, Words, Words: Let's Count;

BBC Mastermind; Matchmaker; Know Your Own I.Q.; Pathfinder; Spirates & Snowmen; 'O' Level French; 'O' Level Computer Studies; Facemaker; Get Ready to Read; Robert Carriers Menu Planner; Patrick Moore's Astronomy: Ask the Family; Humpty Dumpty. Add £2.50 for p&p or £1.50 each.

No. 8 Anirog Programs: Ice Hunter; Galaxy; Cybotron £4.95 (add 50p p&p)

No. 10 Paras (Loth); Johnny Reb (Loth); Skull; Egbert; AAARGH!! Condor; The Fabulous Wanda £5.95 or £1.50 each (add 50p p&p)

INDIVIDUAL SOFTWA

| Eureka!!                                 | £2.95   |     |
|------------------------------------------|---------|-----|
| World Cup                                |         |     |
| Spy vs Spy                               |         |     |
| Valhalla                                 | £3.95   |     |
| Ultisynth (Quick Silver)                 |         |     |
|                                          |         |     |
| Pilot (Language)<br>Logo (Disc Language) | £5.95   |     |
| Logo (Disc Language)                     | £6.95   |     |
| Spies Demise—Spy Strikes                 |         |     |
| Back                                     | £7.95   |     |
| Blackwyche                               | £7.95   |     |
| Beach-Head II                            | £7.95   | - ( |
| Summer Games II                          | £7.95   |     |
| Sabre Wulf                               |         |     |
| Nick Faldo's Open                        |         | 1   |
| Elite                                    |         |     |
| Exploding Fist                           | 67 05   | 1   |
| Hyper Sports                             |         |     |
|                                          |         |     |
| Wizardry                                 | £7.95   | 1   |
| Red Moon                                 |         |     |
| Sky Fox                                  |         | 1   |
| Disk                                     | .£10.45 | ,   |
| Terrormolinos                            |         | ,   |
| Hacker                                   | £7.95   |     |

| ARE TITLES INCLUDE            |       |
|-------------------------------|-------|
| Frank Bruno's Boxing          | £5.95 |
| Barry McGuigan's Boxing       | £7.95 |
| Speed King                    | £7.95 |
| Pitstop II                    | £7.95 |
| Fourth Protocol               | £7.95 |
| Karateka                      | £7.95 |
| Pinball Construction (disk) § | 12.45 |
| Racing Destruction (disk) §   | 12.45 |
| Mail Order Monsters (disk) §  | 12.45 |
| Music Construction (disk)     | 12.45 |
| Commodore Music Maker         |       |
| Keyboard                      | 14.95 |
| Seven Cities of Gold (disk) § |       |
| Wico Trackerball Joysticks    | 24.95 |
| Add 60p for p&p on any above  | 9     |
| order                         |       |
| Vic 20 Programs               |       |
|                               |       |

| Add 60p for p&p on any above | )     |
|------------------------------|-------|
| order                        |       |
| Vic 20 Programs              |       |
| Alien (cartridge)            | £2.50 |
| Programmes Aid (cartridge)   | £2.50 |
| Sargon II Chess (cart)       | £3.00 |
| Simplicalc (disk)            |       |
| Add 75p p&p for above items. |       |
|                              |       |

#### MC CONSULTANTS

|                 |   |       | OUR   |                 |   | ,             | OUR   |
|-----------------|---|-------|-------|-----------------|---|---------------|-------|
|                 |   | RRP   | PRICE |                 |   | RRP           | PRICE |
| Magpie          | R | 99.95 | 36.50 | Quick brown fox | D | 69.90         | 25.50 |
| Wordcraft 40    | R | 89.95 | 25.50 | Inventory 64    | D | 29.95         | 12.50 |
| Easy Calc       | R | 49.95 | 15.50 | Practifile      | D | 44.50         | 17.50 |
| Diary           | R | 29.95 | 11.50 | Practicalc      | D | 44.50         | 17.50 |
| Calc Result 64  | C | 99.00 | 36.50 | EasyScript      | D | 75.00         | 29.50 |
| Practicalc      | C | 39.95 | 15.50 | EasySpell       | D | 50.50         | 24.95 |
| Quick brown fox | C | 69.90 | 25.50 | R = ROM         |   | = DISK C = CA | SS    |

All prices inclusive of VAT add £1.25 for p&p

Send your Cheque/PO to:

#### MC CONSULTANTS

PO Box 514, Dunmow, Essex CM6 25H

Overseas orders welcome add £2.50

Also Games, Utilities, Educational and Books please send large SAE for lists

### **ADVERTISERS!**

Can you afford to place your Christmas budget with anything less than the biggest-selling Commodore magazine in the UK?

Space is still available in our December and January issues, so ring Sarah or Gary on

01-251 6222

## **Build Your Own** Adventure Part Two

#### by John Ransley

Did you type in the two program sections we served up last month? Not far to go now, just the final section and you'll be up and running with your very own adventure — and you'll know how it all works.

If you've already entered Parts 1 and 2 of the sample adventure listed in last month's issue, you'll have had a chance to test out the modules which create the 25-location map that is the basis of the perilous puzzler we've named *The Phantom of* Priory Court, allow you to explore it, and to pick up or drop any of the nine moveable objects you'll find dotted around the place. Also included inthe first chunk of the program were the Inventory and Quit routines.

You now have only to type in Part Three of the program to get the full adventure up and running. But before explaining this final module to you, I have to take a brief squat on the penitent stool. Last month's listings harboured a couple of bugs which (unless you were better at spotting and correcting them than I was) might have triggered some exasperatingly inexplicable glitches.

#### Spot the goof

First, in line 3410 the variable W should hold the value 16 (and not 11) as follows: 3410 N = 12:S = 0:E = 18:W = 16:GOTO1530

If you don't make this change, you'll find some very strange things happening to the program's sense of direction when you reach location 17.

As this goof proves, it's very easy to make typing mistakes when entering the alternate lines from 3060 onwards which hold all the values that determine legal and illegal moves — and very hard to spot them even on checking and rechecking a

Learning from my own errors for once, I've devised a simple check routine which you can slip into the program just for the purpose of satisfying yourself that the variables N,S, E and W hold the correct values at each of the 25 locations. You can add these couple of lines now to check that all is well in Part One of the program: 1650 PRINT "N", "S", "E", "W"

**1655 PRINT N,S,É,W** 

When you Run Part 1 (with or without Parts 2 and 3) the variables symbolising the four points of the compass will print to the screen, and immediately below them will appear the values currently held in each. Those values represent the number(s) of the location(s) to which you can move from your current position. You should compare the legal and illegal moves indicated by the screen display with those shown on the master map printed in last month's article - and of course correct any discrepancies. Once you're satisfied that all is well, you can delete lines 1650 and 1655 altogether.

Secondly, I committed the programmer's cardinal sin of attaching the same label — W — to dynamic variables serving completely different purposes. W should always represent the grid number of the location West of your current position. Thus, if its legitimate value is altered in lines 2240-2260, weird things can happen to the legal and illegal moves declared by the screen display whenever you TAKE, GET, DROP or LEAVE an object.

To cure this fault, simply amend those lines as follows:

2240 FOR WL = 1 to LEN(I\$) 2250 IF MID\$(\$,WL,1) = "" THEN 2310

**2260 NEXT WL** 

Finally, not so much a correction more of an improvement. In a skeleton adventure such as this, player input error trapping is cut to the minimum. In practice, this can create hiccups when inputs are nearly right.

Take this example. If you move into location 12, you'll be informed that you're in the secretary's office, where there's a message pad in view. But entering the

#### FINAL PART

```
1280 REM***SET STATUS OF CHALLENGES***
1290
1300 DC=1:PW=1:HC=1:DB=1
1310
1500
1570 REM***CHECK IF LOCATION PRESENTS A CHALLENGE***
1580
1590
     IF CP= 6 AND DC=1 THEN 3620
    IF CP=15 AND PW=1 THEN 3630
1600
1610 IF CP=20 AND HC=1 THEN 3640
1620 IF CP=22 AND BD=1 THEN 3650
1630
1770 REM***REM BLOCK MOVE IF CHALLENGE EXISTS***
1780
1790 IF CP=6 AND DC=1 THEN GOTO 2040
1800 IF CP=15 AND PW=1 THEN GOTO 2040
1810 IF CP=20 AND HC=1 THEN GOTO 2040
1820 IF CP=22 AND BD=1 THEN GOTO 2040
1830
2020 REM***BLOCK ESCAPE FROM CHALLENGE***
2030
2040 IF I$="N"ORI$="S"ORI$="E"ORI$="W"THEN 2060
2050 GOTO 2100
2060 PRINT"NOT YET YOU DON'T!":GOTO 1740
2110 IF I$="H" THEN 2570
2120 IF I = "Q" THEN 3770
2140 REM***CHECK FOR SPECIAL COMMANDS***
```

apparently reasonable command TAKE MESSAGE PAD (instead of the acceptable TAKE PAD) will produce the error prompt BAD SUBSCRIPT ERROR IN (LINE) 2680. That's rather tough on the player after such a near miss. To soften the blow, add the following additional line to the original Part Two:

2675 PRINT NOS" ISN'T QUITE RIGHT.": PRINT "TRY SOMETHING ELSE.":GOTO 1740

#### The final stage

Having cleaned up the act a little, now's the time to key in the final part of the program which comprises the modules that handle the all-important hazard routines which are at the heart of the challenges set in any adventure.

The Phantom of Priory Court places just four simple obstructions in the way of the player's progress and solution. At location 6, the computer room, there's a lifeless C128 to both power-up and press into action — two challenges in fact — while in the staff canteen (location 20), there's a homicidal chef to thwart. Finally, a poisoned drinking fountain awaits the unwary in the corridor at location 15.

We must declare (or flag) at the start of the game that all four of these challenges are 'live', and this is done in line 1300. Then when the player makes a move, lines 1590-1620 check out whether his new position is one where a challenge is seeded and that it is still live. If so, lines 2040 prevent a move out of that location until the hazard has been removed or the puzzle solved.

Control then passes to lines 2160-2200 to sift the inputs offered at challenge locations. At location 20, for example, the key command is THROW JOYSTICK. If precisely those words are input, line 2960 then checks that a player does in fact have that object in his inventory (now you'll appreciate the purpose of the -1 value awarded to carried objects in the GET/TAKE module).

In the computer room — and to solve the game — it's necessary first to FIX FUSE (having already taken the fusewire found at location 17) and then to LOAD DISK. Again, you should have added the disk to your inventory at location 25 (having first zapped the crazed saucier, if you took the dangerous route through the canteen).

#### Help at hand

For a little added interest, I've added finally a simple Help module offering some oh-so-subtle hints. In this sample game, most of the challenges are satisfied if you say the right words while carrying a particular item. For your own adventures, you can turn the tables by making it impossible to move into a certain location, for example, unless you DROP a certain item.

#### Expand your game

There's no limit to the extent to which you can build on the simple framework of the demo adventure. Indeed, there's a lot of fun to be had from developing extra

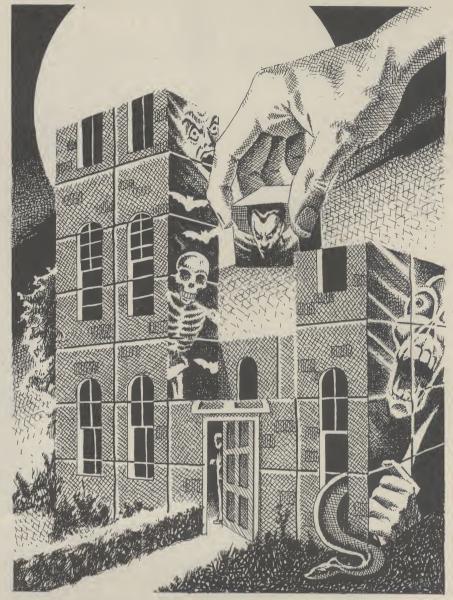

features of gameplay which you can easily bolt onto this skeleton program in the form of additional modules.

For instance, you can conclude certain location descriptions with a Gosub to a routine that generates a sound effect, a snatch of music, or some simple but colourful graphics. For the latter you'll need to wipe the screen clean with a CHR\$(147) on the VIC 20 and 64 or SCNCLR on the C16, Plus/4 and C128, in favour of a scrolling display — though the GRAPHIC 4,0 statement available on the Plus/4 (and its equivalent in the C128's new BASIC 7.0) can give you the best of both worlds.

Incidentally, Vic 20 owners may need to split a number of the location descriptions and other responses included in Phantom over two PRINT statements (perhaps requiring extra program lines) given Vic's smaller number of characters in screen width.

You may also like to keep track of how long you've spent on any one attempt. Do this by declaring TI\$="000000" in an early program line and adding a line such as this:

2125 IF I\$ = "TIME" THEN PRINT "YOU'VE SPENT "TI\$" ON THIS ATTEMPT.":GOTO 1740

TI\$ prints out, left to right, hours, minutes and seconds elapsed. You can improve on this raw material by splitting it with LEFT\$, MID\$ and RIGHT\$ and dropping colons, for example, between the three pairs of digits.

Adventure players also like to keep tabs on the number of moves they've made. This is simply a matter of adding a routine like this one to the skeleton:

1410 NM = NM + 1 2128 IF I\$ = "\*" THEN PRINT "YOU'VE TAKEN "NM" MOVES.": GOTO 1740

Thus, touching the multiplication symbol ("\*") key and Return will display the number of moves made in any one attempt, and this total will automatically update every time you move N,S,E, or W.

#### Read all about it

If this brief introduction to adventure programming whets your appetite and you'd like to learn more about the techniques which professional programmers use, there are a number of Commodore-specific books on the subject. I suggest that you browse through a number of them before making your final choice because they vary

greatly in terms of the degree of Basic programming knowledge they presume of the reader.

Two excellent primers are Commodore 64 Adventures by Mike Grace (Sunshine Books, £5.95). Even simpler (and cheaper) is Usborne's colourful Write Your Own Adventure Programs (£1.99). Pete Gerrard's Exploring Adventures on the Commodore 64 (Duckworth, £6.95) is also worth considering.

For the more confident programmer, Adventure Games for the Commodore 64 (Collins, £6.95) details advanced techniques such as full-sentence parsers and text compression, and Compute's! Guide to Adventure Games by Gary McGath (Holt Saunders, £10.95) is also crammed with hints and inspiration.

If you're still not convinced that groundup, top-down programming is for you, there's always The Quill (Gilsoft, £14.95) to help you painlessly to create quite sophisticated machine-code text and graphic adventures incorporating music and sound effects which can be copied and Run without The Quill in memory. Chart successes Subsunk and The Helm were both produced on The Quill, and the authors of Hampstead and Terrormolinos used it to master their adventures for Melbourne House. The Illustrator, an add-on which allows you to incorporate Hobbit-style high-res graphics, is due out soon.

So there you have it, a complete adventure that you can play around with and expand to your heart's content. Go on, be adventurous.

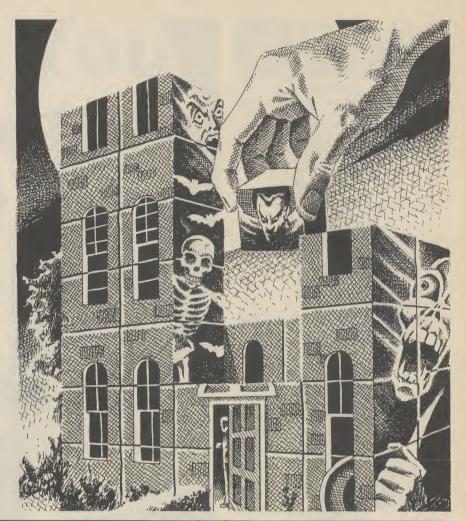

#### 2150 : 2160 IF I #= "FIX FUSE" AND CP=6 THEN 2850 2170 IF I\$="LOAD DISK" AND CP=6 THEN 2870 I\$="SWALLOW ANTIDOTE" AND CP=15 THEN 2930 2180 IF 2190 IF I\$="THROW JOYSTICK" AND CP=20 THEN 2960 2200 IF I\$="USE TORCH" AND CP=22 THEN 2990 2550 REM\*\*\*RESPOND TO HELP REQUEST\*\*\* 2560 2570 IF CP=6 THEN PRINT "IF YOU'VE BLOWN IT - FIX IT!":GOTO 1740 2580 IF CP=15 THEN PRINT "CAN'T YOU TAKE SOMETHING FOR IT?":GOTO 1740 2590 IF CP=20 THEN PRINT "PUT A LITTLE JOY INTO HIS LIFE.": GOTO 1740 2600 IF CP=22 THEN PRINT "CARRYING NOTHING LIGHT?":GOTO 1740 2610 PRINT"SORRY - CAN'T HELP. ":GOTO 1740 2620 2820 REM\*\*\*CHALLENGE ROUTINES\*\*\* 2830 2850 IF PLX(7)=-1 THEN PRINT "THE C128 BURSTS INTO LIFE.":DC=0:GOTO 1660 2860 IF PL%(7)=<>−1 THEN PRINT "YOU DON'T HAVE THE FUSEWIRE.":GOTO 3770 2870 IF PL%(9)=-1 AND DC=1 THEN PRINT "LOAD A DUD COMPUTER?":GOTO 3770 2880 IF PLX(9)=-1 AND DC=0 THEN GOTO 3690 2890 IF PLX(9)<>-1 THEN PRINT "YOU DON'T HAVE THE DISK," 2900 GOTO 3770 2910 IF PLX(7)=-1 AND PLX(9)=-1 THEN DC=0:GOTO 3690 2928 2930 PRINT"THE ANTIDOTE WORKS.":PW≔0:GOTO 1660 2940 PRINT "YOU DON'T HAVE THE ANTIDOTE." GOTO 3770 2950 2960 IF PL%(1)=−1 THEN PRINT"GREAT AIM! HE SLUMPS TO THE FLOOR. ":HC=0:GOTO 1660 2970 PRINT"BUT YOU DON'T HAVE THE JOYSTICK.":GOTO 3770 2980

2990 IF PL%(2)=-1 THEN PRINT"NOW YOU CAN SEE THE WAY OUT.":DB=0:GOTO 1660

3000 PRINT "YOU DON'T HAVE THE TORCH.":GOTO 3770

**FINAL PART (continued)** 

# **COMMODORE 64**

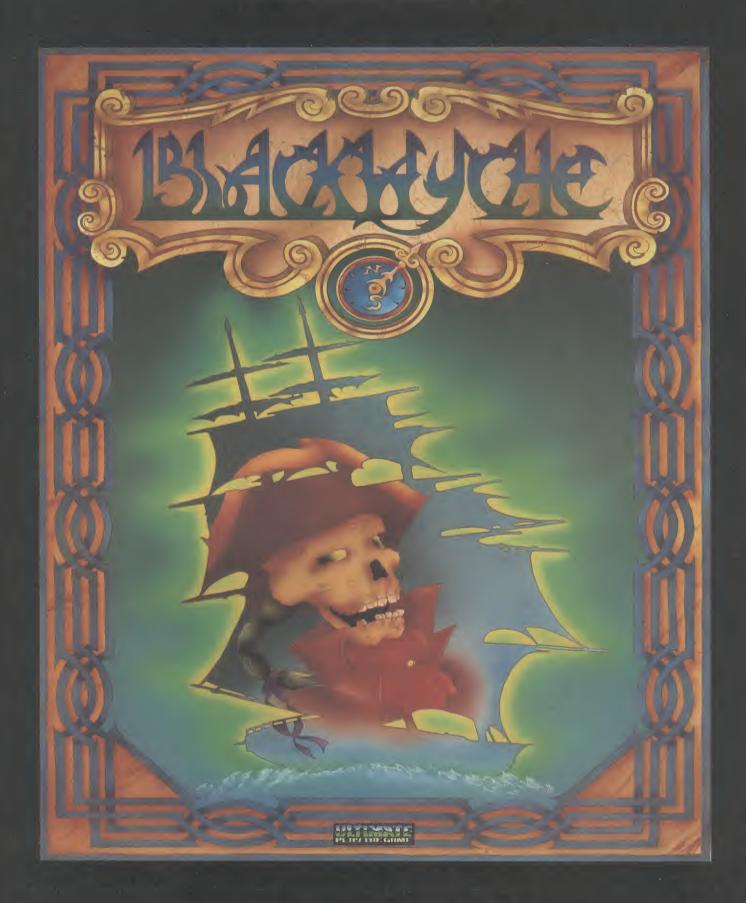

"BLACKWYCHE" recommended retail price £9.95 inc VAT.
Available from W.H.SMITHS, BOOTS, J.MENZIES, WOOLWORTHS
and all good software retail outlets. Also available from
ULTIMATE PLAY THE GAME, The Green, Ashby-de-la-Zouch, Leicestershire LE6 5JU
(P&P are included) Tel: 0530 411485

## Precision Software's ness Software Family

#### for your Commodore 128

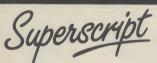

The Intelligent **Word Processor** 

"If you need a sophisticated and powerful word processor . . . this is the ultimate." Trevor Doherty, Commodore Horizons July 1985

#### What is Superscript? -

Superscript combines word processor, spelling checker, calculator and mailmerge facility, all in one package. So Superscript gives you all the tools you need to produce high quality reports, tables, lists, personalized letters and even labels quickly and efficiently. Superscript is a remodeled and vastly enhanced version of the popular **Easy Script** and **Easy Spell** programs that have sold more than 350,000 copies worldwide, so you *know* you can rely on it.

#### Simple for the beginner

If you are a newcomer to word processing, Superscript's simple command menus

put you immediately at ease.

Each command is a single word, and for each command there's an extra line of helpful description. To select a command, you simply move the cursor. You don't even have to type the command!

Once you are more familiar with Superscript, you can bypass the menus.

#### Powerful for the experienced user

Superscript also gives you the ability to *cut work down to a minimum* by storing your own command sequences or text on single keys. This means that with a single keystroke you can reproduce commonly used phrases or multi-line addresses from a glossary, load in document formats or execute a pre-programmed sequence of operations. *That's intelligence!* 

Superscript gives you all the editing options of a business-style word processor, with full block manipulation for cut-and-paste; overtype or text insertion modes; search and replace with pattern matching and optional case discrimination; backward search; case shifts for single words or larger blocks of text. And much more. LOADS

Superscript allows you to extend your editing line up to 240 columns for wide documents like financial statements, and with decimal tabs it's easy to enter properly justified tables of numbers.

Superscript's complete set of calculator functions can be used interactively, or you can operate on numbers from the text of your document. Apart from the usual mathematical functions like add, subtract, multiply, divide, and percentages, you have the ability to add rows, columns or even whole tables.

#### Good with spelling, too

The built-in spelling checker goes right through your text, checking the unique words against its dictionaries, and stopping at each one it does not recognize. You have the option to correct the error, learn the new word or ignore it. Superscript has its own 30,000 word dictionary. In addition, it stores new words as it learns them.

#### Mailings with Superscript

Personalized mailings are easy with Superscript. You can enter the data manually or use data extracted from your spreadsheet or database. Merging can be selective with equal-to/not-equal-to logic. A mailing labels template is included to help you complete your mailing and you can alter the template to suit your own label format.

#### Attention Easy Script users!

If you're an Easy Script user, then Superscript is the obvious choice. With its enhanced features and more powerful facilities, you'll be able to do so much more. There are no compatibility problems either. You can run your Easy Script data or Easy Spell dictionary disks under Superscript.

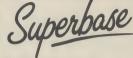

#### The Programmable Database

For sheer quality and professionalism, Superbase is in a class of its own.

The first thing you'll notice about Superbase is the superb 230 page owner's

The tutorial section takes both first-time and experienced users right from first steps through accomplished programming, while the reference section is a model of completeness. You'll enjoy the manual's easy style, its plentiful illustrations and comprehensive index.

You'll soon be ready to set up your own filing system - business information, professional data, records of all kinds. You design your record layout right on the screen, exactly as you wish it to look, with helpful on-screen explanations nev

With the layout in place, you can then use Superbase's built-in commands to enter, change or delete individual records. Once you have built up a file of records, you can select, sort and output data exactly as you need it. To begin with, you'll be accessing Superbase commands through menus. The menus lead you step-by-step to the required action. Nothing could be simpler!

#### The hidden power -

As you become more familiar with Superbase, you'll want faster ways of accessing commands. One way is through the command line. Any sequence of menu options can also be typed directly onto the second line of the screen, known as the command line. But this is just the beginning.

The real power of Superbase is that you can string any number of these commands together to form complete programs. When writing programs, not only do you have access to the dozens of powerful Superbase commands: you can also use the complete set of ordinary BASIC language commands.

This capability turns a straightforward data management system into a true database of incredible power.

Developing complex applications for yourself becomes a realistic proposition, with your hardware configuration as the only limiting factor.

#### The integrated office -

Superscript and Superbase will actually load into the computer's memory together.

This means that you can switch between Superbase and Superscript at will passing information between the two and working on your filing system and documents without ever having to reload. *That's integration!* 

Buy your copy today, and join the thousands of satisfied Superbase users worldwide. They've proved its power and flexibility, and realised its benefits:

- Entire machine-language program is memory-resident: No need for swapping or reloading. Built-in single drive back-up utility.
- State-of-the-art indexing for fast retrieval: any record in less than 0.3 secs. Fields may be added, and field specifications altered without the need to
- restructure the file.
- Data types include calculated result for on-screen field recalculations, including full BASIC math functions.
- Searches may be up to 127 fields deep, sorts up to 34 fields deep.
- Report-writer generates fully formatted reports from responses to simple question-and-answer session.
- Allows linking across separate files.

INFORMATION/OPPED FORM

Includes free label printing program. Supports all standard printer interfaces

Also available on Commodore 64, Plus 4, Atari 800XL, Atari 130XE, Apple //c and Apple //e.

INTO MEMORY

**COGETHER** 

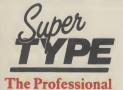

**Keyboard Trainer** 

Suitable for all ages, Supertype guides the novice typist towards complete typing proficiency, using proven keyboard training techniques. All the family can learn to touchtype at home, acquiring a valuable skill.

An endlessly patient tutor helps you to improve your productivity without expensive typing classes or travel.

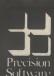

**Precision Software Limited** 

6 Park Terrace, Worcester Park, Surrey KT4 7JZ, England Telephone: 01-330 7166. Telex: 8955021 PRECISG

Superbase, Superscript, Supertype and the Precision Software logo are trademarks of Precision Software

| Circle<br>Price<br>to make<br>selection | Superbase<br>Superscript<br>Supertype (Disk)<br>Supertype (Cass) | 128<br>99.95<br>79.95<br>— | PLUS 4<br>79.95<br>69.95<br>25.95<br>19.95 | 69.95<br>25.95<br>19.95 | 69.95<br>25.95<br>19.95 | INFO |
|-----------------------------------------|------------------------------------------------------------------|----------------------------|--------------------------------------------|-------------------------|-------------------------|------|
| I enclose chec                          | ue/P.O. for £                                                    |                            |                                            |                         |                         |      |
| Charge my [                             | Access Visa.                                                     | Card No                    | 0                                          |                         |                         |      |
| Name                                    |                                                                  |                            |                                            |                         |                         |      |
| Address                                 |                                                                  |                            |                                            |                         |                         |      |
|                                         | F                                                                | ostcode                    |                                            |                         |                         |      |
| Signature OR CALL                       | . US ON 01-330                                                   |                            | ate                                        |                         |                         | CU3  |

## Books Books Books

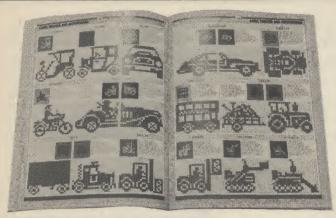

#### **Screen Shot Graphics**

Dorling Kindersley's Screen Shot learn how sprites are made up books incorporate a novel, but and controlled, how to code effective method of teaching pro- them manually and store the gramming on the Commodore data in memory, how to switch 64. Each book is actually illustra- them on and off, move them ted with screen shots, not only of around, colour them etc. You are the program listings, but of their also shown how to include results. The first two books in sprites in games, with a few exthe series - on Basic pro- amples thrown in. gramming — were a little disfour warrant a better reception. good sprite editor which enables is, like its companions in the

Both are concerned with the 64's graphics capabilities in slightly different ways. Book three deals with high resolution displays, whereas book four is concerned solely with the design and programming of sprites.

Book Three contains a number of machine-code programs which add powerful hi-res graphics commands to the 64's Basic. The machine-code programs are entered in the form of a simple Basic loader program which

Having entered the routine programs. which plots a single pixel at any specified point on the hi-res sprites is only half the story screen you can include it in a though. Probably the most difprogram which draws realistic ficult aspect is designing them. looking planets. Interesting patterns and landscapes can be directory of over two hundred created using the line drawing sprite designs. So if you're stuck function.

bitious as you progress, including circles and arcs, shape fill- this is the place to look. ing, pattern filling, and user contains a number of useful utilities like a character designer and graphics editor.

Book four - on sprites - takes a different approach. First of all simple sprite programming is covered with the help of a few Basic programs. Here you will

appointing, but books three and basically a listing for a fairly Kernal and Hardware Revealed

J47444

beginner or experienced. full. There are disassembly as well as ensuring mistake tion on how they work. proof program entry.

- Screen Shot programming Series Books 3 & 4
- by Phil Cornes
- Dorling Kindersly Ltd 9 Henrietta Street **Covent Garden** London WC2E 8PS
- £5.95 (each)
- Two excellent graphics manuals

#### Getting Technical

The fourth, if I'm not mistaken, in the 'revealed' series by Nick The next section of the book is Hampshire, The Commodore 64

POKEs the code into memory you to design and store up to 32 series an excellent and informafrom data statements. So you sprites in memory at any one tive book. don't have to know any machine time. Much less tedious than the

Knowing how to program The second half of the book is a The subjects become more am- lander, or like me, simply bereft of any artistic talent whatsoever,

> Both these books are gramming repetoire whether and software are described in

Not exactly what you'd call a language and indeed no attempt felt tip and back of an envelope bedtime read, the book is packed is made to explain the inner method! This editor has all the full of the kind of information workings of the routines. Instead usual features including the most that's more useful for reference they are incorporated in Basic useful of all; a facility to turn purposes. The introductory programs where a full explana- your sprites into data statements chapter is entitled 'inside the tion is given of what's going on. for inclusion in your own Commodore 64'. I've seen that a lot of times before, but never seen it explained in such technical detail. As well as circuit diagrams, there are descriptions of the main chips such as the 6510, 6526, and the SID and VIC chips.

Subsequent chapters deal with for a space crab, lost for a lunar serial communications, the cassette unit, the user port and interrupts. If this seems a strange mix of subjects that's because they are the main areas defined graphics. The book also highly recommended to in which the 64's KERNAL anyone considering adding system operates. In each chapter graphics skills to their pro- the functions of the hardware

The 'Screen Shot' format listings of all the Kernal funcmakes for easy comprehension tions together with documenta-

> The book is more than a col-Ken McMahon lection of diagrams and disassembly listings though. The text, as well as supplementing the technical information, goes over some interesting and useful subjects. The cassette chapter includes an extensive explanation of how data is recorded, how turbo loads work, and includes two fast load listings you can incorporate into your own programs.

The chapter on the user port shows you how to hook up a speech processor chip.

To get the most out of Kernal and Hardware Revealed it would certainly help to have a working knowledge of electronics, or at least know one end of a soldering iron from the other. However it will still be a useful book for those who want to know their machine inside out and back to front. The book is written for the most part in a highly technical style and a fair amount of knowledge on the part of the reader is taken for granted. It's not therefore a book I'd recommend to the inexperienced.

Ken McMahon

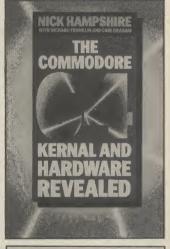

- The Commodore 64 Kernal and Hardware Revealed
- by Nick Hampshire with Richard Franklin and Carl Graham
- Collins **8 Grafton Street** London W1
- £10.95
- A useful book for the experienced programmer

#### pplications Applications Applications

It's no use saying the Commodore 64 is just a toy. The amount of business software now available for it (stock control, accounts, databases, wp, spreadsheets) prove that the 64 is eminently suited to the small business or retailer. With most of those programs now being duplicated and enhanced for the new 128, the potential for cheap business computing grows even larger.

But the problem remains one of software support. You can't expect your local 'games' supplier to spare the time or have the experience to help you choose a database. You can't expect a hard-pressed software house to sort out your problems — or can you?

talk to is called Jonathan Dunn.

• Audiogenic have a suite of three programs for the business user, a database, spreadsheet, and word processor. Micro Magpie, the database is good value at £39.95. The program is particularly user friendly, involving the use of pop up menus to implement the various functions, but at the same time allows the use of quite sophisticated file management techniques. Micro Swift incorporates all the usual functions you would expect to find on a spreadsheet. You can define column widths for text and arithmetic input, perform calculations on columns, and change various figures to carry out 'what if' type analysis. Once again it's just £19.95.

• Dataview Wordcraft's Wordcraft is a fairly basic word processor although it

# Mister Buyright

# A guide to buying the right software

by Ken McMahon

#### The Software choice

I don't propose to go into too much detail about individual software packages as this information can be readily found elsewhere (see for example 'Top Ten Databases' and 'Top Ten Word Processors', Commodore User September/ October issues). Rather I'll be looking at some of the different programs on the market, finding out where you can get hold of them and what sort of advice is available to help you make the right choice.

Often one of the most important factors in deciding on a piece of software is the kind of back-up service provided by the retailer or distributor. Business software, no matter how user friendly and well documented takes a certain amount of time and effort to become well acquainted with. It's comforting to know that if things start to go wrong there's someone around to offer a few words of wisdom and put them right.

 Precision Software: Precision market two business packages, a database and word processor called respectively Superbase and Superscript. At £100 Superbase is one of the most expensive databases around, but then it is probably one of the best. The good ness is that it's just been reduced to £79.95. At £69.95 Superscript is a good value professional word processor. One of the more useful features from the business point of view is the mail merge facility which enables you to send standard letters to a number of different addressees. The program includes a spelling check facility complete with thirty thousand word dictionary, but in practice this is tediously slow for all but the

shortest documents.

Both programs are accompanied by excellent documentation in the form of a ring-bound manual which takes you through the simplest operations to the more elaborate ones in a tutorial style. Should you encounter any problems though, Precision's technical support department will be happy to put you straight. The man to speak to is Brian Leighfield. Superbase and Superscript are also available for the C128, taking advantage of the wider screen format. Prices are £99.95 and £79.95 respectively.

• Viza Software: Viza's database, Vizastar comes in two flavours. The XL8 version which is £129.95 has two advantages over the cheaper XL4 at £99.95. Firstly it gives you an extra 4K of memory to play with by virtue of its 8K ROM cartridge. More useful perhaps are the more sophisticated graphics which support coloured pie charts and multi-bar graphs.

The word processor, Vizawrite, is of the 'what you see is what you get' variety. This means that, unlike Superscript, the text is formatted on the screen as you type. Vizawrite again, has all the facilities you'd expect to find like mailmerge, but if you want something to check your spelling you'll have to pay a little extra. Vizawrite itself is £79.95 for the disc version, the spelling checker bumps the price up to

Viza's documentation never won them any awards, but word has it that things have taken a turn for the better in recent months. If, despite that you're still having problems they will be only too glad to help you sort them out. The man you want to

does incorporate many of the essentials such as mail merge. As with Vizawrite the text is formatted on the screen as you type it. At £24.95 it's one of the cheapest around so if it satisfies your requirements you may find there's little point in paying the extra for something more sophisticated. If you're having problems deciphering the manual, or the user friendly software is having an off day, Audiogenic's or Dataview's technical query service should be able to help.

• Dialog produce such a wide range of business software that there isn't room to include everything. As well as their DFM database there are several other applications packages suited to particular business requirements. Transact is a book keeping system and nominal sales ledger which observes normal accounting conventions. Sales ledger and invoice processor is an open item accounting system which allows you to create invoices from product tables. It can cope with multiple rates of VAT on invoices and suspense accounts.

If none of those fit the bill, Dialog also produce, among other things, a purchase ledger and a stock control package. All of the programs are £34.95 with the exception of purchase ledger which is £29.95. Most of them should be available for the C128 by the time you read this. Any problems and Dialog's software support people will be happy to help you out.

Getting advice

This list is not exhaustive, but it does show that producers of business software are generally only too happy to provide telephone help and support. In many ways this is something to be thankful for. Advice of this sort doesn't usually come free, many consultancies would charge for an

# plications Applications Applications

hours work what you pay for the average 64 business software package. So, should potential purchasers think themselves lucky to get any help at all?

Precision Software's Nigel Lovett-Turner thinks so: "They should not expect very much, but they seem to expect an awful lot. We're hooked on service here in the UK; things are very different in the their stuff in the high street chains the shops wouldn't take it. The reason is simple. It's too expensive and it sells slowly.

Dialog software's Chris Ely explained: "Business software is very difficult to sell and they haven't got a clue what it's all about. There's not enough profit margin in it for those kind of dealers, particularly if they have to spend an hour explaining

Vizastar is just the thing you're after, you can ask why Superbase wouldn't do the job just as well for twenty quid less.

3) Buy the magazines: Read the advertisement pages of the micro press. Retailers usually include a list of the major packages they stock. If this includes half a dozen databases and as many spreadsheet programs or word processors it's a fairly good indication that they'll be able to help. 4) Free advice? A quick phone call will confirm this and while you're at it you can find out how amenable they are to the idea of providing free advice post purchase.

5) Get a demonstration: By the time you get this far, if you've followed the above advice you should end up in a reasonably good dealers. Explain what you're looking for and ask to see a few programs demonstrated. If, for whatever reason they can't give you a demo the answer is simple — don't buy it. If a dealer hasn't the time to show you software when he's on to an earner then he's harldy likely to show much interest if you run into trouble after you've handed over the readies.

Finally, if you do run into trouble having bought the software, remember to check that you've followed the manual and you at least appear to be doing everything correctly. If you do have to go back to the retailer remember that while he may be able to give you some guidance, he's got a business to run (just like you!) and he hasn't got all day to devote to your problems.

Precision Software 4 Park Terrace Worcester Park Surrey KT4 7JZ 01-330 7466

Viza Software 9 Mansion Row Brompton, Gillingham Kent ME7 5SE 0634 813780

Audiogenic PO Box 88 34-36 Crown Court Reading, Berks RG6 1AZ 0734 664646

Dialog Software Fortuna Debden Green Saffron Walden, Essex 0371 83109

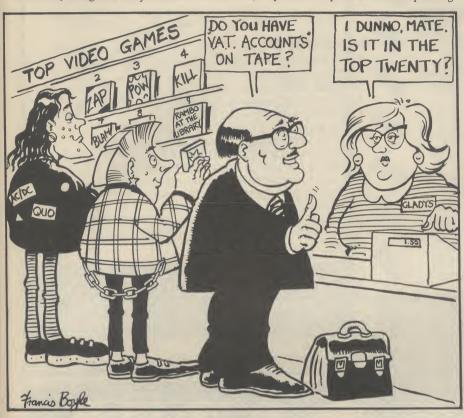

States where people expect nothing more than the product they've paid for".

If Lovett-Turner makes it sound like Precision's help and advice is somewhat grudgingly offered then you may be asking yourself why they do it. The answer of course is that they have to. Despite the fact that the documentation may be second to none, some people will still manage to get in a tangle. If they have no comeback on the producer they'll be severely disgruntled to put it mildly. This kind of thing gets around fast, so for many companies it's largely a question of doing what's necessary to avoid getting a bad public image.

#### Return to dealer

Of course you don't have to rely on software houses if things don't turn out to be as straightforward as you expected. You can always go back to the place where you bought the package. Whether you get any joy or not depends a great deal on who sold it to you in the first place.

Business software doesn't generally find its way into the big high street stores like Boots, John Menzies and WH Smiths. The reason for this is twofold.

Firstly, the software houses know that these stores don't have the trained staff to sell their product properly). Apart from that, even if software producers did want how it works. Basically, they treat software like any other commodity."

So where should you go to get all the right advice and walk out of the door with the right package? Well, you will probably find more or less what you're looking for in any one of the hundreds of specialist micro dealers up and down the country. But some are obviously better than others, so how do you get a good deal?

#### The right dealer

I had considered providing a list of some of the retailers I've visited and found to offer a good service, but such lists are so limited and leave out so much they're of little practical use. Instead, here's some things to bear in mind for those considering a venture into the business software jungle:

1) Work out your needs: There's a lot of work to be done before you even reach the shop. The first thing to do is decide what tasks you actually want to carry out. When you've made your decision stick to it. Don't go in looking for a database and walk out with a word processor and spreadsheet as well. Even if it seems a good idea, take time to consider it.

2) Find out what's available: The next thing to do is find out what's available to do the job you have in mind. That's the only way you're going to know what's not on offer. So if a retailer suggests that

# SUPER GRAPHIX

PRINTER **INTERFACES** 

FOR COMMODORE 64 AND VIC 20 MICROCOMPUTERS UNLIKE ANY OTHER PRINTER INTERFACES ON THE MARKET THESE AMAZING PRODUCTS CONVERT STANDARD DOT MATRIX PRINTERS TO NEAR LETTER QUALITY!

#### CHECK THE OTHER FEATURES BELOW!

#### SUPER GRAPHIX in r

- ☐ MICRO BUFFER
- ☐ GRAPHICS & NORMAL QUALITY PRINT
- □ NEAR LETTER QUALITY
- □ 8 OCTAVE SWITCHES WITH CHANGES **CONSTANTLY MONITORED**
- □ COMMAND CHANNEL
- ☐ 10 PRINTER MODES
- ☐ CENTRONICS COMPATIBLE
- ☐ SUPPORT MOST MAJOR PRINTERS
- □ 100% COMPATIBLE WITH SOFTWARE **FOR VIC 1525 PRINTER**
- ☐ USER MANUAL & SOFTWARE EXAMPLES

PRICE £49.95 (inc. VAT) Post & Packing FREE

#### **SUPER GRAPHIX**

- ☐ 8 K BUFFER STANDARD
- ☐ 10 PRINTER MODES
- ☐ 3 INTERNAL SCREEN DUMPS
- □ EXTENSIVE COMMAND CHANNEL
- NOW AVAILABLE FOR ☐ RESET BUTTON TO HALT PRINTING FROM BUFFER
- ☐ NEAR LETTER QUALITY MODE BUILT IN
- ☐ CAPABLE OF STORING 2 ADDITIONAL FONTS
- □ CORRECT GRAPHICS / TEST ASPECT RATIO FOR ALL MAJOR PRINTERS
- ☐ 8 OCTAVE SWITCHES WITH CHANGES **CONSTANTLY MONITORED**
- ☐ INTERNAL FONTS SUPPORT, SUPER SCRIPT, SUB SCRIPT, UNDERLINING, BOLD FACE AND **CHOICE OF 9 PITCHES**

PRICE £69.95 (inc. VAT) Post & Packing FREE

**Available Only Through Exclusive Importers & Distributors** 

Main Avenue, Moor Park, Northwood, Middlesex. Tel: 09274 20664. Telex: 923574 ALACOL G

FOR CBM 64 — £7.95 inc. VAT

C16 CHARACTER EDITOR A.V.D.G. CHARACTER DESIGN PACKAGE TO MAKE GAMES WRITING SIMPLE £7.95 inc. VAT

**ACCESS** or BARCLAYCARD WELCOME

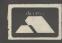

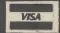

Available from all good retail oulets or direct from ZION SYSTEMS LTD **24 CAMP ROAD FARNBOROUGH HANTS GU14 6EW** TEL: 022 21123

#### S.IB DISKS LIMITED

#### **BLANK DISKS**

Top quality 51/4" Bulk Packed Disks

Supplied in 10's with a FREE Plastic Library Case, Labels etc

10 Single Sided Double Density\*

ONLY £13.95

10 Double Sided Double Density\*

ONLY £17.95

50 Single Sided Double Density\*

ONLY £59.95

(Supplied with a Perspex Storage Box)

ONLY £79.95 50 Double Sided Double Density\* (Supplied with a Perspex Storage Box)

- \* LIFETIME WARRANTY \*
- \* FREE FAST DELIVERY \*

All prices are inclusive of V.A.T. Delivery FREE throughout the U.K.

3" & 3½" Disks also available

Bulk Orders, Export Enquiries & Educational Enquiries Welcome Double Density is the equivalent of 40 80 Track

Please Send Cheques/Postal Orders to:-

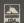

SJB DISKS LIMITED (Dept C.U.) 11 Oundle Drive, Nottingham, NG8 1BN Telephone (0602) 782310

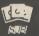

# CALORIE COUNTER

including Carbohydrate Counter

Onlv£6.95 Tape for COMMODORE 64 (inc. p&p)

EASY TO USE

Let the computer do the sums. You quickly select the foods from a list of over 400 common foods or enter your own foods, enter the weight of each food required and display the Carlorie and Carbohydrate Totals. You can then alter your selection/weights to obtain specific totals and print your selection, if a printer is available. Weights can be entered in ounces or grams.

Low-cost customising of the 400 + foods list is available, if required.

Send cheque or P.O. to:

Sable Software Ltd., 38 Goldsmith Road, London N11 3JP

#### COMMODORE 64 Plus/4 C128

# PRINTER INTERFACE

#### OMMODORE GRAPHICS

- ALL Commodore graphics on
- ANY standard parallel printer.
  Fully intelligent self-contained microprocessor controlled
- Works with all software and uses Built-in status-self test report.
- Plugs into serial port leaving cartridge port free. · Full dot and tabbing facility.

No extra power supply needed.

order MW350 £98.95 inc VAT

THE COMPLETE INTEGRATED BUSINESS SYSTEM THAT'S SIMPLICITY TO USE. SALES AND PURCHASE LEDGER - INVOICING - STOCK CONTROL - NOMINAL LEDGER AND PAYROLL ALL FOR ONLY

£98.95 Phone or send for further details

#### THE FONT FACTORY

PRINTER ENHANCEMENT

Now you don't have to be satisfied with the one type style that came with your printer'. You can use FONT FACTORY to read in any standard Commodore SCI I sequential disk file, automatically format it, and print the document with a new typeface that you select (eight examples are on the disk). FONT FACTORY will work with most word processor files to enhance your documents and give them a distinctive flair. There's even one fornt that will provide you with descenders on your 1525/801 Commodore printers. You will also gain full control over line width, left margin, line spacing, headers, foots, justification, etc. The fonts also can be printed in single or double width.

only £19.95 inc VAT

All prices include VAT, Post and Packing. Dealer enquiries welcome. Ring 01-900 0999 quoting your ACCESS or VISA card now — or send your order to IMPEX SOFTWARE LTD.

Metro House, Second Way, Wembley, Middlesex HA9 0TY.

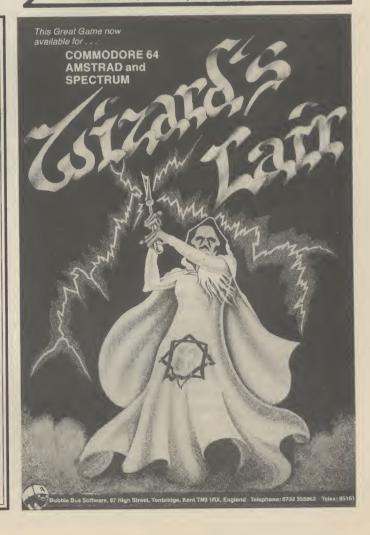

# Wacky gifts for Christmas Dan Gutman reports

What, Christmas already? Americans are gradually breaking in their credit cards for the Festive Megaspend. Meanwhile Dan Gutman's rounded up his favourite wacky gift ideas for computer lovers — and he's listed all the addresses in case you're

I don't know what Christmastime is like in England, but in the United States it's like a big party that lasts from Thanksgiving (November 25th until New Year's Eve. Even if people don't celebrate the religious part of the holiday, they'll string lights across their houses, take the kids to sit on Santa Claus' lap, and send Christmas cards to all of their friends.

But the biggest part of the holiday is giving presents.

Americans love to give and get and colours. Compatible with presents (so do we — funny coin-most humans. £8.95. (Sweet cidence that — Ed.). Computer Gum, 15490 N.W. 7th Ave., No. people are no exception. But Miami, FL 33169. Sweet Gum about the computer programmer computer lovers love different has a whole catalogue of funny kinds of presents. We don't lust computer gift ideas. Write them after new clothes or golf clubs. and they'll send you a free copy.) We want our stockings stuffed • Christmas cards don't need to with multifunction cards, file be drab this year! Send computer memo pads, computer servers, quadboards, bus CompuGreet's Computerized stickers, decorative computer extenders and other things with Greeting Cards. There are equally weird names.

hand out Amigas to all our message on the inside using your friends, but there are plenty of word processor. Cards come less expensive items that are fun with matching envelopes to give and receive. Here are a attached to fan-fold paper for House is a furry pet that fits over few ideas from American tractor-feed addressing. Twenty companies that might make cards and envelopes for \$9.95, interesting stocking stuffers for 100 for \$45. (CompuGreet, P.O. the computer lovers in your life. Box 3357, Reston VA 22090). The addresses of all the manufacturers are included so that you can write to them for orders or more information.

• Christmas Carols will never be the same once you buy John Henry Software's Christmas Carols. It's a full disk of computer generated music, including such favourites as Deck The Halls, O Come All Ye Faithful, Jingle Bells, and Silent Night. There are 18 songs all together, and the lyrics appear on-screen. For the Commodore 64. \$17. (John Henry Software, 1252 Crestwood Hills Dr., P.O. Box 745, Vandalia OH 45377).

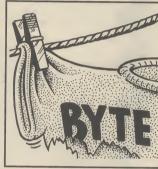

holiday drawings on the front, Not many of us can afford to and you can put a personal

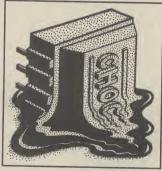

• If you like chips, you'll love The Chocolate Chip. It's a • They'll never call you a chocolate that's been moulded computer nerd again (at least not into the shape of guess what - a to your face) after you stride into microprocessor chip! \$5.95. (The chocolate computer maker is SweetWare ("We Make High-Tech Appetising") Inc. Write to them at 516 Shelburne Rd., South Burlington VT 05401.

• Santa has disappeared and there isn't going to be any Christmas this year unless you find him. That's the plot of A Christmas Adventure a computer game for the Commodore 64. It features hi-res graphics, animated sequences, and music. \$24.95. (BitCards Inc., 30 W. Service Road, Champlain NY

• Duff jokes: "Did you hear who made it big in the movies? He had a bit part." That's one of the silly greeting cards made by Current Inc. They also make paper, and colourful diskette holders. (Current Inc. Dept. DHD6, Colorado Springs CO 80941).

• A mouse can get cold on these winter nights. Mouseany mouse. It just goes to show that if you build a better Mouse-House, the world will beat a path to your disk drive. The perfect gift for concerned Amiga owners. Cheese not included. £6.95. (American Covers, 512 Wewst 9460 South, P.O. Box 1796, Sandy UT 84091.)

• Microcomputer chips are now so tiny, you can actually wear them as jewelry. The Computer Museum in Boston sells all sorts of "micro-chip jewellery" — earings, pendants, tie-tacks, cuff-links, necklaces, bracelets, and rings. Write to the Boston Computer Museum for a free catalogue of other computer knick-knacks. And if you visit the States, be sure to stop into 54-gram bar of the finest Belgian the Museum itself. It's a fascinating afternoon.

• Tie it up: Is that a spot on your tie? No, it's a miniature the room with your Byte My Bits Computer Museum, 300 Congress floppy disk pattern! The T-shirt. It's available in all sizes St., Boston MA 02210). Another "Diskette Tie" and the

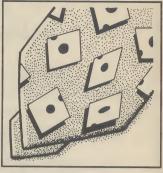

"Microchip Tie" aren't the latest thing in fashion, but a trend has to start somewhere, right? \$14.95. By Sweet Gum.

• Seiko's new PC Datagraph computer watch can store phone numbers, addresses, your daily schedule, a grocery list, or a cheat sheet for that big exam. It hooks up directly with your Commodore 64/128 so you can transfer information back and forth. \$199 - see Commodore User, June issue for details.

• The ultimate gift for the absent-minded - Key Finder. The next time you lose your keys, just give a whistle. The Key Finder keychain contains a tiny speaker, receiver, and microchip programmed to respond to the key of D. It's sensitive up to 40 feet. \$17 (KC Distributors, P.O. Box 157, Richford VT 05476).

• Micro-jog: Now you can computerize your jogging with Puma's RS Computer Shoe. An electronic sensor in the heel of the left shoe records every time your foot hits the ground. There's also a stop watch, so the shoe can record how long you ran, how far, how fast, and how many calories you burned. When you've finished running, go home and plug the shoe into your C-64. Colourful on-screen graphics let you know your running progress.

Remember, it's better to give than to receive. Especially when you receive some of *this* stuff.

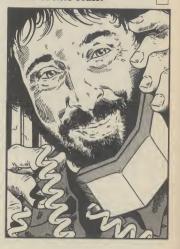

An amazing new concept in software presentation,
Electric Dreams will bring you two exciting games in one
double size cassette package at the superb value for money price
of ONLY £9.95 on cassette and £12.95 on disk.

Some of the world's most ingenious minds will be recruited to bring you entertainment and excitement beyond your wildest dreams.

Buy this title as the first of many to complete your range of Electric Dreams.

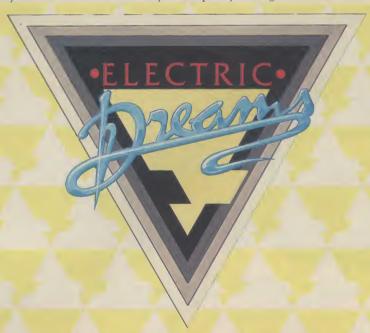

Digital dexterity and devious deduction are only two of the skills you'll require when you take on the nasty bad men in these two episodes from the world's most intriguing espionage story.

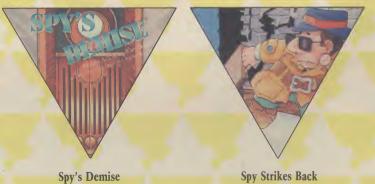

Available on Commodore 64 and Atari

#### SPY HUNTER

0

\* Entered UK Charts 21st February 1985 Weeks in Charts –16

Superb Arcade Game' Zzap! 64

#### **TAPPER**

\* Entered UK Charts 10th January 1985 Weeks in Charts – 9

'Great Sound and graphics, fast and addictive' Your Computer

#### UP 'N' DOWN

\* Entered UK Charts 2nd May 1985 Weeks in Charts – 7

'A curious, cute and highly addictive car game' Computer Trade Weekly

#### **AZTEC CHALLENGE**

\* Entered UK Charts 5thApril 1984 Weeks in Charts–16

'It's gripping music and imaginative setting makes this seven screen thriller a cut above the rest' 'Zzap! 64

#### **BLUE MAX**

\* Entered UK Charts-24th January 1985 Weeks in Charts -10

'A great game – highly enjoyable' Your Commodore

A CHARTBUSTING COMPILATION FOR COMMODORE THAT EXPLODES WITH ACTION

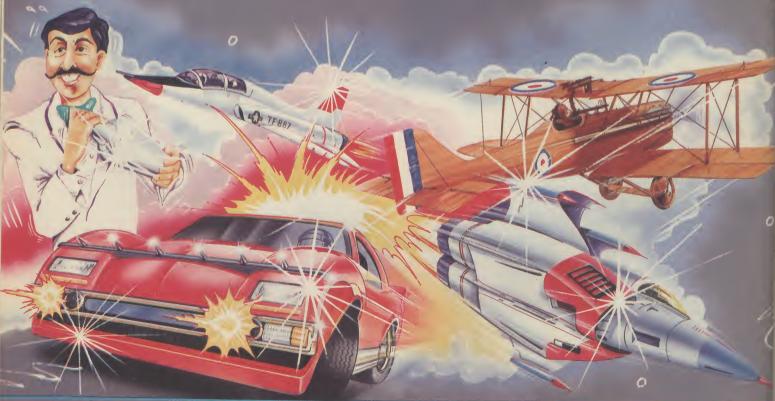

£9.95 TAPE

U.S. Gold Limited, Unit 10, Parkway Industrial Centre, Heneage Street, Birmingham B7 4LY. Telephone: 021-359 8881

DISK £14.95

# M'LORDS, LADIES, & GENTLEMEN... FRESH FROM AMERICA U.S. GOLD PROUDLY PRESENTS... THE UNDISPUTED CHAMPION...

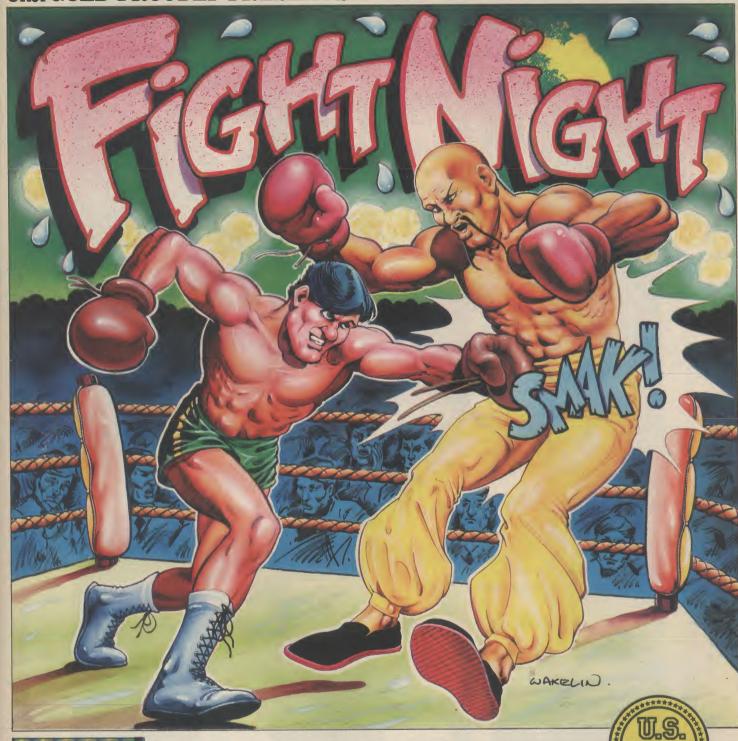

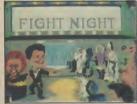

From time to time a software title is released, so innovative that it breaks new ground in graphical and technical achievement — Fight Night, the first animated simulation on the C64 is more than a game, more than a simulation — it is a revelation!

"It has class, it has style — forget the rest, Fight Night is quite simply the absolute best." — Tony Takoushi Computer & Video Games/Computer Trade Weekly.

"It's like watching and playing a cartoon computer version of Rocky. Fight Night has pushed the graphical capabilities of the C64 to its utmost limits" — Zzap 64 November.

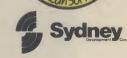

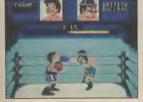

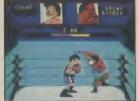

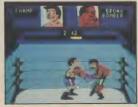

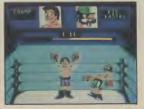

Available for Commodore 64

Cassette £9.95

Disk £14.95

Heatonite FORM legain

# Zi (Ur, (A¹³C,H₅N), O, Fl, OH, · 16H₂O } ◆ ● ☐ 2nd Moon Rijar. ☐ Blue print (part) supplied. Ky-Al-Nargath construction of the prod. ▶ Access via VDU.

ramme concealed in game Pack \( \Bar{\text{Who would think of a Police box?} \) ≥ MEGA SECURE !!!! Madrag [genetically boosted saurian] + psycho (ROM, CASSETTE) £18.95

= Ch P os weapon. The Master reports 'promising' results. (LIVE ALIEN cortical preparation.) O Mine/Factory robotics + techno trickery Force futile. ► Weapon Skills Time Instant Replay Unit 🕇 brain 🚅 (Who's?)

MUCROPOWER IN ASSOCIATION WITH THE BBC

> £14.95 AMSTRAD (CASSETTE)

SPECTRUM COMMODORE

memory to operate in.

• The Speed: Another impotant thing is speed: the larger a sheet, the more time it will take to recalculate each piece of data as you type it in. Doesn't matter if the formulae have already been calculated, they will still be worked out again, unless you have some way of turning off the "recalc" option.

Speed is something you can only find out about from experience, and bear in mind that a spreadsheet with powerful facilities running on a computer with a memory as modest as the 64's will probably slow the system down a bit while

it swaps the memory around.

So what can you expect to get from a spreadsheet? The following characteristics

are fairly standard.

• Virtual screen: the sheet itself occupies a "virtual screen" several times the size of your normal screen display, and as you move across, or up, or down, the display scrolls past the screen window.

• Cell input: data is input into the single squares of the sheet, known as cells, in the form of text (LABELS), figures (VALUES), or FORMULAE, consisting of calculations performed on preceding values. This means that if you input the figure 100 in cell A1 and the figure 200 in A2, then if A3 contains the formula A1+A2 it will display the figure 300.

• 'What if' function: the "what if" facility means that it can recalculate cells, replicated to specific areas of the sheet, or applied globally to the entire sheet (though individual exceptions to the global format may be specified).

Data interchange: data can sometimes be interchanged with other programs (sometimes in Basic), but this often involves a rather complex routine known as Data Interchange Format (DIF) which is particularly useful for swapping data (but not formulae) between different spreadsheet programs.

Name: Distributors:

**AUTOCALC 64** £14.95 tape, £19.95 disk Richard Shepherd Software, 23-25 Elmshott Lane, Cippenham, Slough, Berks.

Format: Disk/tape

Max No. of Cells

255 (maximum cells on

sheet 2000)

Max No. of Cells(Ver):

255 (maximum cells on sheet 2000)

A much better spreadsheet than the sketchy unindexed page manual would lead you to believe. The lack of any information on printers (apart from the commands necessary to select what part of the sheet to print) is amazing. It supports the Commodore range, and the Seikosha GP 1000VC but there is no info for configuring for other printers.

There are, however, examples on cassette or disk and the on-screen display is helpful, despite the lack of specific help screens. And it permits the use of IF . . THEN conditional functions in formulae, which some more powerful sheets lack.

Name:

SPREAD SHEET

Price (tape):

CALCULATOR £14.99

**Distributors:** 

Kuma Computers, Unit 12, Horseshoe Park,

Horseshoe Rd, Pangbourne, Berks RG8 7JW (tel: 07357-4335)

Format: Max No of Cells

(Hor): Max No of Cells (Ver):

Simple, budget-priced spreadsheet linking with the same company's Database and Simple Accounts programs. Totals, subtotals and formulae are all in different colours, to aid reading.

Name: Price (disk): MICRO SWIFT £19.95 (C128 version £24.95)

Distributors:

Audiogenic, PO Box 88, 34-36 Crown Court, Reading, Berks RG6 1AZ (tel: 0734 664646)

Disk Format:

Max No of Cells Hor:

Max No of

26 (64 on C128)

Cells(Ver):

A good, fairly powerful sheet, that's easy to use thanks to the Macintosh-style pulldown menu system which Audiogenic pioneered for Commodore with the Magpie database. Though this slows matters up a bit after you've got used to the way it

## SPREADSHE

#### choosing a spreadsheet calculator for your 64

#### by Karl Dallas

We've reached the final part of our Top Ten business programs series. Here it is, an in-depth look at spreadsheet packages.

Let's start by asking a simple question: what makes a good spreadsheet?

• The size: For a start, it is not necessarily size, especially the size quoted in your average brochure. This is because the figures quoted are maxima: though the maximum number of rows may be 255 and the maximum columns the same, this doesn't mean that you can construct a spread sheet of 650525 cells, because you'd run out of memory long before you got anywhere near that size.

And spreadsheet size also depends on what you want to do with it. A simple sheet, without complex calculations, can be larger than one that contains numerous long formulae, since these also need

instantly, so that if you change the contents of cell A1 to 200, the contents of A3 will change to 400 (as I've said, often it is possible - and advisable - to switch off this recalculation feature while inputting large masses of data, since it can slow matters down rather).

• Copy and replicate: labels, values or formulae, or columns or rows of any or all three of them, can be replicated, or copied, to other parts of the sheet, simplifying the setting up of a sheet structure before you

During replication, formulae can be copied with absolute or relative values, so that if A3 is replicated to C3, either the absolute values of the formula A1+A2 can be retained, or changed to the relative values of C1+C2.

• Variable formatting: cell contents can be formatted in various ways: labels can range left or range right, values or results of formulae can be displayed as integers, floating point, or pre-determined numbers of decimals (usually two, for the representation of decimal currency like dollars and cents, or pounds and pence), with or without rounding.

Formatting can be confined to individual

works, it does mean that the lack of any kind of help screen is no real problem. The manual is brief, clear and to the point. Commodore and Centronics-style parallel printers (eg Epson) are supported, and there's a simple set-up program for adapting to others.

Despite the low price and unpretentious packaging, Swift is pretty sophisticated. It comes with useful examples on disk.

It is possible to program it, by placing a series of Basic-like commands in column Z of the sheet, beginning with the name of the procedure, preceded by a hashmark (#), and concluding with the QUIT instruction.

The functions available include the usual mathematicals as well as GOTO, IF and IFGOTO, providing automated motion about the sheet. Recommended.

Name: Price (tape): Distributors:

POWER PLAN £44.99

First Publishing Ltd, Unit 20B, Horseshoe Road, Horseshoe Park, Pangbourne, Berks (tel:

Format: 07357-5224)
Disk
Max No of Cells

(Hor): 255
Max No of Cells
(Ver): 63

A reasonably-priced, mid power spreadsheet with a useful graphics capability, able to produce bar charts, curve graphs (including multiple curves), point-to-point graphs, an interesting chart they call a "mini-maxi graph", and pie charts.

The program is menu-driven, and most of the mnemonics are fairly obvious, apart from <R> from gRafics (sic) or <I> from dIsk.\*

Combining the graphics pack with the capacity for up to eight windows on screen at a time allows several graphs to be viewed simultaneously. Moving from the spreadsheet to graphics mode and back again is rather slow, taking about two minutes, though in the graphics mode the spreadsheet in memory can be looked at, though not modified in any way.

It is configured for a choice of three classes of printer: MPS 801, CBM 1525, or CBM 1526 or Epson FX80 or RX80. There appears to be no way of modifying the configuration of any of these to a printer which is marginally different.

Name: Price (disk): Distributors:

PRACTICALC II £69,95 Practicorp, Goddard Road, Whitehouse Industrial Estate, Ipswich, Suffolk IP1 5NP (tel:

Format: 0473-462721)
Disk
Max No of Cells

(Hor): 100 Max No of Cells

(Ver): 200 (C64: 250)

A reasonably priced, quite powerful program, with very little difference between the Vic and 64 versions except a greater number of rows availabe. There's the option of high and low-resolution bargraphs, sorting alphabetically or

numerically, in ascending or descending order, and 22 mathematical functions.

It can read other Practicalc files, and also Practifile database files, as well as ASCII files produced by other programs. The exellent manual was written for Apple, and needs a 24-page supplement of adaptations to be used on Commodore equipment.

The "help" facility, accessed by < CTRL> +A (for assist) or F8, is comprehensive and instantaneous, but the information is displayed on-screen in capitals, which is less readable than upperand-lowercase. There is an 80-column option, which really needs a hi-res monochrome monitor to be readable.

Most printers are supported, and there is an easy-to-work configure program supplied for adapting to those not covered by the built-in software.

A COMPUTER SALES NOU SA PON 215G SCHOOL SALES 1288 STREET SALES NOU SALES NOU SALES NO

Name: Price (disk): Distributors:

PS £69.95 PractiCorp, Goddard Rd, Whitehouse Ind Est, Ipswich, Suffolk IP1 (tel: 0473-462721)

Format: Disk
Max No of Cells

50 (maximum cells on sheet 2000)

Max No of Cells (Ver):

(maximum cells on sheet 2000)

A reasonably-powerful spreadsheet, with a total of 2000 cells (which can be allocated between rows and columns as the user wishes), producing sequential files which the skilled user could access fairly easily, enabling some portability.

Its main plus is the fact that it can be programmed in Basic. Twelve possible program modules, including such facilities as help messages, disk directory, prompts for data entry etc, are on disk and LISTed in the excellent 124pp spiral-bound manual (with index on page 96, at the beginning of the appendices).

Memory locations of important ML routines are also well documented.

Name: Price (disk): Distributors: BUSICALC 3 £75.00 Supersoft, Winchester House, Canning Rd,

Wealdstone, Harrow, Middlesex HA3 7SJ (tel: 01-861 1166)

Format: Max No of Cells (Hor):

999 (maximum cells on sheet 2000)

Max No of Cells

999 (maximum cells on sheet 2000

A typical no-nonsense application, worth

upgrading to if you're already using the previous Busicalc 1 or 2 (it can read B1 and B2 files, and there is a utility program for converting them). The file structure is quite accessible, so portability shouldn't be a problem. There is a program in the manual for READing Busicalc files, which could easily be adapted to turn them into DIF files.

The 48-page manual could be improved, especially with an index. The program disk contains a "News" program for the latest update info, which is a good practice usually adopted by Supersoft.

CBM/ASCII/parallel printers are supported and there is a program for setting up other printers. The disk contains some useful examples.

Name: Price (disk): Distributors: MULTIPLAN £99.00 Thorn-EMI Computer Software, 296

Farnborough Road, Hants, GU14 7NF (tel: 0252-543333)

Format: Disk
Max No of Cells
(Hor): 63
Max No of Cells
(Ver): 255

Probably the best spreadsheet around at the moment, and the only thing really distinguishing the Commodore version from the more expensive CP/M and MS-DOS versions is its speed, since it has almost twice as much RAM memory in the CP/M version, and can have ten times as much on a 640k PC, and the C64 version has to access disk all the time.

The system disk is divided into seven areas, of which the first 46 blocks are devoted to the "boot" program and the basic code, with over 400 other blocks of mainly sequential and relative files which are accessed as the sheet is developed. Of these, a hefty 153 blocks are devoted to really valuable help screens, which make the superb manual almost superfluous. The only printer supported is the Vic-1525, which is a surprising limitation.

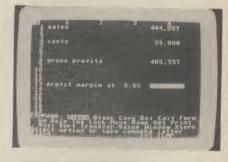

Only one sheet may be displayed at a time — though it can be split across up to eight windows, but there is a very sophisticated external command, which allows the sheet in memory to be linked in all sorts of ways with files on disk.

There is also a "SYLK" (SYmbolic LinK) file format, which allows the interchange of information between Multiplan and other programs, similar to Visicalc's Data Interchange Format (DIF), which could be used to upgrade from

m

is

h

0

n

ıs

CalcResult, which supports DIF. But although the manual says that DIF files can be accessed via SYLK, there is no detailed description of how this can be done.

Name: CALC RESULT
Price (disk): £99.95 (64 Easy
CalcResult £49.95)
Distributors: Handic Software Ltd, 5

Albert Rd, Crowthorne, Berks RG11 7LT (tel: 0344-77800)

Format: Disk
Max No of Cells
(Hor): 63

Max No of Cells (Ver): 254

CalcResult is a so-called "3D" sheet linking together up to 32 pages of sheets, each of them with up to 16002 cells (63 columns across × 254 rows down), making over half a million cells, with the final sheet totalling all tables.

Up to four can be displayed in separate windows on screen. Easy CalcResult is cartridge-based, a single sheet of 16002 cells, and less than half the price.

Disk access slows it down, since it uses virtual memory as well as virtual screen, but it is really very good.

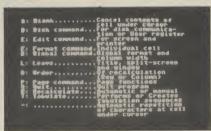

One of CalcResult's Help screens.

Name: VIZASTAR

Price (disk): £99.95 (8k ROM version £129.95

£129.95 **Distributors:** Viza Software, 9 Mansion

Row, Brompton, Gillingham, Kent ME7 5SE (tel: 0634-813780)

Format: Disk
Max No of Cells
(Hor): 64
Max No of Cells
(Ver): 999

An integrated package, described as an information processor, combining database, spreadsheet and graphics in a really professional manner. The real plus is that it claims an average access time of less than three seconds. Available with 4k or 8k cartridge, and with graphic enhancements for pie and multibar charts.

Its spreadsheet is programmable, and since the programming "macros" mainly use the initial letters of the sheet commands, this facility is easy to use. Compares favourably with famous names like *Lotus 1-2-3*, and is actually easier for the beginner to get more power, though obviously its speed is limited by memory and disk limitations.

Much easier to use now that they've rewritten the manual and supplied a useful tutorial. Supports the Commodore and Epson FX80 printers, as well as Centronics parallel and RS232 serial printers. Highly recommended.

Units 10/11, Imperial Studios, Imperial Road, London SW6

| ı | Ouite tolit, unher       | Idi d | tuning | , imperial nuau, culluul     | 1 341 | U     |
|---|--------------------------|-------|--------|------------------------------|-------|-------|
| ı |                          | RRP   | Our    |                              | RRP   | Our   |
| ١ |                          |       | price  |                              |       | price |
| ı | Super Zaxxon             | 9.95  | 7.50   | Blackwyche                   | 9.95  | 7.50  |
| ١ | Spy vs Spy II            | 9.95  | 7.50   | Exploding Fist               | 9.95  | 7.50  |
| ١ | Speed King               | 9.95  | 7.50   | Rockford Riot                | 9.95  | 7.50  |
| ı | Mercenary                | 12.95 | 9.70   | Shadowfire                   | 9.95  | 7.50  |
| ı | Nodes of Yesod           | 9.95  | 7.50   | White Lightning              |       | 14.95 |
| ١ | Karaceka                 | 9.95  |        | Machine Lightning            |       | 22.50 |
| ١ | Dr. Creep                | 9.95  | 7.95   | J.S.W. II                    | 8.95  | 6.75  |
| ١ | Stealth                  | 9.95  | 7.95   | Daley's Supertest            | 7.95  | 5.95  |
| ı | Pinball Construction Set | 14.95 | 11.95  | World Series Baseball        | 7.95  | 5.95  |
| ١ | Advent. Construction Set | 14.95 | 11.95  | Hypersports                  | 8.95  | 6.75  |
|   | Wizardry                 | 9.95  |        | Tir Na Nog                   | 9.95  | 7.50  |
|   | Monty On The Run         | 7.95  | 5.95   | Impossible Mission           | 9.95  | 7.50  |
| ۱ | Terrormolinos            | 7.95  | 5.95   | Pitstop II                   | 9.95  | 7.50  |
| ĺ | Racing Destruction Set   | 14.95 | 11.95  | Dropzone                     | 9.95  | 7.50  |
|   | Seven Seas of Gold       | 14.95 | 11.95  | Entombed                     | 9.95  | 7.50  |
|   | Music Construction Set   | 14.95 | 11.95  | Elidon                       | 8.95  | 6.75  |
|   | Robin of Sherwood        | 9.95  |        | Elite                        |       | 11.00 |
|   | World Cup II             | 7.95  |        | Fiona Rides Out              | 7.95  |       |
|   | World Cup (C16)          | 6.95  |        | Frankie G.T.H.               | 9.95  | 7.50  |
|   | International Karate     | 6.50  |        | Rocky Horror Show            | 8.95  | 6.75  |
|   | Cylu                     | 2.50  |        | Mail Order Monsters          |       | 11.00 |
|   | Sabre Wolf               | 9.95  |        | Journey                      | 7.95  |       |
|   | Red Moon                 | 6.95  |        | Red Moon                     | 6.95  |       |
|   | Paradroid                | 7.95  |        | Rupert & the Toymakers Party |       |       |
|   | Frank Bruno              | 7.95  |        | Thing on a Spring            | 7.95  |       |
|   | Code Name Mat II         | 8.95  |        | G. Gooch Test Cricket        | 9.95  |       |
|   | Summer Games II          | 9.95  |        | Gremlins                     | 9.95  |       |
|   | Beach-Head II            | 9.95  |        | World Cup II                 | 7.95  |       |
|   | Kennedy Approach         | 9.95  |        | The Rats                     | 7.95  |       |
|   | Whirlinurds              | 9.95  |        | The Hacker                   | 9.95  |       |
|   | Doughboy                 | 9.95  |        | Spys Demise                  | 9.95  |       |
|   | Underwurlde              | 9.95  | 7.50   | Summer Games I               | 9.95  |       |
|   | Wizards Lair             | 8.95  | 6.75   | F15 Strike Eagle             | 14.95 | 11.20 |
|   | Now Games                | 8.95  | 6.75   |                              |       |       |
|   |                          |       |        |                              |       |       |

#### **REVIEW LINE 0896 55471**

For the latest reviews on CBM 64 software & hardware, phone us between 6 & 9 pm (cheap rate time!) and name it. If you've seen an ad for a game, try us, we might have it. Or why not try to win a free game, just send a silly letter or serious if you're in a mood, and we might bung you a game.

Now, if you have decided which game would really blow your mind, look at the list below, and blow your mind on our fantastic prices. Software is at 25% off!

| MindShadow       | £7.45  | Young Ones         | £5.95 | special orders only.            |
|------------------|--------|--------------------|-------|---------------------------------|
| Skyfox           |        | Desert Fox         |       | Normally £230 from us           |
| Karateka         |        | A.C.E              | £7.45 | £199.00                         |
| Wizard           | £7.45  | Goooonies!         | £7.45 | Quickshot II£5.95               |
| Scarabaeus       | £7.45* | Paradroid          | £5.95 | Quickdisk*£17.95                |
| Three Days Cpth  | £8.95  | Rupert & Party     | £7.99 |                                 |
| Wild West        |        | Blue Max 2001      | £7.45 | Other items available, phone    |
| Scooby Doo       | £5.95  | Hypersports        | £6.75 | and ask.                        |
| Monty on the Run | £7.45  | Frank Bruno's      |       |                                 |
| Elite            | £11.25 | Beach-Head II      |       |                                 |
| Super Zaxxon     | £7.45  | The Never E Story  |       | If there are any other items of |
| Cylu             | £1.70  | Blackwych          | £7.45 | software you have seen, which   |
| Nexus            | £7.45  | Starion            |       | you would like, take 25% off    |
| Terrormolinos    | £5.95  | DT's Super Test    |       | the RRP and send a cheque or    |
| Wizardry         | £7.45  | Speed King         |       | postal order, made payable to   |
| Barry McGuigan   | £7.45  | Thing on Spring    |       | Review Line, and send to:       |
| Hacker           |        | Spy Vs Spy II      |       |                                 |
| Zorro            |        | Tour De France     |       | REVIEW LINE Soft Shop           |
| Nodes of Yesod   |        | Yie Ar Kung-Fu     |       | 16 KILNKNOWE PLACE              |
| Mr. Do           |        | Kennedy Approach   |       | GALASHIELS                      |
| Mercenary        |        | Now Games          |       | SELKIRKSHIRE                    |
| Zoids            |        | Five Asd Fball     |       | TD1 1RH.                        |
| Crazy Comets     | £5.95  | Softaid            |       |                                 |
| Summer Games II  |        | Jump Jet           |       | Orders should be with you in    |
| Intern. Karate   |        | Trivia U.K         | £7.45 | less than 7 days.               |
| Fight Night      | £7.45  |                    |       |                                 |
| CBM AMIGA        |        | Hardware & Sticks  |       | CBM 16 software also            |
| Exploding Fist   |        |                    |       | available. No reviews yet       |
| Quake Minus One  | £7.45  | Microvox sound sam | pler  | though. HiDG.                   |
|                  |        |                    |       |                                 |

# **PDIMENSION** COMPUTERS I.t.d. 27/29 High Street Leicester LE1 4FP Tel: (0533) 57479

27/29 High Street

THE MIDLAND'S LARGEST HOME COMPUTER STORE commodore AUTUMN SPECIA

#### SUPERSCRIPT/SUPERBASE LIMITED OFFERS

SUPERSCRIPT, THE GREATLY ENHANCED VERSION OF BRITAIN'S BIGGEST-SELLING WORDPROCESSOR EASYSCRIPT, COMBINES SOPHISTICATED YET EASY-TO-USE WORDPROCESSING WITH BUILT-IN SPELL CHECK AND MAIL MERGE FACILITIES

MAILMERGE FACILITIES

SUPERBASE, THE FINEST DATABASE PRODUCED FOR
COMMODORE MICRO'S PROVIDES APPLICATIONS RANGING
FROM A SIMPLE-TO-USE FILING SYSTEM TO A HIGHLY
ADVANCED FULLY-PROGRAMMABLE DATABASE. BOTH
PROGRAMS CAN BE UTILISED INDEPENDENTLY OR AS A
FULLY INTEGRATED PACKAGE.
THIS EXTREMELY DOWNEDELL BUSINESS DUOS AVAILABLE
THIS EXTREMELY DOWNEDELL BUSINESS DUOS AVAILABLE

THIS EXTREMELY POWERFUL BUSINESS DUO IS AVAILABLE FOR A LIMITED PERIOD AT THE FOLLOWING REDUCED

£69.95 - £49.95 £99.95 — £59.95 PRICES: £169.90 - £99.95 Superscript 64 Superbase 64 Superscript 64 + Superbase 64 Now available for the Commodore 128 £79.95 - £59.95 £99.95°- £74.95 Superscript 128

Superscript 128 + Superbase 128 £179.90 — £124.90 Please add £1.50 carriage per item

# STAR SG10C OFFER

THE STAR SG10C REPRESENTS A BREAKTHROUGH IN PRINTER TECHNOLOGY AND PRICE FOR COMMODORE USERS. WITH A DRAFT PRINT SPEED OF 120 CPS AND A NEAR LETTER QUALITY MODE OF 27 CPS, THE STAR PROVIDES FRICTION AND TRACTOR FEED AND, BEING 100% COMMODORE COMPATIBLE, REQUIRES NO INTERFACE.

TOGETHER WITH SUPERSCRIPT, THIS DUO CREATES AN EXTREMELY POWERFUL, HIGH QUALITY WORDPROCESSING PACKAGE.

STAR SG10C+ SUPERSCRIPT £299.95

#### COMMODORE PERIPHERAL PACK

**★ MPS 801 PRINTER** \* 1541 DISC DRIVE

OFFER PRICE £199

MPS 801 PRINTER OFFER

OFFER PRICE £99.95

**COMMODORE 64 DRIVE OFFER** 

1541 DISC DRIVE

OFFER PRICE £129.95

#### COMMODORE DAISY WHEEL PRINTER OFFER

DPS 1101 PRINTER & SUPERBASE

OFFER PRICE £239.95

LIMITED QUANTITY **COMMODORE 128** 

£269.95

PRODUCT ENQUIRY HOTLINE

Please ring for details of the wide range of Hardware, Software and Peripherals available via our mail order service.

£50.00 - £19.95 Disc

| c | ٠, | $\cap$ | м | A A |   | N All | 0 | B  | 0  |    | -  | 00 | <br> |   | _    |   |  |   |    |   |   |
|---|----|--------|---|-----|---|-------|---|----|----|----|----|----|------|---|------|---|--|---|----|---|---|
| L | ø  | u      | 1 | V   | ш | VΙ    | u | 10 | Jυ | ЛΗ | 12 | SO | W    | Δ | R    | E |  |   | 30 | C | d |
|   |    |        |   |     |   |       |   |    | _  |    |    |    | <br> |   | T B. |   |  | _ | -  | - | ы |

Handic Easy Calc (Spreadsheet) £49.95 - £14.95 Cartridge Handic Calc Result (3-D Spreadsheet) £99.95 - £39.95 Disc & Cartridge **Handic Diary** £29.95 - £ 9.95 Cartridge Practicorp Practicalc (Spreadsheet) £39.95 - £14.95 Cassette Practicorp Practicalc (Spreadsheet) £44.50 - £17.95 Disc Practicorp Practifile (Data base) £44.50 - £17.95 Disc Audiogenic Wordcraft 40 (Wordprocessor) £89:95 - £24.95 Cartridge SPT Quick Brown Fox (Wordprocessor) £69.00 - £24.95 Cassette or Disc Commodore Easyspell (Spellcheck for Easyscript

PERSONAL CALLERS AND EXPORT ENQUIRIES WELCOME ALL OFFERS STRICTLY SUBJECT TO AVAILABILITY.

| To order, either send cheque/P.O. w | ith |
|-------------------------------------|-----|
| coupon or ring (0533) 57479/218     | 74  |
| with Access/Barclaycard number.     |     |

| Please add £5.00 carriage                                           | to any Hai                              | rdware ordei                            |
|---------------------------------------------------------------------|-----------------------------------------|-----------------------------------------|
| Send to: Dept. CU8, Dimension C                                     | omputers I to                           |                                         |
| Send to: Dept. CU8, Dimension C<br>27/29 High Street, Leicester LE1 | FP.                                     | VISA                                    |
| I ITEM                                                              |                                         | PRICE                                   |
| 1                                                                   |                                         |                                         |
| !<br>!                                                              |                                         |                                         |
|                                                                     |                                         |                                         |
| 1                                                                   |                                         |                                         |
| <u> </u>                                                            |                                         |                                         |
| 1                                                                   | TO                                      | TAL                                     |
| Name                                                                |                                         | -                                       |
| Name                                                                | • • • • • • • • • • • • • • • • • • • • | • • • • • • • • • • • • • • • • • • • • |
| Address                                                             |                                         |                                         |
| l<br>                                                               |                                         |                                         |
| Telephone                                                           |                                         |                                         |
| PLEASE ALLOW 7 DAYS                                                 | OR DELIVE                               | DV                                      |
| TOTT DATE                                                           | OHPETIAE                                | ni                                      |

# POWER PACKS

PHIL CORNES

wo powerful packages of personal computing programming techniques made instantly usable by Dorling Kindersley's unique 'Screen Shot' presentation.

What you see in the pages of the books is what you get on the screen when you follow the step-by-step programming guidance in the text. The crystal-clear illustration is easy-to-follow and guaranteed free from typographic errors.

#### STARTER PACKS

The Starter Packs for the Commodore 64 get you going quickly with BASIC programming.

The accompanying software offers carefully graded exercises leading to rapid keyboard familiarity.

#### **GRAPHICS PACKS**

The Graphics Packs for the Commodore 64 contain a fabulous collection of more than 200 graphic images, each with its machine-code program. The keyboard-controlled graphics editor enables you to create and manipulate the images.

In-pack software contains the complete machine-code library of images, demonstration routines and the full graphics and sprite editor programs.

Each pack contains *two* full-colour Screen Shot programming manuals plus library cased cassette software. Superb value at £15.95 inc VAT for the complete pack.

Available from larger branches of Boots, Menzies, W H Smith and leading bookshops and computer stores. In case of difficulty, write to Dorling Kindersley Publishers Ltd,

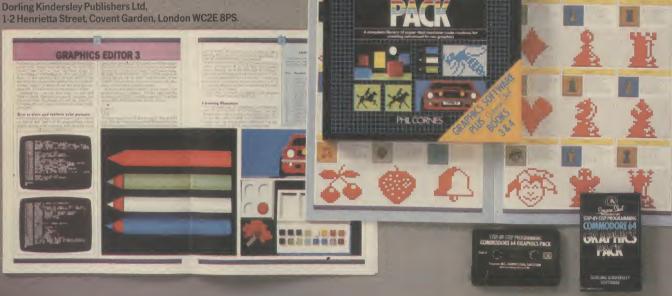

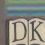

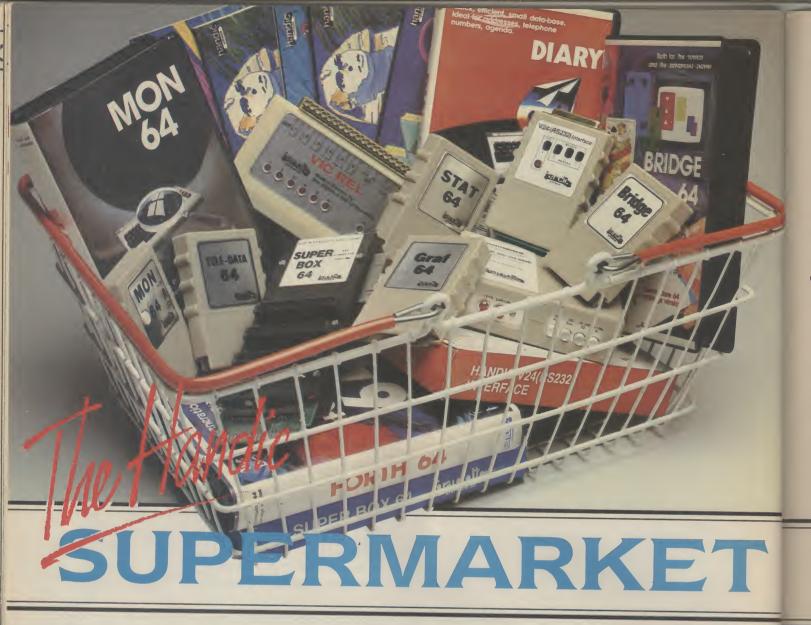

OU can now buy the complete range of "off the shelf" Handic products by post, if you're not near a Handic dealer. All you have to do is make your selection, tick the boxes and send in the coupon with your remittance. We will pay the postage and packing and offer a full 14 day money back guarantee. Handic produce many software and hardware accessories for IBM and compatibles, the Commodore 3000, 4000, 8000 & 700, and of course the Commodore 64.

#### HANDIC DATABASE

Database, for example, is a brand new, cartridge and disc based software package. Especially designed for both, first time and

experienced data base users.
For those of you who need to collate and store information for easy recall, data base can make life easier. The basic package includes a mailing list and 4 different print programs.

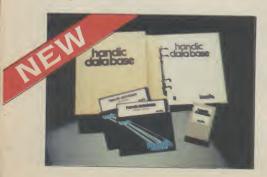

#### **CALC RESULT**

Calc Result, the financial spreadsheet for the 64, that's ideal for all those domestic headaches, such as loans, mortgages, home budgeting, stock portfolios, tax planning – let alone all those bills! In the office too Calc Result will make calculating, budgeting, simulation, construction so much easier for the business – large or small. This easy to learn package comes in two versions – Calc Result easy (cartridge based) and Advanced (disc and catridge based with pedagogical manual).

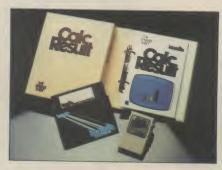

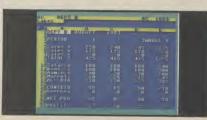

#### TECHNICAL DATA

- Spread sheet size
  64 X 254 X 32 pages
  Consolidation: Easy with the 32 pages available in Calc Result Advanced
- Printing: Flexible printing formats out to most popular printers
- **Graph:** Histogram with scroll through feature rows and
- columns for printing

  Colour: Supports full colour down to individual cell level
- Help: Easy help screens available, at all levels
- Calc Result is also available in eight European languages
- Applied Calc Result describes a larger number of applications in the
- PERSONAL AND BUSINESS
  FINANCE · STOCKS AND SHARES
  · STATISTICS · MATHEMATICS ·
  The user of Calc Result will find

among the applications given many useful examples of how to get the most from Calc Result.

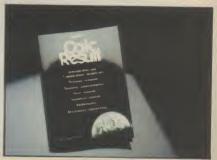

HE Handic supermarket basket is full of 'goodies' for your Commodore 64. Here is a brief description of what they all are! Don't forget – if you need any more information, either clip the coupon (and tick column 'A') or give us a ring.

#### 1 Mon 64

An outstanding Machine Code Monitor (cartridge based)

Communication cartridge for use with the CBM 64, link up with Databases like the bank or supermarket, over the telephone lines.

#### 3 Superbox 64

An expansion unit for the Commodore, which features three independant cartridge slots; IEEE interface that is totally transparent; has multi-user capabilities with IEEE; and a re-set switch which activates a cold start on the computer. This unit will connect up to 3 cartridges at the same time, which makes frequent altering between programs simple and reduces wear on the cartridge slot.

#### 4 Vic Rel

Vic Rel (Rel 64) is a relay cartridge for the CBM 64 and Vic 20 which has almost limitless applications, such as control of burglar alarms, garage doors, door locks, electric radiators, lamps, transmitters, model railways, etc.etc.

A 5% DISCOUNT MAY BE MADE ON ORDERS OVER £99.00 POSTAGE AND PACKING F.O.C.

#### 5 Disc-based games

Handic have a set of disc based games for the Commodore 64, all are great fun and superb colour graphics. At around 9.95 each. Why not treat yourself to a few? Quantity discounts are available on request – dealer enquiries are also welcome.

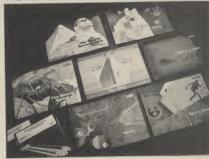

#### 6 Diary 64

An ideal program for keeping track of telphone numbers, addresses, appointments, schedules, in fact the ideal time manager for all you sieve-heads.

#### 7 Stat 64

The statistical CBM cartridge which ads 19 new commands to your Basic language. An excellent programming aid for all you statisticians.

#### 8 Graf 64

534.75

A CBM cartridge that turns solutions of equations into graphical analysis, what you might

#### 9 Handic Auto Modem

This modem is the expanded version of the Videotex modem (see illustration). When used together with the Handic Teledata Base 64 this unit enables you to set up your own data base with information.

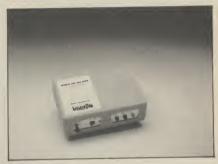

#### Videotex Split-Speed Modem

This Split-Speed modem is especially designed to connect with computers over the telephone lines, its facilities include auto-dialling, line control, etc. (BT approval applied for).

#### 10 RS232

A standard V.24 (RS232) interface for connecting the CBM 64 to printers and other peripherals.

#### 11 Bridge 64

A cartridge bridge game for the intelligentsia.

#### 12 Forth 64

A Forth generation programming language for people who know what they are talking about, and

software Itd

#### call a plotter-jotter. want to know even more. COMMODORE 64-SOFTWARE CALC RESULT ADVANCED SOFTWARE & HARDWARE FOR THE COMMODORE 8000/700 CALC RESULT EASY 99.00 CALC RESULT 8000 DIARY 64 49.95 CALC RESULT 700 SERIES WORD RESULT 700 SERIES 228.85 BRIDGE 64 19.95 258.75 STAT 64 19.95 HARDWARE REL 64 258.75 29.95 MON 64 PET SWTICH MOTHER UNIT 34.95 GRAF 64 DAUGHTER UNITS 39.95 172.50 -SK/05/8295 1.5 mtr FORTH 64 29.95 SSP (DISK BASED DIARY) -SK/05/8296 3.0 mtr 34.95 112.70 -SK/05/8296 7.5 mtr -700 SERIES incl. ADAPTOR DISK BASED GAMES 12.95 112.70 SPACE ACTION SPACE TRAP 112.70 9.95 126.74 I enclose cheque/Postal Order for £ OISAC 9.95 Q-HOP Charge my Access Visa American Express 9.95 THE SHIP 9.95 MUTANT SPIDERS FOURTH SARCOPHAGUS STELLAR CONFLICT 9.95 9.95 Signature . 9.95 **IMAGINATION** Date 12.95 REAL ESTATE 12.95 NAME . COMMODORE 64-HARDWARE 12.95 VIC SWITCH ADDRESS 3M CABLE 97.75 6M CABLE 4.95 12M CABLE 7.94 SUPER BOX 9.89 ALL PRICES INCLUDE VAT RS232 INTERFACE 67.87 CALL US ON 0344 778800 TO PLACE YOUR ORDER TODAY HANDIC SOFTWARE LIMITED RESET SWITCH 39.42 APPLIED CALC RESULT 5.98 5, Albert Road, Crowthorne, Berks. RG11 7LT. NEW HANDIC DATA BASE 14.95 IBM & COMPATIBLES 62.00 CALC RESULT WORD RESULT 316.25 Tick column A for more CALC & WORD RESULT 316.25 information and column B for

" 1:0108.

# Professional Business software for the CBM C64 & Plus/4 Computers

# TRANSACT Book-keeping System

TRANSACT is a book-keeping System and Nominal Ledger package Provides a flexible alternative to manually operated systems Observes normal accounting conventions Suitable for Accountants and small business applications

Full Trial Balance printout excludes null Accounts VAT payments and rebates controlled through Clearance Account Produces Profit & Loss figure and 'quick' Balance Sheet

Price Cassette £29.95 Disc £34.95

# SALES LEDGER and invoice processor

Open Item Accounting System
Fast creation of invoices from product tables
Multiple rates of VAT allowable on invoices
Suspense accounts for 'unrecognised' payments
Trade and settlement discounts allowable
Extensive reporting to screen and printer
Clients referenced by name or part name

Price

Disc £34.95

#### **PURCHASE LEDGER**

Open item Accounting System, Automatic payment runs, Print remittance advice notes, Allows for settlement and trade discounts, Cheque writing capability, Extensive reporting to screen and printer, Suppliers referenced by name or part name

**Price** 

Disc £29.95

# STOCK-AID Stock Control System

Single Screen Format displays:

Reference: Unique Stock Code/Description/Supplier Prices: Current Unit Cost/Current Unit Sale

Inputs: Units Bought & Value to date + number of Transactions
Outputs: Units Sold & Value to date + number of transactions
Re-orders: Minimum Stock Level/Units to re-order & Value
Update: Balance & Value of Stock/Profit of Sales

**Price** 

Disc £34.95

#### **Home Accounts Manager**

HOME ACCOUNTS MANAGER is a comprehensive home management system designed to assist in the maintenance of any household budget. There are 4 major options from the main menu as follows:-

- 1. HOME ACCOUNTS Produces detailed expenditure
- 2. BANK ACCOUNT Full Bank statements, reports, etc.
- 3. ADDRESS FILE 50 Name Addresses
- 4. UTILITIES

**Price** 

Disc £19.95

We are offering our complete business set for an all in one price of £75.00.

A fantastic saving of **79.75!!** 

Cheques made payable to Dialog Software

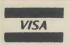

"dialog...

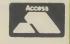

Programs also available individually

DEBDEN GREEN SAFFRON WALDEN ESSEX CB11 3LX Phone: 0371 831009

#### Raster blaster

Dear Tommy, I have been using a Commodore 64 for some time and I am now learning to write in machine code. One thing that puzzles me because the Programmers Reference Guide does not explain it well, is splitting the screen. It tells you how to set the Raster Register and Interrupt Enable Register but not where the microprocessor jumps to when the Raster Register value equals the actual raster value. Please could you help?

What happens is that, provided the relevant bit in the Interrupt Status Register (ISR) has been enabled, the computer generates an IRQ interrupt. This is the same interrupt that occurs for keyboard scan, sprite collisions etc. However, by examining the ISR you can tell which action triggered the interrupt. Since the computer has its own code for actioning IRQ, it means that you must 'divert' this interrupt to your own piece of machine code. The Vector for IRQ is held in addresses 788 and 789 (decimal).

Having changed the vector to jump to your own code you must check whether the IRQ was caused by a Raster Interrupt or not. If it was (bit 0 of the ISR is set to 1) then carry out the action required; at the end of the process, or if it was not a Raster Interrupt, jump to the normal IRQ vector address so that the computer can carry out its housekeeping correctly (the normal vector is \$EA31). Do not forget to reset the relevant bit in the IRS (by writing a 1 to it) and set the Raster Scan Register with the next line you wish to be interrupted at.

There is a second method of checking for a Raster Interrupt, and that is to wait for the Raster Scan Register to reach a certain value and then carry out some action. This obviously involves a small m/c loop and means that you can't do anything else, but other interrupts will still be processed as normal (ie you can still input text directly, but not through BASIC). The following short program shows an example:

TOP LDA \$DO12 ; RASTER SCAN REGISTER **BNE TOP** ; LOOP UNTIL **REGISTER IS 0** LDA#6 STA \$D021 : BLUE SCREEN LDA #3 STA \$D020 ; CYAN BORDER LDA #97 MIDPT CMP \$D012 ; WAIT TILL **REGISTER IS** BNE MIDPT LDA #5 STA \$D021 ; GREEN SCREEN LDA#4 ; PURPLE STA \$D020 **BORDER** LDA \$28D **BEQ TOP** ; ESCAPE **OPTION** RTS

This will give you a split screen and

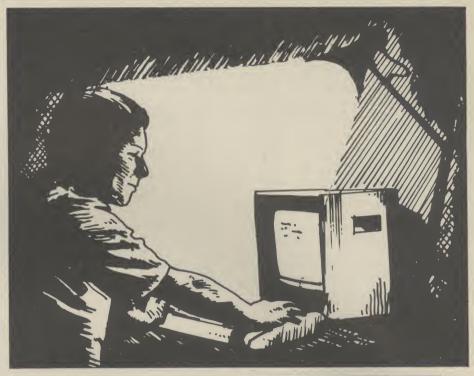

border. Activate with a SYS call to the start address and terminate by pressing any of the SHIFT, CTRL or CBM keys. If you are keen to investigate Raster interrupts further, a good book is Raeto West's *Programming the Commodore 64* which covers this and many other aspects of interrupts quite clearly.

#### Pokes for 16

Dear Tommy, I was given a Commodore 16 computer for last Christmas, and I am very pleased with it.

Until two months ago I was happy just learning Basic, then I wanted to go into converting programs but last week I got stuck on a few things, so please could you help me?

Could you please tell me what corresponding C16 Pokes are to the Commodore 64's 56334, 13312 to 13527, 53272, 12288, 53248 to 54271.

I would be very grateful if you could help me please.

Unfortunately, converting programs is a little more complicated than just changing the memory addresses. For example, 53248-54271 on the 64 are the Video Interface Controller addresses, which include all the Sprite position registers. Since there are no sprites on the C16 there are no equivalent addresses.

Likewise, 13312-13527 is part of the normal Basic RAM and its use depends very much on the program you are trying to convert. If it is being used to store sprite data, then again you cannot just alter the addresses and expect it to work; you would possibly have to use UDGs instead.

**53272** is the Memory Control Register, which determines where the character set and screen memory are to be found. Any value Poked into this location would be totally meaningless on the C16 even in the

Tommy is our resident know-all. Whether you've got a technical problem on the 64, 16 or Vic, Tommy's at the ready with pearls of wisdom, advice and information. Go on, write to him: Tommy's Tips, Commodore User, 30-32 Farringdon Lane, London EC1R 3AU.

equivalent address. The C16 and 64 are quite dissimilar machines in many respects and you must thoroughly understand any programs if you carry out successful conversions. In many cases the differences in such things as sound, screen memory, sprites etc, will mean that in cases where large numbers of Pokes are used, it may prove impractical, if not impossible, to do direct conversions.

#### **Switch-on sequence**

Dear Tommy, Could you please clarify the sequences for switching on the Commodore 64 when connected to other peripheral

I have a 64, MPS-801 printer and 1541 disk drive, output is on a standard 12" TV. The instruction booklet for the printer is careful to illustrate the set-up procedure before switching the computer on, as for the disk drive instructions it is quite explicit that the drive must be switched on before the computer.

Now this is where the problem lies, EasyScript (disk) states computer on first before peripherals, this was confirmed when I contacted Commodore. *Input* magazine also states the computer must be switched on first otherwise damage can occur to the I/O chip.

Other reference books on printers and disk operations state the

# Tommy's Tips Tommy's Tips Tommy's Tips

importance of turning all peripherals on before the computer. Who is right?

The great 'before or after' debate breaks out again! Taking it logically, whichever order you power devices up in, there are always going to be some devices which have signals being sent to them before they have got their own power. Whether this is more dangerous to the I/O chip on the computer or the peripherals is really irrelevant; under normal conditions no damage should be caused to any of the devices. What is important is that the devices are initialised correctly.

With a single disk drive and/or printer, the computer should always be turned on last; this will ensure correct operation. However, if you have two disk drives (ie 2 × 1541s) then the computer must be switched on first. Unless this is done the second drive will often be ignored; in some cases both drives will give a 'device not present' error. However, this does not apply in your case, so: Printer, disk, computer, TV would be my suggestion (it being the order I always turn mine on).

#### Vic graphics

Dear Tommy, I have had a Vic-20 for nearly two years now and I still do not know how to define graphics with more than one colour in one character. Please could you tell me how to do this with a 16K-expanded Vic as well as with a non-expanded Vic.

Also, could you tell me of a book that gives a full list of machine-code commands for the Vic-20.

Multicolour code is determined by bit 4 of the relevant location in the Colour Register. This is located between 38400 and 38911 for the unexpanded or 3K Vic and 37888 to 38399 for the 16K Vic. Basically this means you add 8 to the normal colour code for each screen position you want to be multicolour. When in multicolour mode, the horizontal resolution is halved, hence normal characters will look quite odd. You must define your own characters to make sense of the multicolour mode since the colours are determined by 'pairs' of bits. The colours are then determined by the 'bit pairs' as follows:

00 - SCREEN COLOUR 10 - CHARACTER COLOUR 01 - BORDER COLOUR 11 - AUXILIARY COLOUR

The screen and border colours are changed by the same address as normal; the character colour by the colour register (not forgetting to add 8 to the value) and the auxiliary colour is bits 4-7 of address 36878 (the second volume register). When setting this last register use the following method: To set volume POKE 36878, (PEEK (36878) AND 240) + 'volume level'. To set Aux colour POKE 36878, (PEEK(36878) AND 15) + 'colour value'\*16 which will ensure that you do not upset the other function when changing colour or volume.

On the second query, I assume you mean

the op codes and commands for the 6502, in which case almost any 6502 handbook will be suitable. However, the *Vic Programmer's Reference Manual* contains all the commands plus many other useful pieces of information. You might also try one of the machine-code tutors written specifically for the Vic, which will probably be of more use than just a list of the commands.

#### **BBC** lookalike

Dear Tommy, I have recently been using a BBC micro at School, I found that if typed "MODE 3" all the letters and symbols displayed became half a character wide. Please could you tell me how this could be achieved on my Commodore 64.

Mode 3 on the BBC gives you an 80 column screen, useful for word processing etc. I regret to say that there is no such mode on the Commodore 64; 40 columns is your maximum. There are some 80 column boards available for the 64, but these are fairly expensive (around £60) and ideally you also need a monitor to display the text.

Luckily, though, two new products have just appeared (see Utilities feature, this issue). Both Tasword 64 and the Shado BBC emulator give the 64 an 80-column screen — and it's all done in software.

#### Video blues

Dear Tommy, I have had my Commodore 64 and C2N unit for a year and eight months now and until a couple of months ago, it all worked perfectly.

Now, whenever I use my computer for long periods, things start to go wrong. Whenever the screen scrolls up, down, left or right some characters are coloured randomly black or red, making the letters impossible to read.

If this happens during a game the computer soon crashes and when I switch the computer off and turn it back on again characters still turn black and red. The computer is like this until the power supply cools down and I suspect this is the root of the problem.

It is unlikely that the power supply is the cause of the problem, although you are correct when you suggest overheating might be. It sounds very much as though the Vic II chip (that controls the video), is getting overheated and causing problems. It could also be another chip which is causing the problem, but which is causing the Vic chip. Either way you have a marginal device somewhere in the computer which will probably fail completely eventually and needs to be replaced.

Since it is out of warranty it does not have to be repaired by Commodore; there are a number of other repair companies around which may well do a faster job. In any event you are likely to have to pay about £25-£35 for such a repair, but try to get an estimate from the company before committing yourself.

#### Vanishing code

Dear Tommy, I have been writing some simple programs in machine-code on my 64, but anything that I print on the screen just vanishes when the machine-code program is finished.

Please could you tell me how to get back into a Basic program when the machine-code is finished.

When you say you want to get back to a Basic program, I assume you are running the machine-code routine using a SYS call from Basic. If that is the case then you must ensure that your machine code ends with RTS (ReTurn from Subroutine) Op code: 'Hex' 60. If it does not, then the computer will try to action the 'code' it finds in the next byte following your routine in memory. The results will be fairly catastrophic as you have discovered, since the contents of that address will be undefined.

I suggest if you are going to experiment with machine-code, you might try one of the training programs that are available, such as Commodore's Assembler Tutor or the excellent Dr Watson Assembly Language Tutor for Beginners, from Honeyfold.

#### Autorun

Dear Tommy, Please could you tell me of a quick and easy method of making my Commodore 64 run a Basic program immediately after loading it from a 1541 disk drive, without having to type in "RUN".

There is no simple way of autorunning a Basic program from disk immediately after power-up, but there is a way once the first program is in and running. One feature of the Commodore machines is that they will automatically run a program that is LOADed from another program (as per the BBC 'chain' command). Thus you can have a very small loader program, that must be "RUN" in the normal way, but after that, any program called by the program that is running will be loaded in (over-writing the program in memory) and then run.

The problem is that the system variables are not reset and the end of program will be incorrectly set if the first (loader) program is shorter than any of the subsequent programs. This can be overcome by setting the 'end of program' pointers to the largest size needed. These are located in addresses 45 and 46. Just load the largest program in the chain and then PEEK these 2 addresses. Your initial loader program will then look something like this:

10 POKE 45,X:POKE 46,Y:CLR 20 PRINT"LOADING — PLEASE WAIT"

30 LOAD"program name>",8
40 END

Where X and Y are the values you obtained using the PEEKs.

O

ste

m

THE NEW GENERATION OF BACKUP

ore

111

p

ır

"Freeze Frame" is the product that '64 owners have been waiting for. At the fillick of a switch ""Freeze Frame" will take control of your computer and freeze the program in memory, allow-ing you to SAVE it to tape or disc. The uses are endless, but typical applications are ...

Ing you to **SAVE It to tape or disc.** The uses are endless, but typical applications are ... **TAPE TO DISC: ANY program** can be frozen and **transferred to disc** regardless of the type of loading technique used. [Disc save incorporates a fast loading system.]

PROF. TO TABLE ANY INCORPORATE PREMIABLE discovering can be harked up onto tape. [Chaice type of loading technique used.]

Type of loading technique used. (Disc save incorporates a fast loading system.)

DISC TO TAPE: ANY memory resident disc program can be backed up onto tape. (Choice of normal or turbo save speed.)

of normal or turbo save speed.]

DISC TO DISC: It is possible to make a self contained back up of disc based programs that will both load at high speed and allow the rest of the disc to be used as normal.

The program of the disc to be used as normal. TAPE TO TAPE: Tape back ups can be made at turbo speed with just one tape deck. TAPE TO TAPE: Tape back ups can be made at turbo speed with just one tape deck.

In fact "Freeze Frame" will FREEZE any program that is memory resident, and allow you to make a back up of that program onto tape or disc. The beauty being that the saved version make a back up of that program onto tape or disc. The beauty automatic, no knowledge of one a fast booting single file. The process is completely automatic, no knowledge of a back of the process is completely automatic, no knowledge of the process of the process of the p

100% success.

"Freeze Frame" is a hardware "device" that plugs into the cartridge port of the '64. It does not only the cartridge port of the '64. It does not only the '64. It does not only the '64. It does not only the '64. It does

# WARNING: Don't be mislead by other adverts, if you want to transfer turbo load programs to disc, software only utilities are inadequate. They suffer from a variety of drawbacks including poor success rate, awkward to use, greedy on disc space and overpricing. V3.0

#### HARDWARE SPECIALS

STAR SG10C The ultimate Commododre ready printer. 120 cps or 40 cps in near letter quality mode. Friction and tractor

MPS801 PRINTER MPS801 PRINTER
Popular printer at a stunning price.
ONLY £89.95 ONLY £249.00

MPS803 PRINTER
Exceptional print quality for the price.
ONLY £139.95 1541 DISC DIRIVE Look at this price, it is not a misprint. ONLY £149.95

DISC NOTCHER
Handy new tool allows you to punch a second write protect notch in your discs. Double your disc capacity by using both sides of your discs.

ONLY £9.95

QUICHOISC + FAST LOAD PLUS PLUS UTILITY CARTRIDGE

Get a QUICKDISC+ cartridge plugged into your '64 and your 1541 will really start to perform. So many features per pound [sterling] that you will hardly believe it. Includes the following...

Fast LOAD and SAVE (four to five times normal speed). Works with most protected software. Can be switched in and out from the keyboard.

Fast Plor Comment takes just 10 seconds.

Fast Plackup copies an entire disc in four minutes. (Not heavily protected software.)

Fast Plac Copier for selective fast copyring.

Improved DOS commands (DOS 5.1) makes for easy use of the disc drive. e.g. S[RETURN] will LOAD and display a directory without overwriting BASIC. SHIFT RUNISTOP will LOAD "C\*".8.1 etc. etc. Very, very useful.

Incorporates Centronics printer software (user port) with CBM graphics capability. See "Commodore Connexion" for suitable lead.

Incorporates Lentronics printer software [user port] with CBM graphics capability. See "Commodore Connexion" for suitable lead.

A RESET switch is fitted. (We have found this to be "unstoppable", it also preserves the tape buffer.)

NO MEMORY IS USED by this carridge, it is totally "transparent" and uses special switching techniques.

Now the price. No, not £49.95, it's not even half that much. Can you afford to be without OUICKDISC+.

ONLY £19.95

No extra connections are necessary with OUICKDISC+ and unlike most similar products it is compatible with printers and second drives.

# DISC DISECTOR

The tape back up "device"

Doubler has been an enormous success

and continues to sell very well. Why? Because it is the best product of its type

on the market. Doubler uses a unique method

that copies all types of software regard-

less of speed. It consists of **hardware and software**. The software is the key part as

unlike other products of its type Doubler

creates a brand new machine copy. It is

very easy to use and very successful. In fact

our tests have proved that this "device" can achieve 100% success.

ONLY £12.95 Why settle for less—this is the best.

Requires access to two data recorders.

Now the ultimate disc copying and utility program for the CBM 64 with 1541 disc drive has been improved even CBM 64 with 1541 disc drive has been improved even some useful utilities two important new programs have been

some useful utilities two important new purgations of the U.K. market.

The Evenham Nibbler
The Evenham Nibbler
This is the first copier of its kind to appear on the U.K. market.

It is a tree inshere flave for byte (copier that will copy ALL
It is a tree inshere flave for the place of the Evenham Section (Copy ALL
It is a tree inshere flave for the place of the Evenham Section (Copy ALL
It is a tree inshere flave flave fl

Customers with earlier £9.95 for "V3.0".

#### ALIGNMENT PROBLEMS?

1541 PHYSICAL EXAM YOUR 1541 HEALTHY? WOULD ITS PHYSICAL EXAM OK LIKE THIS ONE? £39.95

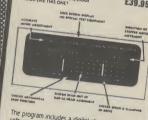

The program includes a digital alignment disc and software which allows you to accurately check and correct disc drive alignment. The instruction booklet's very detailed. Also includes quiet drive stops to stop that "hammering" thus preventing further problems.

ONLY £39.95

### SELECTED

# DISCO Still the best tape to disc utility for normal speed loading Still the best tape to use but rarely beaten. ONLY £9.95 TASTBACK FASTBACK

FASTBACK
Converts most slow loading tapes to "turbo" load. Single and
ONLY £9.95

multi part. Very easy to use.

BIG MOUTH A superb text to speech synthesis program that is great fun to use. Unlimited vocabulary.

ONLY £7.95

A useful resident fastload/save utility for the '64. Handy for the ONLY £7.95 programmer who hasn't a disc drive.

TAPER
Tape copier for normal speed loading software. Easy to use and
ONLY £5.95

Tape copier for normal specularity of the common of the common of the co

QUICKDISC
Speeds up disc loading by four to five times. Includes menu
maker and other utilities.

ONLY £11.95

AZIMUTH 3000
Allows you to check and realign your data recorder head aignment. Screwdriver provided.
THE ANATOMY OF THE 1541
Get to grips with your 1541 with this very detailed book. Includes a full ROM disassasembly.
ONLY E8.95
THE ANATOMY OF THE '64
The best insight into the '64. Lots of "secret" information. ONLY E8.95

ZEUS ASSEMBLER
Reviewers have consistently considered this the best cassette
ONLY £9.95
based assembler.
FIRST PUBLISHING ASSEMBLER MONITOR
The utilimate in disc based assemblers. From the same home as
the "anatomy" series.
ONLY £19.95

the "anatomy" series.

DT. JETPACK cassette
BASIC compiler will handle programs up to 12K long. Easy to
use, handles all BASIC.
DT. JETPACK disc
Disc based compiler will handle any program length. This is the
one the professionals use.

ONLY £29.95

#### 3M Floppy Disks

BOXES OF TEN DISCS

£16.00 SS/DD ... £20.00 DS/DD

NEW SPECIAL PACKS WITH PLASTIC CASE

£17.00 including Case DS/DD ...... £21.00 including Case

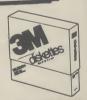

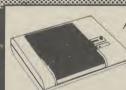

DATA RECORDER

A **dedicated** data recorder designed for use on the CBM 64 or Vic-20. Specification as CZN but **with pause button**. Model available for the PLUS4 or 16 at same

SATISFACTION GUARANTEED.
ONLY £29.95

All prices include P&P and VAT. Send cheque, Postal Order or Credit Card No. Credit Card orders accepted by phone. Callers welcome. Wide range of goods stocked. Trade enquiries welcome. European orders send price as advertised. Outside Europe £2.00 for airmail. Mail order to Evesham Shop please.

#### EVESHAM MICROS

BRIDGE STREET, EVESHAM, **WORCESTERSHIRE** Tel: 0386 41989

**MICRO CENTRE** 1756 PERSHORE ROAD. COTTERIDGE, BIRMINGHAM.

Tel: 021-458 4564

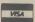

# CLASSIFIED

C16 Word Processor. Text 16. Powerful word processor. Facilities include: auto centre text, voriable tab, insert, amend, delete, copy, move text, right justified, word count etc. Fully menu driven with comprehensive easy-to-use instructions. Great value: Cassette \$5.95.

**C16 File**. Data 16. Takes the place of any cord index. Facilities include: full sort, add, amend, delete records, password protection, save/load file, direct and special searches, print all/part records, variable fields etc.

Both programs can be used with all direct connect C16 printers including 1520 printer/plotter. Fast delivery by first class mail. Send cheque/PO to A & C Software, 75 Oakthorpe Gardens, Tividale, W. Midlands 869 2LF.

Entrepo quick data drive, see Commodore User July 1985, seven spare wafers, as new, £50, phone Leighton Buzzard O525 375477.

Commodore 64 owner wants to swap programs, hints and tips with people all over the world. Has about 1,500 prg. Send list to: Hrnrik Togerö, Hywelgaten 15, 43200 Varberg, Sweden.

C64 friend wants to change programmes with people all over the world. Only news. Bernd Christen, Liebenzellerstr. 8, 7500 Karlsruhe 41, W. Germany, 0727/45094.

Vic 20 starter pack, +16K switchable rampack, 8K rampack, programmers reference guide. 18 original games worth \$100. Sargon Chess, books, excellent condition, worth £300; will accept \$140 ono. Tel. Peterlee 866683; ideal gift for Christmas

Cheap C64 software. All unused famous original programs. Disk and cassette. All just \$5.00 each. Send SAE for list to Commkwik, 37 Church Road, London SW13 9HQ. Genüine stock clearance sale.

CBM 8032SK £350 + VAT. 8050 disk drive £350 + VAT. 3032 computer, 3040 disk drive and 3022 printer complete with cables and manuals £400 + VAT. Tel. Reading (0734) 475742.

CBM 64 "Kaydubbleyoobee"

new dice strategy game. Played Yahtzee? You'll enjoy this! Bargain £3.50 disk £2.50. Tape K. Belfield, 11 Knutsford, Kingsheath, Birmingham B13 OEN.

Screen Dump to the 1520 Printer/PLotter of Simons' Basic Graphic Screens. Slow but precise. Send £1.50 to The Old Coach House, The Paddock, Datchet, Berks SL3 9DL.

Disk ZZIP! is a powerful new utility for the 1541 disk drive. Contains 20 essential routines for disk management and program control. Send cheque/PO to Karim Brohi, 26 Linden Crescent, Woodford Green, Essex. Only \$11.15.

C16 owner seeking penpals to swap ideas and programs for better details phone (O29O) 253O5 after 4pm; or write to; Mark Miller, 164 Barshare Road, Cumnock, Ayreshire, KA18 1NR. (All letters replied).

**C-16 plus 1525** printer plus games, books, tutorial £180. O21-444 3936.

Vic games for sale. Mini-Kong, Block Buster, Wacky Waiters, Vic-Panic, Arcadia, Maze-Gold, Astrofighters, Mastermind General Knowledge, write to J. Hadlow, 10 Roman Camp, Broxburn, Scotland. **4040 plus C64** plus MPS 802 printer plus free software worth over £150. Printer and computer under six months old. Tel. 01-464 6017. Mr. Anderson, extn. 11. This really is a borgain at only £850. IEEE interface included. No offers.

**C-16 software** (originals). Defence 16, Monkey Magic, Blaze, 3D Time, Trek, Classic Adventure, Torpedorun, and eleven more. All half price. Tel. Bookham 57432.

Any body want to swop their Commodore 64 for Panosonic stereo radio cassette with Dolby system 5 tape program sensor, 4 speakers include Vic 20 starter pack. Phone Nottingham 296600 after 6pm.

Voice master, head-set software diskette, manual and leads. Perfect working condition, as new. £45 no offers. O1-577 3875 evenings, or exchange for CBM 64 compatible "Mouse" plus software.

Seikosha GP100-VC printer & Vic 1541 single disk drive. Very good condition \$200 ono for both, 0656 745386 (S. Wales) evening & weekend

New modem for sale with Easy Script, \$100 pair, may split. Phone Howden (0430) 30316 ask for Chris

#### COMMODORE 64 COMPUTER REPAIRS

Fast reliable computer repairs with a 6 months' warranty on replaced parts. All Inclusive prices are from £14.95 to £28.75 and include parts, labour, post and packing, insurance and VAT. No hidden charges

CLARK KENT SOFTWARE, 26 NORTH CAPE WALK, CORBY, NORTHANTS NN18

Fuller details tel: (0536) 742622

Amateur Radio, radio disk CBM 64. Track any orbital satellite including shuttle or moon. Easy to update file program, plus distance and bearing etc. \$12.50. G61LR QTHR 05436 76741.

**CBM 64 communications** 

modem. Unused. £45 plus postage at cost. Busicale spreadsheet for CBm 64. Cassette with instruction book £5. O61-962 1395.

Make your 64 unique with a personal kernal £14.95. Choice of power up message and colours. Many extras. Replaces original kernal; or use our kernal/exchange board: takes up to three switchable power on kernals £14.95. Details ring Kettering 516709.

#### PROFESSIONAL Commodore Repairs

The complete Commodore Service Centre

We have all the spares in stock to give you a FAST and RELIABLE service:

Commodore 64 from £14.00

Vic 20 from £10.00

C2N from £ 8.00

Modulations from £ 8.00

1540/41 from £18.00

\* Full telephone diagnostic and estimate service available \* Six months warranty on all repairs Above prices inclusive of labour and aturn postage. Parts extra.

eturn postage. Parts extra.
RING 0234 213645 NOW!
send faulty items with description to

ZEDEM COMPUTERS LTD 2 KIMBOLTON ROAD, BEDFORD MIX40 2MR (Trade and overseas enquiries welcome)

Penpal wanted for CBM 64 user to swap games and info. If interested please write to Darran Archibald, 10 Garngour Road, Lesmahagow MU1 OEU. All letters answered

CB 64 C2N cassette, 1541 disk drive, CPM cartridge with Z8O processor, monitor cartridge, macro assembler, programmer utilities, manuals. The lot for £25O ono. Write A. Forestier, "Sunnyside", Agincourt Road, London NW3 2PB.

Easyscript £40 Brand new sealed boxed disk plus free games: Punchy, icarus, Mayhem, Humphrey, Pandora's Box. Phone York (0904) 799124.

Vic penpal wanted to swap games and Pokes for cheating on unexpanded games. Send list of games. Witle to J. Hadlow, 1O Roman Camp, Broxburn, Scotland

Commodore 64 database file manager. Facilities: create, amend, insert, replace, search, help. Menu driven. Cassette £6.45. Send remittance to: Ivison Software, 80 Canterbury Road, Newton Hall, Durham DHI 5XA.

Vic 20 for machine-code, customised kernal, data storage, etc. You need a cartridge-crea memory expansion kit. Just add 2-4K prom or 2K ram. £4.95. Seddon, 63 Portland Road, Birmingham.

**1541 disk drives!** True digital head alignment plus drive speed check — adjustment quiet drive stop fitted. Tel. O51-423 5493 after 6.30.

#### CLASSIFIED ORDER FORM

Lineage —
15p per word to
private individuals —
20 words min — 40 words
maximum.
30p per word to Trade.
20 words min — 40 words

maximum.

Semi-display — £7.50 for S.C.C Ring 01-251 6222. All classified and semi-display advertising is pre-payable.

When paying for advertisements please add on 15% for VAT.

Warning
It is illegal to sell pirated copies of computer games. The only software that can be sold legitimately through our classified section are genuine tapes, disks, or cartridges bought from shops or by mail order from software houses.

Commodore User will press for the maximum penalties to be brought against anyone breaking these rules. We regret that due to large-scale swapping of pirated software we can no longer allow swaps of tapes, disks, or cartridges in our classified section.

| 1  | 2  | 3    |
|----|----|------|
| 4  | 5  | 6    |
| 7  | 8  | 9    |
| 10 | 11 | 12   |
| 13 | 14 | 15   |
| 16 | 17 | 18   |
| 19 | 20 | 21   |
| 22 | 23 | 24 _ |
| 25 | 26 | 27   |
| 28 | 29 | 30   |
| 31 | 32 | 33   |
| 34 | 35 | 36   |
| 37 | 38 | 39   |
| 40 |    |      |
|    |    |      |

All classified ads are subject to space availability

| PLEASE PRINT IN BLOCK CAPITALS  I enclose cheque/P.O. for £ made payable to Commodore User. |
|---------------------------------------------------------------------------------------------|
| Name                                                                                        |
| Address                                                                                     |
| Total number of words                                                                       |
| Post to: AD, DEPT, COMMODORE USER, 30-32 FARRINGDON LANE EC4D 3AU                           |

# NEXT ===

# Here they are — the Top Twenty games of 85.

Reviewed by our elite corps of G Force reviewers complete with hints and tips. Don't miss this great free supplement on the front cover of *Commodore User* next month. Packed full of huge colour screen shots and a once in a lifetime chance for you to join the G Force.

- **★Star programmers Xmas** shopping list.
- **★ Type in Christmas Carol.**
- **★ Santa's database** the busy 64 in toyland.
- ★Bags of games and goodies to be won.
- \*Bumper Screen Scene more game reviews than ever as the G Force put the big Yuletide releases through their paces.

On sale
Nov 26.
Make sure
of your
copy now.

#### COMMODORE 64 DATABASE — DATAFILE

Powerful options include: print all/selective records, delete, amend, save, load, copy, alphanumeric sort, user defined fields, memory check, total numeric fields, mutli field interrelational, global and between limits searches, etc. Fully menu driven with comprehensive easy to use instructions. CBM 64 (compiled): cassette £7.45, disk £10.45.

#### **COMMODORE 64 WORDPRO — TEXTFILE**

Powerful word processor, facilities include — large text buffer, auto centre, variable tab, insert, amend, delete, copy, move text word count, right justify, paging, join files, multiple file handling, print all/part text etc. Fully menu driven with comprehensive easy to use instructions. Great value. **CMB 64 (compiled):** cassette £8.25, disk £10.75.

All programs with full documentation and guarantee and can be used with all direct connect CBM64 printers including 1520 printer/plotter. Also most centronics (with suitable hardware interface). Price includes fast delivery by first class post. Cheques/PO's to:

A & C SOFTWARE

Dept. 3, 75 Oakthorpe Gardens, Tividale, West Midlands B69 2LF.

#### **Programming the Commodore 64**

The C64 Handbook
Standard reference book in the USA. 17 chapters plus appendices.
Half a million well-chosen words from the best Commodore author.
Takes over where the Guide leaves off. No other book has its authority.

• Handy summaries: disk, tape, BASIC, machine-language, I/O chips etc;
• Dozens of insider tricks and utilities;
• Ready-to-type sample programs — available separately on disk or tape;

Programming the

tape;

Basic and ML programming — teach yourself, and reference;

Complete chapters on sound, graphics, peripherals, etc;

Single volume overview — well cross-referenced and indexed;

Kernal, vectors, RAM locations, ROM entry points detailed;

"The sort of book which is referred to again and again" — Your 64

Commodore

"Highly recommended" — Your Commodore

"Of all the books for the 64 this is best" — Comm. Comp. Int'l.

Programming the Commodore 64 by Raeto West £14.90 (+£1 post)

Disk Pack £8.90 (+50p post) 2-Tape Pack £9.90 (+50p post).

From booksellers, Commodore Softpost, or by direct mail (add post) from:

Level Ltd. Computer Publications, Biblios Distribution Ltd.,

Star Road, Partridge Green, Nr. Horsham, W. Sussex RH13 8LD.

Telephone: 0403-710971

#### COMMODORE 64, 128 AND VIC-20 TAPE BACK-UP BOARD

\*\*THE BEST VALUE FOR MONEY BACK-UP BOARDS FOR CBM COMPUTERS\*\*

"ITHE BEST VALUE FOR MONEY BACK-UP BOARDS FOR CBM COMPUTERS".

When a second CBM type cassette unit is connected to this board it will make back-up copies of cassette based software, including Turbo/Fast Loaders, Machine Code and/or Basic and Data Files. Very user friendly, the back-up copy is made on the second cassette while the original is loading on the first. No additional software is needed. Price just £8.95 plus P&P. Why pay more? You have read the rest, now buy the best. Need we say more.

#### RESET CARTRIDGE \*\*FOR THE COMMODORE 64\*\*

\*\*FOR THE COMMODORE 64\*\*
Simply insert this Reset Cartridge into the cartridge port of your 64 and you can reset all memory resident programs, which includes all programs that standard reset switches fail to reset. This Reset Cartridge really works on ALL programs. Priced at £7.95 plus P&P. Add 55p P&P UK, Europe add £1.00 and elsewhere add £2.00. For Recorded Delivery in the UK add 25p extra or add £1.25 extra for Registered Post abroad. Send a cheque/P.O., or send a stamp for full details to:—

CLARK KENT SOFTWARE
26 North Cape Walk, Corby, Northants NN18 9DQ
For enquiries please ring (0536) 742622
STOP PRESS: See Classified Section for CBM 64 computer repairs.

BANK MANAGER is the complete home accounting package to your computer. This massive 50k program has 11 menu screens making it very 'user friendly'. All your bank transactions may be entered, including standing orders (which are automatically actioned). BANK MANAGER can produce a statement which may be output to the screen or printer. As well as day to day budgeting, BANK MANAGER will calculate your mortgage, HP and investments. Utilities include file searching, screen hard copies and disk commands. Files may be saved on disk or tape. You won't find a better Home Accounts Program.

CBM 64 OR C128 (compiled): TAPE £8.50, DISK £11.95

#### Data · Ade

BACK-UP all your tape programs (fast and slow loaders) with the Automatic Digital Enhancer, Requires 1 CBM cassette unit and 1 ordinary recorder. Very easy to use and reliable. You can even copy a program while you are loading it. Can give 100% success Includes LED data indicator.

CBM 64, C128 OR VIC 20: £12.95
TEN DAY MONEY BACK GUARANTEE
All tapes are fast loading. Prices include VAT, P&P
Wirhbone Software

Dept. CU4, 8 Rye Close, North Walsham, NORWICH, Norfolk NR28 9EY.

FOR THE BEST IN HIGH QUALITY SOFTWARE

IF. YOU CAN MEET THE MIND CHALLENGE OF

#### HIT & MISS

DEMAND YOUR COPY NOW — COMPLETE WITH FREE POSTER - BEFORE IT'S TOO LATE **COMMODORE C16/PLUS 4** VENTUREGATE — SOFTWARE — LTD

#### **BANKERS 64**

If you are fed up not being able to keep track of your bank account this program may be just what you are looking for. Simple to use as it is menu driven it will hold full details of Credits, Debits, Standing orders and Direct Debits and will automatically place them in date order. It will give you statements to screen or printer including the 1520 plotter printer. Records can be stored on both disk and tape for complete back-up. Entry to any account is by name and Security code which can be changed as necessary. This m/c program is very good value at £6.25 disk, £4.00 tape.

#### RAM FILE

Keep track of your Software, Records, Stamp Collection, Addresses etc. with this Keep track of your Software, Records, Stamp Collection, Addresses etc. with this easy to use menu driven filing system. Entry titles are user defineable. Powerful options include search and amend routines. Print routines allows printing of entry title, selected entry or complete file to any printer including the 1520 plotter. Files can be stored on both disk and tape.

This m/c program is very good value at £6.25 disk, £4.00 tape.

Special Offer — Both programs £10.Disk Both programs £7.00 Tape
All prices include VAT & P&P
Cheques & P.O. to
RIP ELECTRONICS
27 Denham Way, Camber, Rye, East Sussex TN13 7XP
Tal: (0797) 225549

27 Denham Way, Camber, Rye, East Sussex TN13 7XP Tel: (0797) 225549

# ASSEMBLER 64. Professional development tool. Powerful assembler/disassembler allowing LABELS, VARIABLES, PSEUDO OPS, CONTROL COMMANDS. Full manual. Disk £11.99/tape £7.99.

DATABASE 64.Menu driven database. Max 30900 records. 255 bytes/record, 25 bytes/field. 15 fields/record. ADD, INSERT, DELETE, AMEND, VIEW records. SEARCH for records on any field including pattern matching. SCROLL through database. PRINT individual records or whole reports. SAVE/LOAD databases to disk/tape. On line HELP screens. Full manual. Disk £11.99/tape £7.99.

PASCAL 64. Powerful structured compiler. FULL implementation of Pascal producing fast 6502 m/c. Also graphics commands + PARALLEL processing — 2 progs. Can be run at same time. Lots more. 70 page manual. Disk £39.95

DYNAMITE SOFTWARE dept CU BCM 8713 LONDON WC1N 3XX.

FREE ASSEMBLER 64 or game with orders over £15. Disk or tape. Other orders over £15. Disk or tape. Other discounts available — see catalogue.

#### COMMODORE **OWNERS**

Are you a manic arcade player; a dedicated adventurer/strategist; or do you want an independent no-nonsense critical review of current software/utilities? Whichever, we have the brochure(s) for you!

Based on the formula which has already produced the successful Hints and Pokes brochures, we are now able to offer not 1 but 3

individually tailored brochures specific to the Commodore and your own particular interests.

For further information on the above and our other computing services, send an SAE to:-

**H&D SERVICES (CU)** FREEPOST (no stamp required) **MANCHESTER M11 2FA** Tel: 061-370 5666

#### ATLANTIS SOFTWARE

presents

#### "TRIGGER HAPPY"

20 levels of enthralling space action **CBM 64 Joystick Only** Cassette £4.50; Diskette £8.99 40p P&P Cheques/POs to:

#### ATLANTIS SOFTWARE

26 Thalassa Road, Worthing, West Sussex BN11 2HJ

#### \*BACK-UP-SYSTEMS FOR CBM-64 & VIC-20 \*

The BACK-UP-BOARD Mk.1 is the fastest, and easiest way to back up your tape programs. With this board you can connect a second CBM cassette deck to your computer. You can copy a program on the second deck while the original loads from the first. You can back up all fast loaders, data files etc. BACK-UP-BOARD Mk.1

BACK-UP-BOARD Mk.2. This new version of our famous BACK-UP-BOARD now works two ways. Switched to 'NORMAL' it operates as the Mk.1. Switched to 'GENERATE', '64' owners can use our special transfer software to regenerate a copy of a program on the second deck as it loads from the first. This method can produce a better quality copy than the original. BACK-UP-BOARD Mk.2 & software £14.50 inc. p&p. Conversion service. Return your Mk.1 Board, if purchased from us, to be modified to Mk.2 for £4.50 including software & p&p.

software & p&p.

AZIMUTH HEAD ALIGNMENTTAPE by INTERCEPTOR for '64'. Check out your cassette decks with this excellent program. £8.50 Inc. p&p.

ROM SWITCH/RESET BOARD. Fit this board in the expansion port of your '64' and you can reset ALL programs. Resets program that a standard reset switch can't. A socket for a 2764 8K epromis also fitted. Full instructions supplied. £10.00 Inc. p&p.

JOYSTICK PORT SWITCH for CBM 64. Use this adaptor to allow you to change from port 1 to port 2 at the push of a button. No more frustrated furbiling. Play two player games with one joystick, just push button for player two's turn. Includes built in rapid fire switch for those impossible shoot 'emup games. For the '64' owner who thought they had everything. £16.50 inc p&p.

Send your change (P. O. ) — TURBOTRONIC. Dept CLL.

Send your cheque/P.O. to:— TURBOTRONIC, Dept CU., 46 Ripon Street, Parkinson Lane, HALIFAX, West Yorkshire HX1 3UG. Tel: (0422) 52020 (Europe add 50p, outside Europe add £1.50)

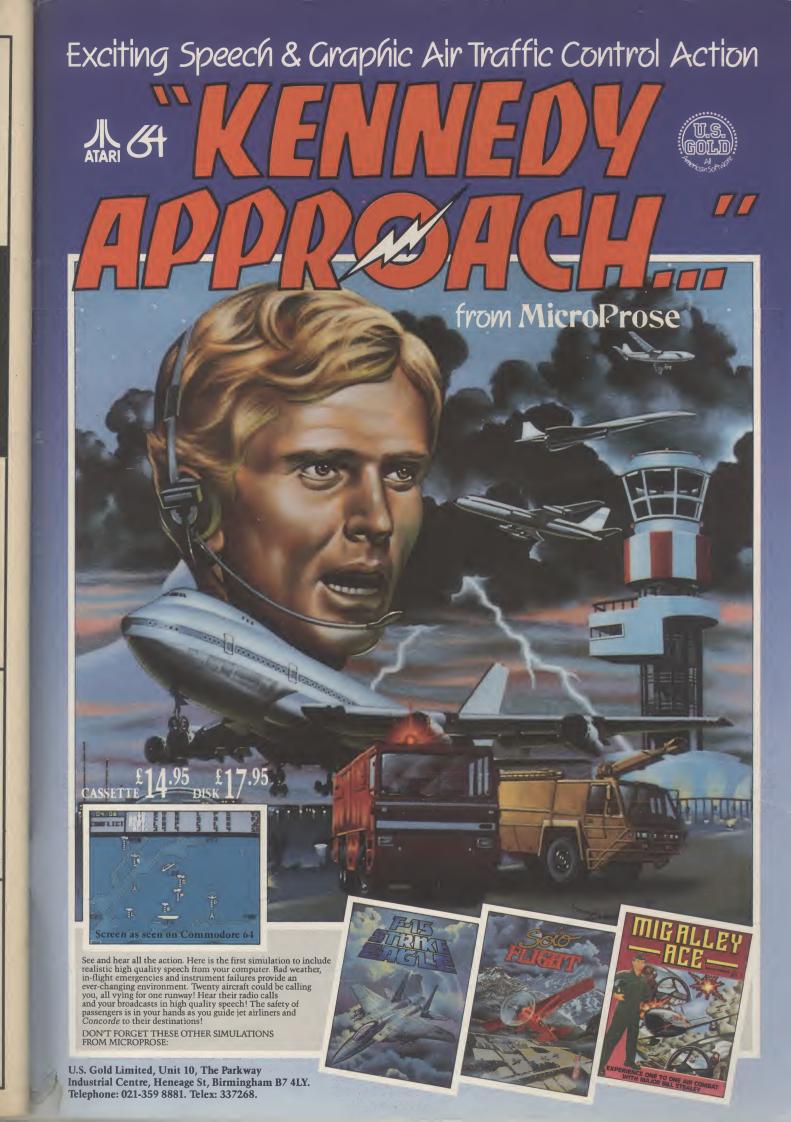

nk ned). inter. and iles

d ss.

e ed

1

d dech

ed to

Ful

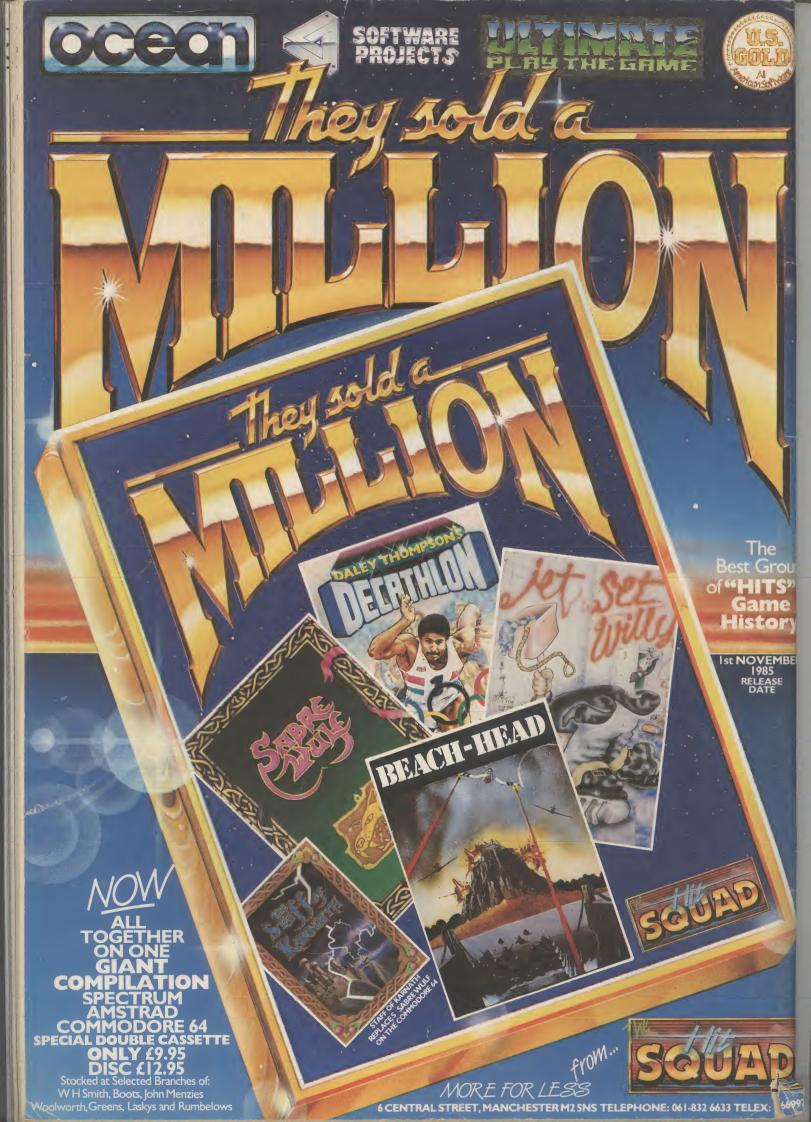